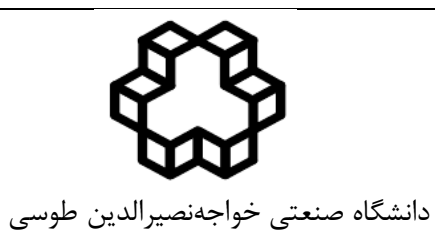

دانشکده مهندسی برق

# گروه مخابرات

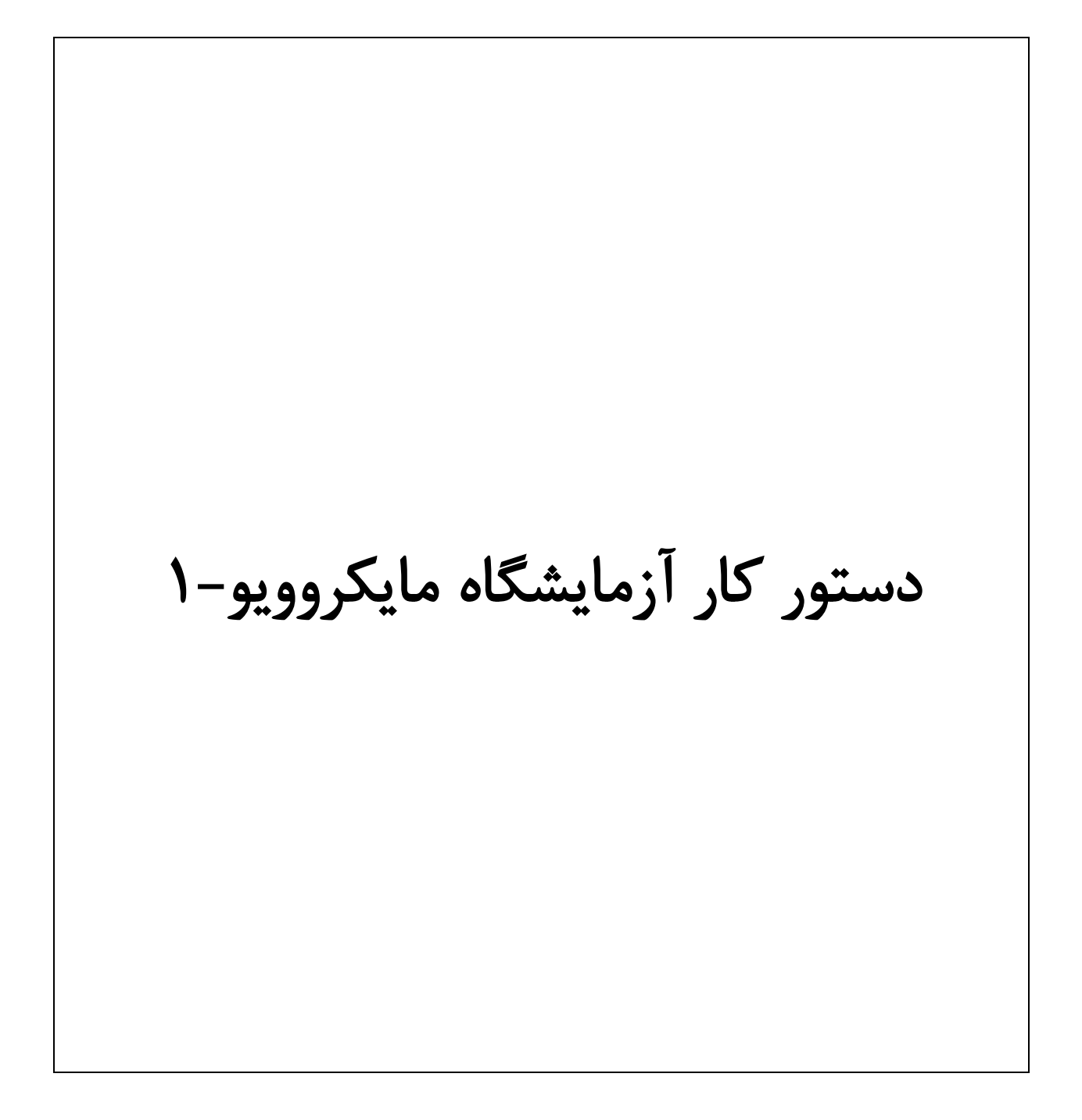

# فهرست مطالب

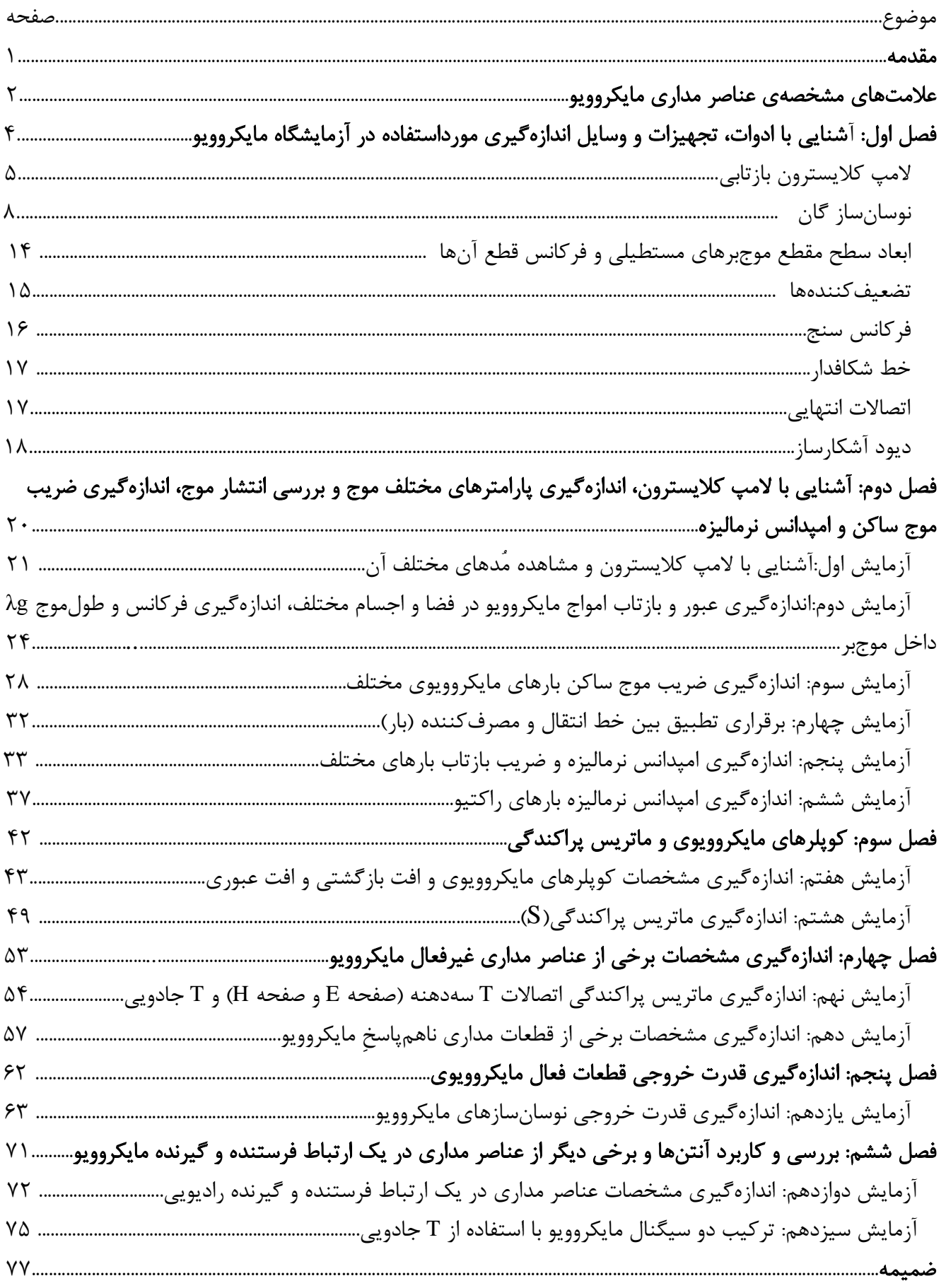

#### مقدمه

دستور کار آزمایشگاه مایکروویو حاوي مطالبی در مورد آزمایشهاي مقدماتی و اصولی است و جمعاً شامل شش فصل و سیزده آزمایش است که در هر قسمت اصول و عملکرد بعضی از عناصر مداري مایکروویو موجود در آزمایشگاه، مورد مطالعه و آزمایش قرار میگیرند.

در تهیه این دستور کار، فرض بر آن بوده که آزمایشکننده اطلاعات لازم را درباره انتشار و هدایت امواج الکترومغناطیسی در موجبرها و نیز محفظههاي تشدید دارا بوده و همچنین آشنایی اولیه با عناصر مداري مایکروویو را داشته باشد. فصل اول نحوه عملکرد تعدادي از تجهیزات و وسایل اندازهگیري موجود در آزمایشگاه نظیر لامپ کلایسترون، دیود گان، دیود آشکارساز و ... را که همواره در تمامی آزمایشها استفاده میشوند، شرح میدهد.

در فصلهاي بعد آزمایشهایی متناسب با مطالب درس مایکروویو 1 طراحی و بیان شده است. علاوه براینکه فرض شده است آزمایش کننده اطلاعات کافی در مورد مطالب هر آزمایش را داراست، در ابتدای هر آزمایش در قسمت تئوری، توضیحات مختصري در مورد آزمایش و نحوه عملکرد قطعات داده شده است. بنابراین براي افزایش بازدهی و همچنین به منظور بالا بردن سرعت انجام آزمایشها لازم است دانشجویان قبل از هر جلسه آزمایشگاه، مطالب تئوري مربوط به آزمایش را مطالعه و سپس در کلاس حاضر شوند.

 در مورد مشخصات دستگاههاي اندازهگیري مورداستفاده در آزمایشگاه، در ضمیمه آخر این دستور کار، توضیح مختصري دادهشده است.

قادري-فاضل-پاکیزه

علامتهاي مشخصهي عناصر مداري مایکروویو

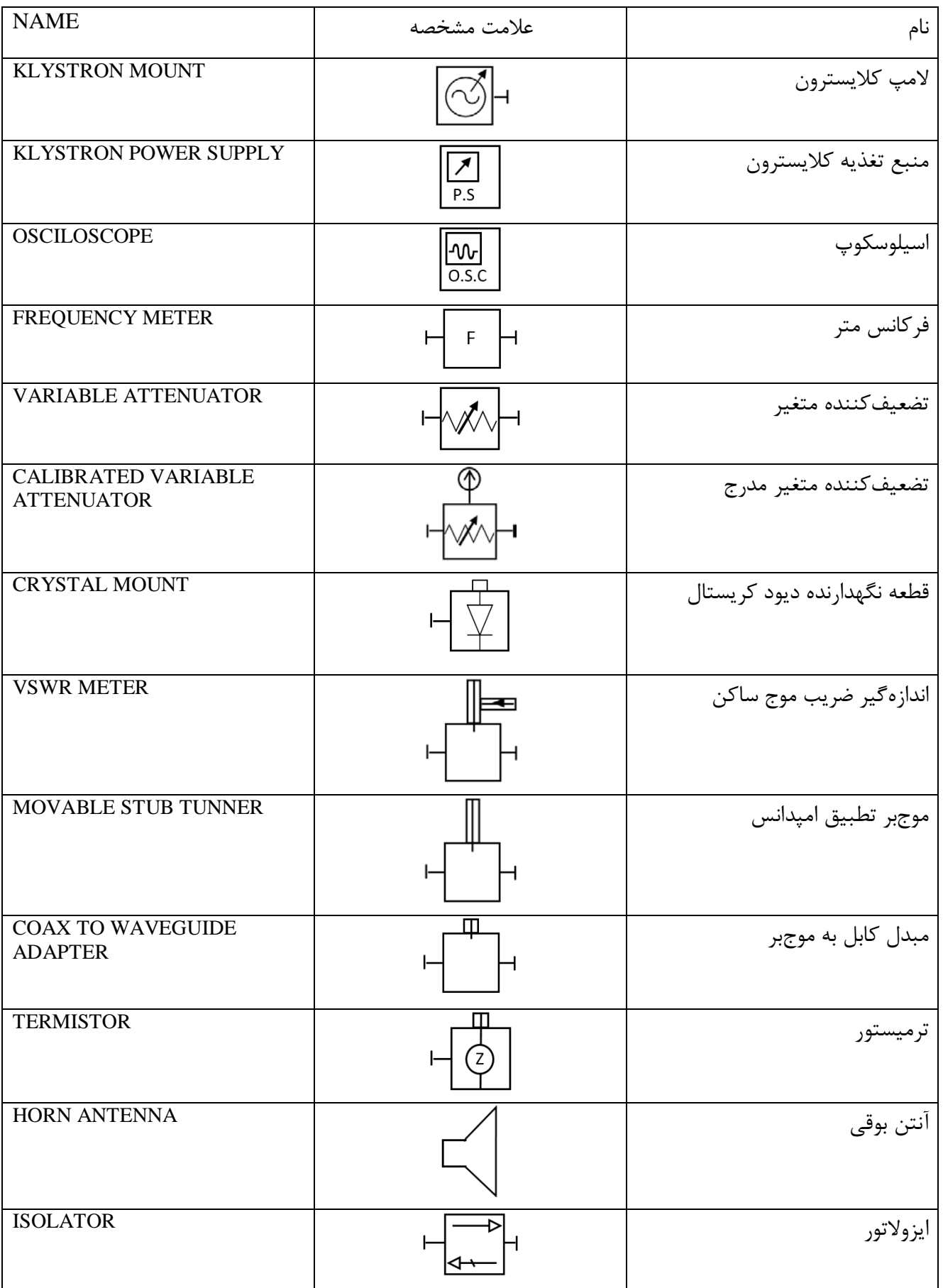

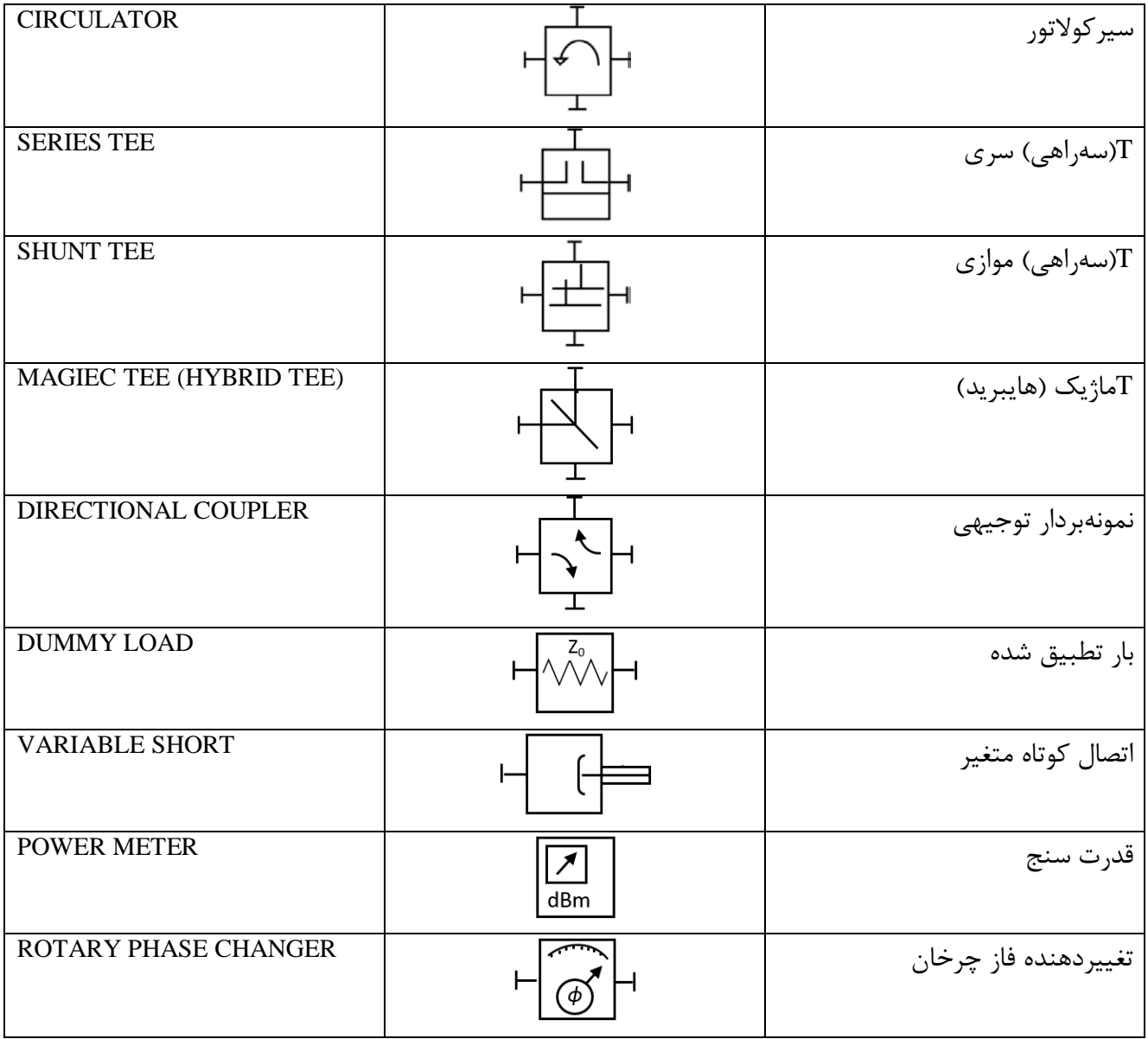

# فصل اول

آشنایی با ادوات، تجهیزات و وسایل اندازهگیري مورداستفاده در آزمایشگاه مایکروویو

## [1](#page-6-0) لامپ کلایسترون بازتابی

این لامپ یک نوسانساز مایکروویو است که قدرت خروجی نسبتاً کمی دارد. به عبارت دیگر این لامپ، نوسانساز قدرت با راندمان کم است و به همین دلیل اغلب در گیرندههاي مایکروویو بهعنوان نوسانساز محلی مورداستفاده قرار میگرفته است. در حال حاضر از آن بیشتر بهعنوان منبع نوسان در آزمایشگاههاي مایکروویو استفاده میشود. شکل زیر عملکرد و نیز اجزاي مدار آن را مشخص میکند:

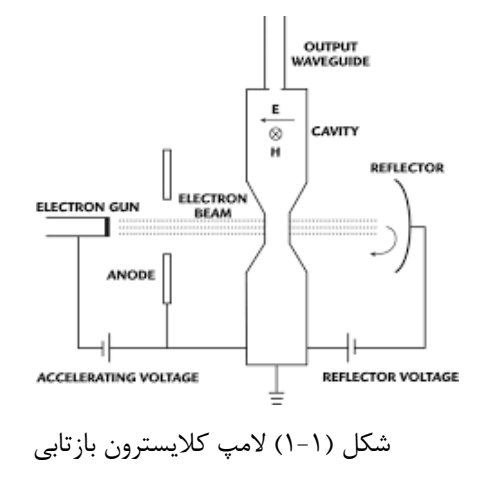

### اصول کار لامپ:

فیلامان باعث گرم شدن کاتد شده و درنتیجه از کاتد، الکترون <mark>صادر</mark> می شود. این الکترونها بهوسیله کانونی کننده η2 = <sup>0</sup>*v* بهطرف محفظه حرکت میکنند. آنگاه در *Va* در یک خط باریک متمرکز میشوند سپس با سرعت یکنواخت آن )  $\left(\eta = \frac{q}{\eta}\right)$ از شبکهای که بر سر راهشان است عبور کرده و بهطرف الکترود دفعکننده میروند اما چون این الکترود به **q** |  $\eta = \frac{q}{m}$ ولتاژ منفی وصل شده است، الکترونها برمیگردند و بهطرف محفظه رانده میشوند. به علت وجود نوسان در شبکه، حرکت الکترونها از حالت یکنواخت خارجشده و بهصورت تجمع و خوشه درمیآید. این خوشههاي الکترون هر بار هنگام بازگشت به محفظه، انرژي خود را به آن منتقل کرده و باعث تشدید نوسان میشوند.

### چگونگی تشکیل خوشههاي الکترون (مدولاسیون سرعت) در لامپ کلایسترون بازتابی :

ابتدا محفظه نوسان در اثر عبور الکترونها داراي نوسانات بسیار ضعیفی خواهد شد. این نوسانات بین دو شبکه محفظه، یک میدان الکتریکی متغیر در جهت یا خلاف جهت حرکت الکترونها به وجود میآورد که باعث کم و زیاد شدن سرعت حرکت الکترونها در لحظات مختلف میشود. درنتیجه هنگام عبور الکترونها از بین شبکههاي محفظه، به سرعت بعضی از آنها افزوده و از سرعت بعضی نیز کاسته میشود. آن دسته از الکترونها که سرعتشان زیاد شده، در رفت و برگشت مسافت بیشتري طی میکنند و آنها که از سرعتشان کاسته شده مسافت کمتري میپیمایند. درنتیجه تعدادي از الکترونها هنگام بازگشت به هم میرسند و از حالت توزیع یکنواخت خارجشده و بهصورت خوشه در میآیند. این عمل همچنان تکرار میشود و دستههاي الکترون به ترتیب به محفظه رسیده و انرژي خود را بهصورت فیدبک به محفظه میدهند تا نوسانات با دامنه مشخص در محفظه پایدار بمانند.

براي توضیح بیشتر در مورد مدولاسیون سرعت شکل (1–2) را در نظر گرفته و در لحظات مختلف سرعت الکترونها را بررسی میکنیم:

<span id="page-6-0"></span><sup>1</sup> Reflex Klystron

-

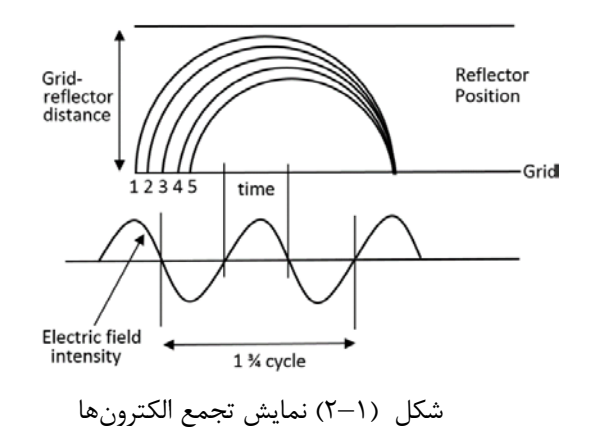

در لحظه اول، ولتاژ شکاف محفظه حداکثر مقدار مثبت خود را داراست و باعث میشود که الکترونهایی که در این لحظه از شکاف عبور میکنند، حداکثر سرعت خود را داشته باشند و لذا مسافت بیشتري طی نموده و به محفظه برسند. در لحظه دوم، ولتاژ شکاف صفر است و تأثیري بر سرعت الکترونها نمیگذارد. در لحظه پنجم، ولتاژ شکاف حداکثر مقدار منفی خود را دارد و باعث میشود سرعت الکترونهایی که در این لحظه از شکاف عبور میکنند، به حداقل رسیده و مسافت کمتري طی نمایند.

حال اگر دو لحظه اول و پنجم را در نظر بگیریم، ملاحظه میکنیم که الکترونهاي لحظه پنجم باآنکه دیرتر شروع به حرکت کردهاند، چون مسافت کمتري میپیمایند هنگام بازگشت در یک نقطه به الکترونهاي لحظه اول میرسند. لذا در فاصله زمانی بین ماکزیمم تا مینیمم شدن ولتاژ شکاف، الکترونهایی که از شکاف عبور میکنند، میتوانند هنگام بازگشت در یک نقطه به هم برسند و این عمل در هر سیکل تکرار میشود. اگر ولتاژ منفی رفلکتور را طوري تنظیم کنیم که این دستههاي الکترون در لحظههاي مناسبی به محفظه وارد شوند، موجب تشدید نوسان در محفظه خواهند شد. به این ترتیب به ازاي مقادیري از ولتاژ منفی رفلکتور، محفظه نوسان نخواهد کرد. زمانی که طول میکشد تا الکترونها از شکاف محفظه به سمت رفلکتور رفته و دوباره به محفظه بازگردند، با  $\tau$  نشان داده میشود.

مبنا را الکترونی فرض میکنیم که در لحظه سوم از شکاف بهطرف رفلکتور حرکت میکند. (در این لامپ، زمان عبور الکترون بین دو شبکه محفظه اهمیت خاصی دارد زیرا براي پایداري نوسانات، لازم است که مقدار آن، نسبت به پریود نوسان خیلی کوچک باشد.)

اگر زمان <sup>τ</sup> را طوري تنظیم کنیم که موقع رسیدن دستههاي الکترون به شکاف، دقیقاً لحظهاي باشد که ولتاژ ac در آن حداکثر مقدار منفی خود را داشته باشد، باعث ایست الکترونها میشود. درنتیجه الکترونها مقدار قابلملاحظهاي از انرژي خود را به نوسان محفظه داده و باعث تقویت آن میشوند.

مقدار τ بر حسب پریود نوسان (T (از رابطه زیر به دست میآید:

 $N + \frac{3}{4}$  |*T* J  $\left(N+\frac{3}{4}\right)$  $\setminus$  $=\left(\begin{array}{c}N\end{array}\right)$ 4  $\tau = \left( N + \frac{3}{2} \right)$ 

در رابطه بالا *N* عددي صحیح است که شماره مد نوسانی را مشخص میکند و مقدار آن معمولاً 5 و گاهی به 6 هم میرسد. در شکل (2-1) مقدار آن 1 انتخاب شده است. اگر ولتاژ آند را در یک مقدار معین ثابت نگهداشته و ولتاژ رفلکتور را تغییر دهیم، دامنه نوسانات و فرکانس کلایسترون تغییر خواهد کرد و چنان چه این مقادیر دامنه و فرکانس را بر حسب تغییرات ولتاژ رفلکتور رسم نماییم، منحنیهاي شکل (3-1) حاصل میشود:

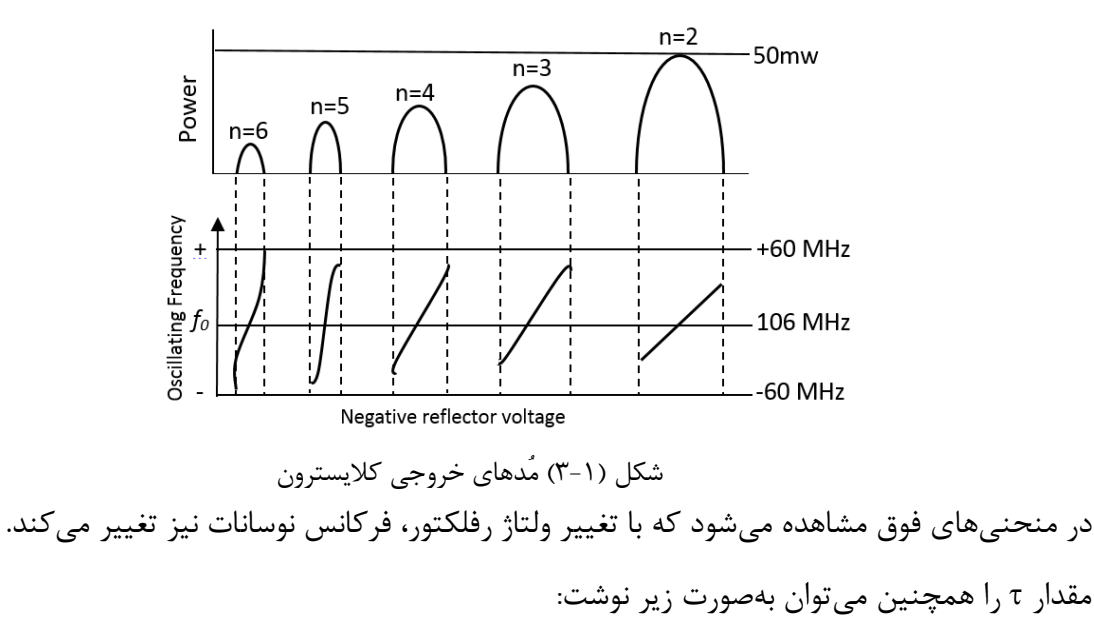

$$
\tau = 2 \frac{v}{\eta E_r}
$$

شدت میدان الکتریکی یکنواخت حاصل از ولتاژ *Er* که در آن <sup>η</sup> نسبت بار الکتریکی الکترون به جرم آن است. منفی رفلکتور در D است. D فاصله بین شبکه محفظه و صفحه رفلکتور و *v* سرعت حرکت الکترون به ازاي یک مقدار است. اگر *N* را براي الکترون، مبنا در نظر بگیریم، رابطه بالا را میتوان چنین نوشت: *Va* ثابت از ولتاژ اشعه

$$
\tau = 2\frac{v_0}{\eta V_r}D = \left(N + \frac{3}{4}\right)T
$$

از رابطه بالا چنین برمیآید که اولا:ً هر اندازه مقدار *Vr* بیشتر باشد، مقدار <sup>τ</sup> کمتر خواهد بود و درنتیجه عدد *N* نیز کوچک میشود. ثانیاً: به ازای آن مقدار از  $V_r$  که در آن X نتواند عدد صحیح باشد، عمل فیدبک با فاز مناسب صورت نگرفته و کلایسترون خروجی نخواهد داشت.

فرکانس کلایسترون توسط محفظهي تشدید که در آن تعبیه شده، مشخص میشود که یک محفظه مکعب مستطیلی است و در مد اصلی خود نوسان میکند. همانگونه که گفته شد، براي اینکه عمل تجمع الکترونها و فیدبک در آن با فاز مناسب صورت گیرد، لازم است که زمان عبور الکترون نسبت به پریود نوسان کمتر باشد. لذا در یک قسمت از محفظه، فاصله بین دو دیواره مقابل را تا حد ممکن کم میکنند و نیز براي اینکه الکترونها بهراحتی از آنها عبور کنند، دیوارهها را مشبک مینمایند. این تغییر شکل محفظه را، کم کردن اثر زمان عبور مینامند.

دیگر آنکه بدنه محفظه کمی خاصیت کششی دارد و با کم و زیاد کردن فشار وارد بر آن، حجم و ابعادش تغییر کرده و درنتیجه فرکانس تشدید کلایسترون تغییر میکند. این کار با یک آچار مخصوص و پیچی که روي کلایسترون سوار است، صورت میگیرد. با این روش، فرکانس کلایسترون تا حد زیادي میتواند تغییر کند.

در شکل زیر شماي ظاهري و همراه با آن اجزاي یک کلایسترون بازتابی مشاهده میشود:

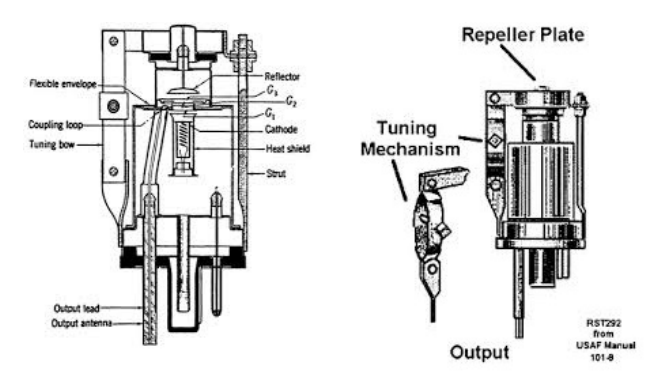

شکل (4-1) ساختمان لامپ کلایسترون بازتابی

نوسانساز گان(Oscillator Gunn (

نوسانساز گان یک نوسانساز مایکروویو است که قدرت خروجی نسبتاً کمی دارد و در آزمایشگاههاي مایکروویو بهعنوان منبع نوسان و نیز در سیستمهاي ارتباطی مایکروویو بهصورت نوسانساز محلی مورداستفاده قرار میگیرد.

قسمت اصلی در این نوسانساز یک دیود است که معمولاً از جنس گالیم آرسناید و از نوع (n (است که به نام کاشف آن، دیود گان نامگذاري شده است. گان ملاحظه نمود که وقتی مقدار ولتاژ بایاس در این دیود، به حد آستانه میرسد، دیود شروع به نوسان میکند. مقدار این ولتاژ در حدود cm/kV 3/5 است اما لایه فعال در این دیود بسیار نازك است و از چند میکرون تجاوز نمیکند. لذا مقدار ولتاژ بایاس دیود در باند فرکانسی X عملاً در حدود V 10 خواهد بود.

براي آشنایی با اثر گان بهتر است قبلاً مروري به رفتار الکترونها در شبکه بلوري نیمهرساناها داشته باشیم:

# -1 بررسی سطوح انرژي و انرژي مربوط به هر یک از این سطوح در گالیم آرسناید

براي بررسی حرکت الکترونها در شبکه بلوري گالیم آرسناید کافی است دو سطح از این سطوح انرژي را که مربوط به پایینترین سطوح در باند هدایت بوده و به شکل سهمی است، در نظر گرفت که در شکل (5-1) به نامهاي L وΓ مشخصشدهاند. سهمی (Γ (که سهمی مرکزي نیز نامیده میشود، پایینترین سطح انرژي در باند هدایت است.

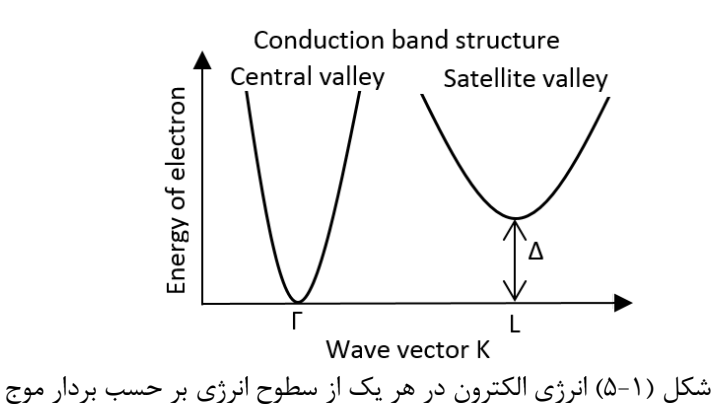

لذا با فرض سیمی بودن سطوح انرژي در باند هدایت، انرژي الکترون در هر یک از این سطوح برابراست با :

$$
E = \frac{\hbar^2 K^2}{2m^*}
$$

در رابطه بالا k دامنه بردار موج، <sup>\*</sup>m جرم مؤثر الکترون مربوط به هر یک از سطوح انرژی در نیمهرسانا و *ħ* ثابت پلانک است که به  $2\pi$  تقسیم شده است. در اثر برخورد الکترون با اتمهاي کریستال، جرم الکترون آزاد در داخل نیمهرسانا بیشتر از جرم الکترون آزاد در فضاي آزاد است. بر این اساس جرم مؤثر الکترون در سهمی مرکزي خیلی کمتر از جرم الکترون در سهمی کناري است ∗ بهطوريکه ( 5 ) Γ *m* = *mL* و این پدیده اساس اثر گان در دیود گان به شمار میرود. <sup>∗</sup> انرژي لازم براي صعود الکترون از سهمی مرکزي(Γ(به سهمی کناري(*L*(که در شکل با ∆ نمایش دادهشده، براي گالیم

-2 نحوه جابجایی الکترون در نیمهرساناي بایاس شده

آرسناید *eV*0.36 ∆ = است.

درحالیکه هیچ ولتاژي به نیمهرسانا اعمال نشود، تقریباً تمامی الکترونها در سهمی مرکزي(Γ (قرار خواهند گرفت زیرا انرژي حرارتی آنها به مراتب کمتر از (∆) انرژي شکاف است. زمانی که قطعه بایاس شده الکترونها، تحت تأثیر شدت میدان الکتریکی حاصل از ولتاژ بایاس شتاب میگیرند و درصورتیکه انرژي آنها کافی باشد، میتوانند خود را به سهمی کناري (L) برسانند. این پدیده توسط مونت کارلو بررسی و شبیهسازيشده و در شکل(۱-۶) نمایش دادهشده است. در این شکل مشاهده میشود که با زیاد شدن ولتاژ بایاس، انرژي متوسط الکترونها هم زیاد میشود. در نتیجه تعداد الکترونهایی که انرژي کافی براي پرش به سطح انرژي بالا (از سطح Γ به سطح L (به دست آوردهاند، بهطور فزاینده افزایش مییابد.در گالیم آرسناید، زمانی که ولتاژ بایاس به مقدار (m/MV 0/4(برسد، تجمع قابلملاحظهاي از الکترونها در سهمی کناري به وقوع میپیوندد.

الکترونهایی که به سطح انرژي (L (رسیدهاند، به علت افزایش جرم مؤثرشان، سرعت حرکتشان کند میشود، لذا زیاد شدن ولتاژ بایاس، باعث کند شدن حرکت الکترونها در سطح انرژي (L (شده و در نتیجه کاهش جریان الکتریکی دیود را دربر خواهد داشت. این کاهش جریان با زیاد شدن ولتاژ یا ازدیاد شدت میدان الکتریکی حاصل از آن، نشاندهندهیک مقاومت منفی در ناحیهاي از منحنی دیود است که در شکل (7-1) با (NDR (مشخصشده است

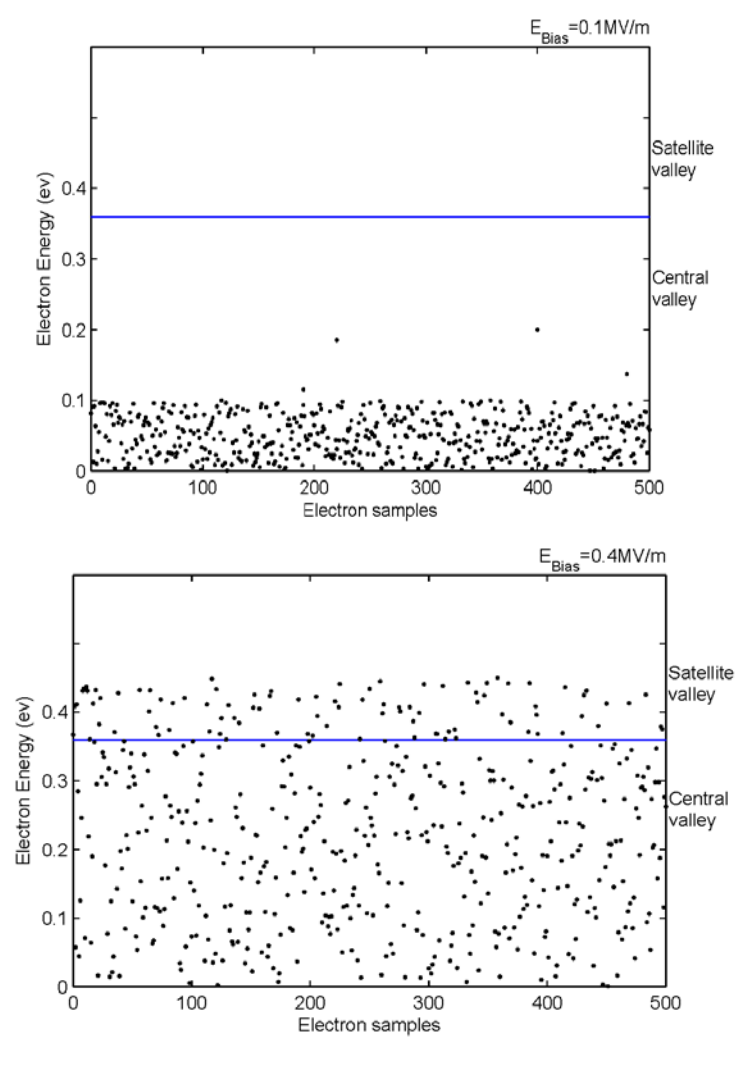

شکل (6-1) نمایش تجمع الکترونها در سطح انرژي (L(

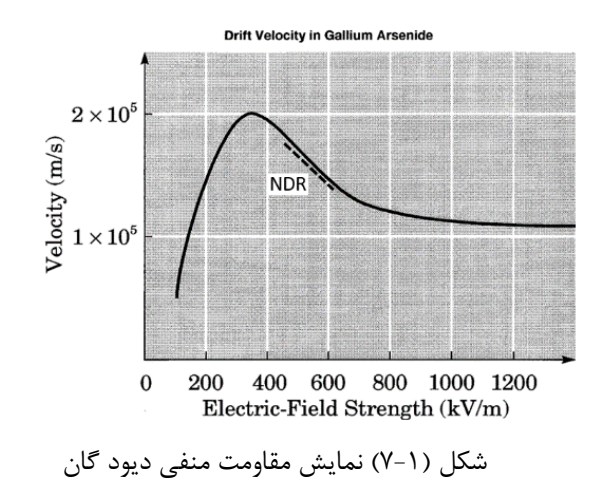

-3 نحوه تشکیل و نمایش حوزه گان

براي بررسی پدیده مقاومت منفی در گالیم آرسناید که منجر به پدیده نوسانساز گان میشود، ابتدا یک قطعه از گالیم آرسناید به طول (*L* (را که بهطور یکنواخت ناخالصی(n (در آن توزیع شده و طبق شکل (8-1الف) با ولتاژ *0V* بایاس  $\left( E = \frac{V_0}{L} \right)$  شده است، در نظر می $گیریم. ابتدا شدت میدان الکتریکی در طول قطعه بهطور یکنواخت بوده و برابر$ است.  $\left( E = \frac{V_0}{L} \right)$  $t = t_0$  این حالت باید الکترونها با سرعت ثابت  $v_3$  از کاتد به سمت آند حرکت کنند. حال اگر در زمان  $t = t_0$  یک اختلال کوچک در مقدار بار به وجود آید، این وضع میتواند ناشی از نویز حرارتی باشد که در شکل (8-1ب) مشاهده میشود و شدت میدان الکتریکی حاصل از آن نیز در شکل (8-1ب) با خط پر نشان دادهشده است.

*v* به سمت آند حرکت میکنند. در <sup>4</sup> مواجه هستند و با سرعت 1*EL* الکترونها در نقطه A با شدت میدان الکتریکی *v* است، به سمت آند <sup>4</sup> *v* که کوچکتر از <sup>2</sup> قرار گرفته و با سرعت 1*EH* نقطه B الکترونها تحت تأثیر شدت میدان میروند. در نتیجه یک تجمع الکترونی بین نقاط A و B به وجود آمده و باعث زیاد شدن بار منفی خالص بین نقاط A و B میشود. به علت سرعت زیاد الکترونها در ناحیه سمت راست نقطه A ، انباشتگی الکترونها در آن ناحیه نسبت به نقطه B به مرور کم میشود. بدین ترتیب اختلال اولیه به وجود آمده در بار الکتریکی، بهصورت حوزه دي پل الکتریکی درمیآید و حوزه گان نامیده میشود که به سمت آند حرکت میکند و در شکل (۱-۸ب) در زمان 1<sub>0</sub> <t بهصورت منحنی خطچین نمایش دادهشده است. در حالت پایدار وقتی حوزه گان بهطور مؤثر شکل گرفت، سرعت الکترونهایی که به سمت آند در حرکت هستند، در نقاط C و D باهم مساوي و برابر 1*v* میشود.

قابلذکر است که براي شکلگیري حوزه گان لازم است نمونه مورد آزمایش در ناحیه NDR بایاس شود. وقتی یک بار حوزه گان تشکیل شد، شدت میدان الکتریکی در قسمت باقیمانده نمونه، به زیر ناحیه NDR افت میکند تا حوزه بعدي شکل گیرد و به محض اینکه حوزه در ناحیه آند جذب شد، مقدار متوسط شدت میدان الکتریکی در نمونه، به حالت قبل میرسد و لذا حوزههاي بعدي میتوانند تشکیل شوند.

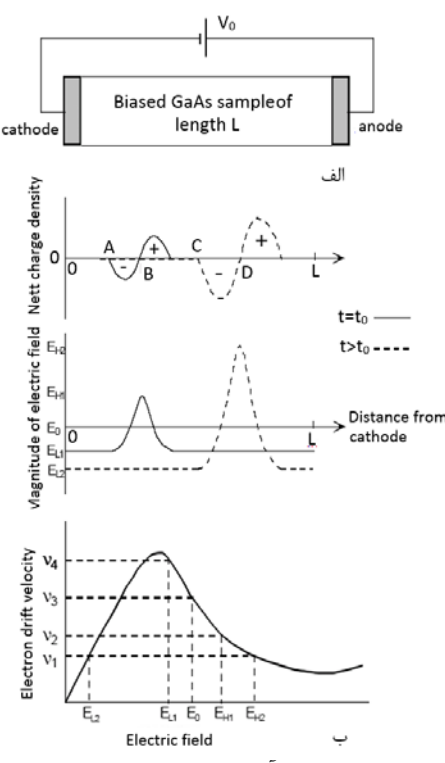

شکل(8-1) نمایش الف) یک نمونه گالیم آرسناید بایاس شده ب) تشکیل حوزه گان در گالیم آرسناید

تشکیل پشت سرهم حوزهها و ریزش آنها به ناحیه آند، منجر به ایجاد یک جریان ac میشود که در فرکانس معینی نوسان میکند. در این مد نوسانی که مد گان نامیده میشود، فرکانس نوسانات بستگی به فاصلهاي دارد که حوزه باید طی کند تا در آند جذب شود. این فاصله تقریباً برابر طول ناحیه فعال در نمونه است. این مد نوسانی را مُ د گذار هم میگویند. مقدار ولتاژ بایاس روی سرعت ریزش و در نتیجه فرکانس نوسانات اثر خواهد گذاشت. در این مُد نوسانی رفتار دیود گان تا حدي شبیه نوسانساز لامپ کلایسترون بازتابی است.

دومین مُد نوسانی دیود گان مُد ( LSA (نامیده میشود که مربوط به تجمع بار در یک نقطه بین کاتد و آند دیود است. در این مُد نوسان، دیود گان بهصورت جزئی از مدار نوسان به حساب میآید. در این حالت معمولاً مدار نوسانساز طوري طراحی میشود که فرکانس تشدید آن، چند برابر فرکانس اصلی دیود (مُد گان) باشد. در نتیجه حوزه ديپل، فرصت کافی براي تولید و کامل شدن ندارد. لذا دیود صرفاً بهصورت یک مقاومت منفی در مدار ظاهر میشود. در این مُد قدرت خروجی نوسانساز نسبت به مُد اول، بیشتر است.

مقدار ولتاژ بایاس معمولاً کمی بیشتر از ولتاژ آستانه انتخاب میشود. دامنه پیک تا پیک نوسانات تقریباً برابر آن مقدار از افزایش ولتاژ بایاس است که به ازاي آن، دیود از خود مقاومت منفی نشان میدهد مطابق شکل(9-1). درهرحال حداکثر بازده این نوسانساز، بیشتر از دو درصد نیست. مقدار مقاومت مدار نوسانی *R* معمولاً به اندازه 20 درصد بیشتر از مقدار حداکثر مقاومت منفی دیود انتخاب میشود. با این انتخاب میتوان مطمئن بود که نوسان در مدار شروع خواهد شد. دامنه نوسانات تا حدي میتواند افزایش پیدا کند که مقدار مقاومت منفی دیود *Rd* مساوي مقدار مقاومت مدار نوسانی (*R* (باشد.

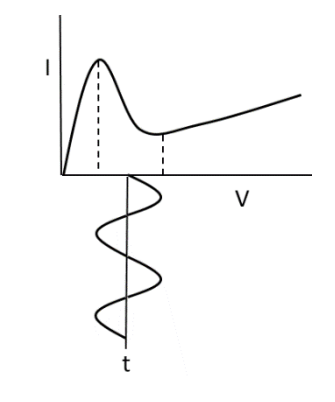

شکل (9-1) نمایش نوسانات خروجی از دو سر دیود گان

مدارهاي نوسانساز گان

دیود گان زمانی که در مُد نوسانی (LSA (مورداستفاده قرار میگیرد، داراي مدار معادلی بهصورت یک مقاومت *Rd* موازي با یک خازن *Cd* است. مقدار مقاومت منفی دیود بین -5 تا -20 اهم است. لذا مقدار مقاومت محفظه تشدید با بار خارجی R ، باید در حدود 20 درصد بیشتر از مقاومت منفی دیود انتخاب شود تا مقدار مقاومت معادل *d d R R*  $R^{\dagger}_d$ *R* − − منفی باشد. همچنین محفظه تشدید مورداستفاده، باید خاصیت تبدیل امپدانس داشته باشد تا بتواند امپدانس موجبر خروجی را که داراي مقدار نسبتاً زیادي است، طوري تغییر دهد که با امپدانس کم دیود به حالت تطبیق درآید.

در شکل (10-1) یک محفظه تشدید موجبري مشاهده میشود. دیود گان در داخل موجبر زیر یک میله فلزي قرار گرفته و قسمت بالاي میله فلزي، از موجبر ایزوله شده است. ولتاژ بایاس dc از طریق میله فلزي به دیود اعمال میشود. براي  $\frac{\lambda}{4}$  جلوگیری از ورود انرژی مایکروویو به داخل ولتاژ بایاس، از یک فیلتر میانگذر که بهصورت دو قطعه کابل هم،محور<br>. با امپدانسهاي متفاوت است، استفادهشده است. میله فلزي بهصورت یک هیت سینک هم براي دیود عمل میکند. بهطوريکه حرارت دیود از آن طریق وارد فضاي خالی محفظه میشود. با تغییر محل اتصال کوتاه انتهایی، محفظه در فرکانس موردنظر نوسان خواهد کرد. مقدار تزویج انرژي از محفظه به موجبر، با تغییر مقدار مقاومت سلفی پنجره سلفی که در جلو محفظه تشدید قرار گرفته، صورت میپذیرد. براي تطبیق ظریف امپدانس محفظه تشدید، از یک پیچ تنظیم استفادهشده است.

در شکل (10-1الف) یک محفظه تشدید موجبري همراه با پیچ تنظیم جهت نوسانساز گان مشاهده میشود. شکل (10-1ب) نیز یک پنجره سلفی براي تزویج انرژي از محفظه به موجبر خروجی را نشان میدهد. همچنین در شکل (11-1) یک محفظه تشدید ساده دیگر، همراه با یک دیود گان ملاحظه میشود. در این شکل، براي تطبیق امپدانس کم محفظه تشدید به امپدانس نسبتاً زیاد موجبر خروجی و در محل قرار گرفتن دیود گان، از یک مبدل مپدانس  $\dfrac{\lambda}{4}$  استفادهشده است.

فرکانس تشدید محفظه مکعب مستطیلی را میتوان از رابطه زیر به دست آورد:

$$
f_r = f_{nml} = \frac{ck_{nml}}{2\pi}
$$

فرکانس تشدید را میتوان با جابجایی محل اتصال کوتاه صفحه انتهایی محفظه، تنظیم نمود. براي تطبیق ظریف محفظه در این حالت نیز از یک پیچ تنظیم استفادهشده است.

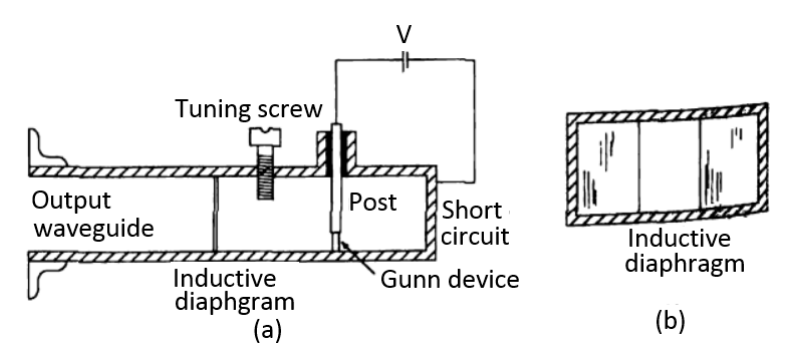

شکل (10-1الف) یک محفظه تشدید موجبري همراه نوسانساز گان(10-1ب) پنجرهي سلفی براي تزویج انرژي از محفظه به

موجبر

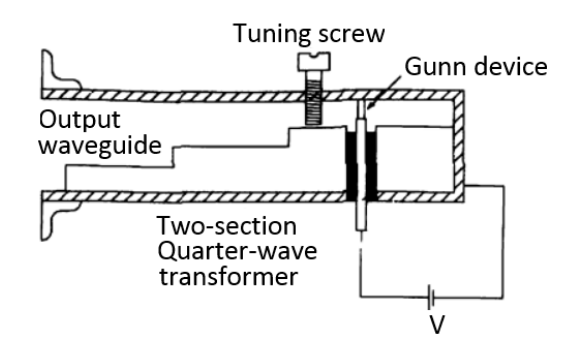

شکل(۱–۱۱) یک محفظه نوسان همراه با دیود گان و یک مبدل امپدانس  $\dfrac{\lambda}{4}$  دو قسمتی با پیچ تنظیم را نشان میدهد.

براي تنظیم فرکانس تشدید محفظه، میتوان از یک دیود ورکتور که همراه با دیود گان در داخل محفظه تشدید گرفته باشد، استفاده کرد. در این حالت با تغییر ولتاژ بایاس دیود ورکتور، میتوان فرکانس تشدید محفظه را تغییر داد. اگر یک ولتاژ سوییپ دندانه ارهاي به دیود ورکتور اعمال شود، خروجی نوسانساز بهصورت یک موج مدولهشده فرکانس، ظاهر خواهد شد. همچنین میتوان براي تنظیم و تغییر فرکانس تشدید محفظه نوسان، از یک میله ديالکتریک استوانهاي با طول متغیر در داخل محفظه استفاده کرد.

گاهی دیود ورکتور داخل یک قطعه موجبر، بهطور جداگانه وصل شده و بایاس میشود. در این حالت، قطعه موجبري که دیود ورکتور داخل آن سوار شده، بلافاصله قبل از نوسانساز قرار میگیرد.

براي اینکه خروجی نوسانساز بهصورت پالس باشد، باید ولتاژ بایاس dc دیود گان را بهصورت پالسهایی با زمان ادامه کم انتخاب نمود. شکل (12-1) یک محفظه نوسانساز گان همراه با یک دیود ورکتور را نشان میدهد:

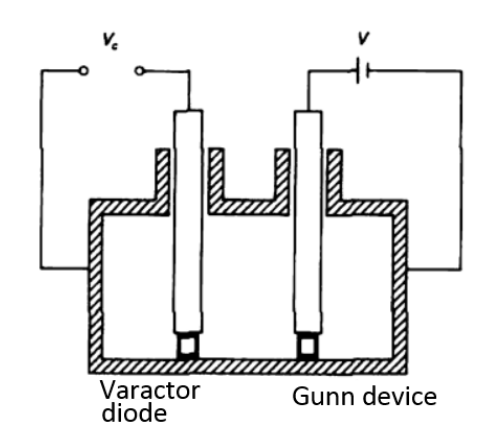

شکل (12-1) یک محفظه نوسانساز گان همراه با یک دیود ورکتور

# ابعاد سطح مقطع موجبرهاي مستطیلی و فرکانس قطع آنها

در فرکانسهاي زیاد، کابلهاي هممحور نسبت به خطوط دوسیمه متعادل، کارایی بهتري دارند. انتقال انرژي توسط آنها از فرکانس صفر تا حد بالایی- که اصطلاحاً فرکانس قطع کابل هممحور نامیده میشود- امکانپذیر است. مقدار این فرکانس *r*  $\int_a^b$  *c a* + *b*  $f_c = \frac{c}{\sqrt{c}}$  $(a + b)\pi\sqrt{\varepsilon}$ = است که در آن a شعاع رسانا داخلی، b شعاع داخلی رسانا بیرونی، *<sup>r</sup>* <sup>ε</sup> ضریب نسبی ديالکتریک کابل هممحور و c سرعت حرکت موج در فضاي آزاد است. اگر فرکانس از این حد تجاوز کند، باعث به وجود آمدن مُدهاي بالا، X پلاریزه شدن اتمهاي ديالکتریک، زیاد شدن اثر پوستی و افت ناشی از آنها شده و درنتیجه اشکالاتی در انتقال موج به وجود میآورد. لذا معمولاً از فرکانسهاي UHF به بالا، براي انتقال انرژي، از موجبر استفاده میکنند. برعکس، در خطوط انتقال دوسیمه براي هدایت موج توسط موجبر، باید فرکانس موج از فرکانس قطع موجبر بیشتر باشد.

فرکانس قطع موجبرها به ابعاد سطح مقطع آنها بستگی دارد. ابعاد موجبر با مقطع مستطیلی، با a و b مشخص میشوند و معمولاً هدایت موج بهصورت مُد اصلی TE انجام میپذیرد. در این صورت، فرکانس قطع و یا طولموج قطع موجبر، از  $b = a/2$  رابطه  $c = \frac{2\pi}{\kappa} = 2a$  به دست میآید که در موجبرهای استاندارد  $b = a/2$  است. *c*

طیف فرکانسهاي رادیویی بین 1 تا 300 گیگاهرتز را مایکروویو مینامند. این طیف فرکانسی مایکروویو، خود به باندهاي متعددي تقسیمبندي شده است. براي هدایت موج در هر باند فرکانسی، از موجبر همان باند استفاده میشود که در

جداول مربوطه ابعاد آنها ذکر شده است. براي جلوگیري از انعکاس در اثر تغییرات بیشتر امپدانس، معمولاً عرض باند فرکانسی هر موجبر از 1/25 الی 1/9 فرکانس قطع آن موجبر، انتخاب میشود. براي تحریک مُد اصلی (TE (در موجبرها از یک پروب که در داخل موجبر به فاصله یکچهارم طولموج از انتهاي اتصال کوتاه شده موجبر- که در فاصله /2a عمود بر بعد a و موازي با بعد b قرار گرفته باشد- استفاده میشود. در بررسی موجبرها معمولاً بعد a بهصورت افقی منطبق بر محور x ها و بعد b بهصورت عمودي منطبق بر محور y ها و محور موجبر منطبق بر محور z ها و در امتداد حرکت موج قرار میگیرد. مؤلفه الکتریکی موج *Ey* موازي با پروب بوده لذا موج داراي پلاریزاسیون عمودي است. مؤلفه مغناطیسی *Hx* به حالت افقی و منطبق بر محور x ها است.

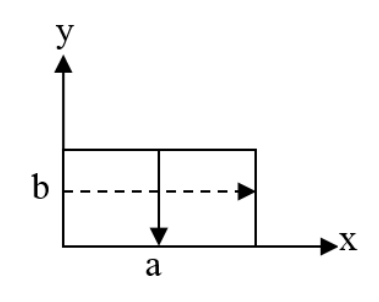

#### تضعیف کنندهها

تضعیفکنندههای پد (Pad) صفحات مقاومتی هستند و چون مقدار تضعیف مشخصی در سیستم ایجاد میکنند، در اندازهگیريها براي مقایسه مورداستفاده قرار میگیرند. مقدار تضعیف آنها ممکن است ثابت یا قابلتغییر باشد. نوع ثابت زمانی به کار میرود که فقط به مقدار معینی تضعیف در مدار نیاز باشد. معمولاً مقدار تضعیف در اکثر تضعیفکنندهها قابلتغییر و تنظیم است. در مدارهاي کابل هممحور، اغلب مجموعهاي از تضعیفکنندههاي ثابت تشکیل یک تضعیفکننده متغیر به نام تضعیفکننده پلهای مے دهند.

 تضعیفکنندههاي متغیر موجبري از نظر ساختمان داراي انواع متفاوتی هستند که قسمت اصلی همهي آنها را تیغههاي جاذب تشکیل میدهند. ضخامت این تیغهها در حدود دو میلیمتر، طول آنها در داخل موجبر کمی بیشتر از یک طولموج و ارتفاع آنها به اندازه بعد b دهانه موجبر است که براي جلوگیري از بازتاب، بهصورت شیب، بریدهشده است. در ساختمان آنها از انواع کربن و گرافیت استفادهشده که انرژي را جذب و تبدیل به حرارت مینماید. این تیغهها زمانی بهصورت جاذب عمل میکنند که صفحه آنها موازي با شدت میدان الکتریکی موج قرار گیرد. مقدار جذب انرژي توسط آنها، متناسب با دامنه شدت میدان الکتریکی موج در محل قرار گرفتن تیغه است بهطوريکه اگر تیغه به دیواره موجبر چسبیده باشد، تضعیف ناچیز و اگر در /2a وسط دهانه موجبر قرار گیرد، مقدار تضعیفی که ایجاد میکند، حداکثر خواهد بود. لذا تیغه در داخل موجبر و در عرض آن باید قابل جابجایی باشد. مقدار این جابجایی بین 0=x تا /2a=x است.

 در تضعیفکنندههاي دقیق، حرکت تیغه در داخل موجبر توسط عقربه و صفحات مدرج کنترل میشود. مقداري که عقربه نشان می دهد، به کمک منحنی تبدیل، بر حسب دسی بل میشود یا اینکه مقدار تضعیف، متناسب با موقعیت تیغه، مستقیما بهصورت دیجیتال و بر حسب (dB) مشخص می شود.

### فرکانس سنج

براي اندازهگیري فرکانس مایکروویو در آزمایشگاه معمولاً از محفظهاي تشدیدي<sup>۲</sup> استفاده می شود. ضریب کیفیت محفظههاي تشدید استوانهاي نسبت به محفظههاي مکعبی خیلی بیشتر است و لذا به همان نسبت، پهناي باند محفظه استوانهاي کمتر شده و در نتیجه دقت اندازهگیري بیشتر میشود. به همین دلیل در فرکانس سنجها از محفظههاي تشدید استوانهاي استفاده میشود. تزویج انرژي از موجبر به محفظه، با یک شیار که در فصل مشترك انتهاي بسته محفظه با موجبر تعبیه شده است، انجام میگیرد. اگر در محفظه از مُدي استفاده شود که جریان سطحی داخلی- که در امتداد محور محفظه است - صفر باشد، در این صورت، انرژي تلف شده در محفظه، کم شده و ضریب کیفیت محفظه زیاد میشود. در نتیجه دقت اندازهگیري فرکانس بالا میرود. درصورتیکه محفظه در مُد اصلی خود نوسان کند، فرکانس تشدید آن از رابطه زیر به دست میآید:

$$
f_{111} = \frac{c}{2\pi} \left[ \left( \frac{p'_{11}}{a} \right)^2 + \left( \frac{\pi}{d} \right)^2 \right]^{\frac{1}{2}}
$$

′*p* ، c سرعت نور در خلأ، a شعاع داخلی استوانه و d طول محفظه استوانهاي است. داخل استوانه <sup>11</sup> در رابطه فوق1/84= یک قطعه اتصال کوتاه کننده وجود دارد که به یک میکرومتر متصل است. با چرخاندن گردونه میکرومتر، قطعه اتصال کوتاه کننده در طول استوانه حرکت کرده و طول محفظه را تغییر میدهد تا محفظه بتواند براي فرکانسهاي مختلف به تشدید دربیاید. مقدار فرکانس از روي درجهبندي میکرومتر و به کمک یک منحنی و یا مستقیماً بهصورت دیجیتال مشخص میشود.

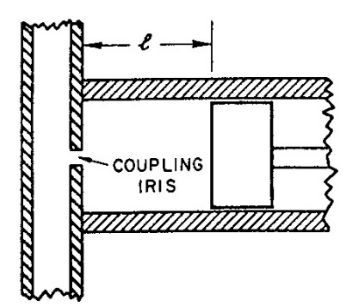

شکل (13-1) فرکانس سنج محفظهاي تشدیدي براي مُد 111TE

 دو نوع تزویج انرژي بین محفظه و موجبر معمول است: نوع اول انتقالی (transmission (است. در این حالت، یک موجبر کمکی (یا کابل هممحور) به موجبر اصلی متصل است و انتهاي دیگر آن به دستگاه اندازهگیري وصل میشود. نوع دوم جذبی است و همانطور که گفته شد تزویج انرژي از موجبر اصلی با یک شیار مشترك صورت میگیرد. مدار معادل هر دو نوع تزویج، در شکل (14-1) مشاهده میشود. همانطور که در شکل پیدا است، در حالت تشدید در نوع انتقالی یک پیک و در نوع جذبی یک دیپ دیده خواهد شد.

<span id="page-17-0"></span> $^{\prime}$  Resonator

-

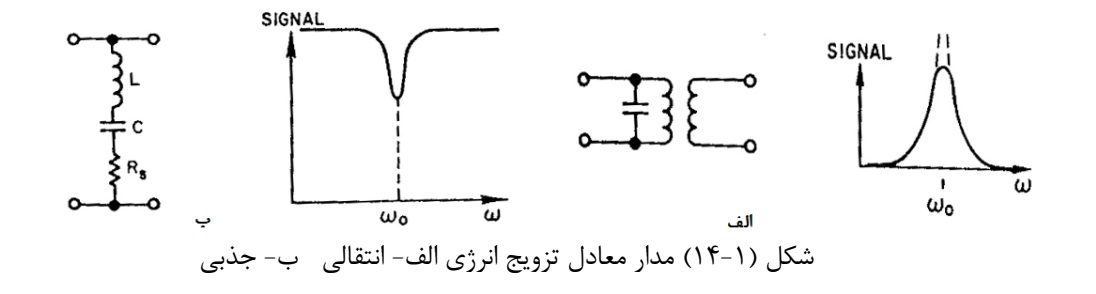

#### خط شکافدار (slotted line)

 خط شکافدار، موجبري تشکیلشده از یک قطعه موجبر است که دقیقاً در وسط دیواره بالایی آن یک شیار طولی که طول آن سه برابر طولموج داخل موجبر یا کمی بیش از آن است، تعبیه شده است. از آن طریق یک پروب (میله کوچک) نازك با طول متغیر (0/5 الی 5 میلیمتر) وارد موجبر میشود بهطوريکه بتواند در تمام طول شیار حرکت کند. یک خط کش مدرج میلیمتري دقیق نیز در جلوي آن نصبشده است که در هر حالت، محل دقیق پروب را در طول خط مشخص میکند. در هر نقطه از داخل موجبر متناسب با دامنه موج داخل آن، جریانی در پروب به وجود میآید. خروجی پروب اغلب همراه با یک تطبیق کننده به یک دیود مایکروویو وصل میشود و خروجی دیود نیز از طریق یک کابل هممحور به دستگاه اندازهگیري (نشاندهنده VSWR (منتقل میشود.

 اغلب بین خط انتقال و مصرفکنندهي نهایی، تطبیق کامل وجود ندارد لذا همواره در طول خط، یک موج ساکن وجود دارد. با حرکت دادن پروب در طول خط و به کمک خط کش مدرج میتوان فواصل نقاط مینیمم و ماکزیمم را از هم تشخیص داد. در نتیجه میتوان طولموج داخل موجبر را به دست آورد.

 در استفاده از خط شکافدار باید دقت شود که طول پروب داخل موجبر از یک حدي بیشتر نباشد زیرا ممکن است در نقاط ماکزیمم، ایجاد اخلال نموده و اندازهگیري را با اشکال مواجه سازد.

**اتصالات انتهایی**: دو نوع اتصال انتهایی موجبری در مدار مایکروویو مورداستفاده قرار می گیرند. بار مصنوعی یا بار تطبیق که تشکیلشده از یک تیغه جاذب (یا یک قطعه جاذب به اندازه عرض موجبر) و بهصورت شیبدار که در وسط (/2a (یک قطعه موجبر اتصال کوتاه شده ، بهطوريکه صفحه آن موازي با بردار میدان الکتریکی E باشد، قرار گرفته است. تمامی قدرت موج تابش را که به آن برسد، جذب مینماید و مانند این است که خط به امپدانس مشخصه، ختم شده باشد( هیچ موج بازتابش در خط وجود نخواهد داشت).

 اتصال کوتاه یا اتصال کوتاه متغیر که یک قطعه خط اتصال کوتاه شده با طول قابلتغییر است و تمام قدرت تابشی را که به آن برسد، بازتاب میکند. تغییر فاز موج منعکسشده، به علت تغییر محل اتصال کوتاه، باعث میشود که مقدار راکتانس این اتصال، تغییر نماید و این قطعه بهصورت یک بار راکتیو قابل تنظیم، مورداستفاده قرار گیرد.

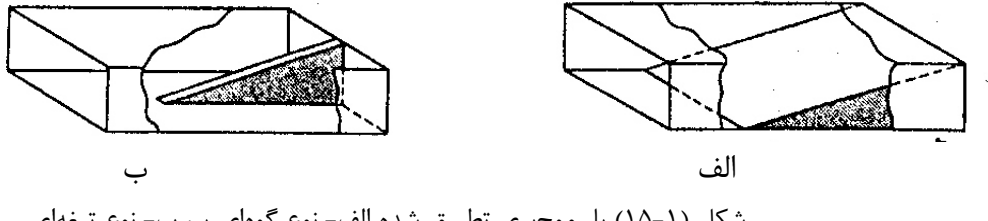

شکل (15-1) بار موجبري تطبیق شده الف- نوع گوهاي پر، ب- نوع تیغهاي

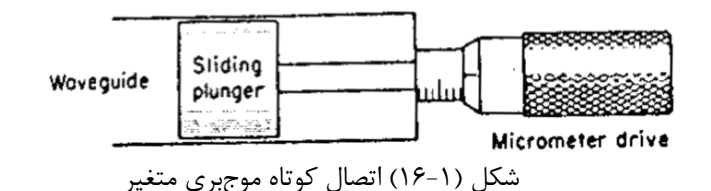

## دیود آشکارساز

 در آشکارسازي سیگنالهاي مایکروویو و همچنین در میکسرها، از دیودهایی با مقاومت متغیر (غیرخطی) استفاده میشود که دیود مایکروویو یا کریستال نامیده میشوند. از خصوصیات این آشکارسازها این است که مقدار ظرفیت خازنی اتصالی ( C<sub>r</sub> ) و همچنین مقدار مقاومت سری ( R<sub>S</sub> ) در آنها کمتر است. از نظر ساختمان، دیود دارای یک اتصال فلزی است که روي یک نیمهرسانا پرس شده است. نیمهرسانا معمولاً سیلیکون یا گالیم آرسناید است و رسانا، فلزي از جنس تنگستن با قطر حدود یکچهلم میلیمتر است. لذا اتصال دیود بسیار کوچک میشود.

 موج RF که قبلاً مدولاسیون دامنه روي آن انجامگرفته، به دیود وارد میشود. در خروجی جریانی که تغییرات آن کاملاً متناظر با پوش مدولاسیون باشد، ظاهر میشود. لذا دیود موج مدولهشده مایکروویو را به سیگنال اطلاعات در فرکانس پایین تبدیل مینماید ولی اگر موج RF که قبلاً مدوله نشده باشد، وارد دیود شود، در خروجی دیود جریان dc که مقدار آن متناسب با مجذور دامنه ورودي باشد، ظاهر میشود که بهوسیله میلیآمپر متر قابلاندازهگیري است. همچنین میتوان دامنه آن را روي اسیلوسکوپ مشاهده نمود که به قانون مجذور آشکارسازي معروف است. مشخصه (IV (این دیود از رابطه زیر تبعیت میکند:

$$
i = I(v) = IS(e^{qv/nkt} - 1)
$$

 در رابطه بالا، q بار الکتریکی الکترون، v ولتاژي که به دو سر دیود اعمال میشود، k عدد بولتزمن، t درجه حرارت مطلق و n عددي مساوي یک یا کمی بیشتر از یک است. رابطه بالا را میتوان بهصورت زیر نوشت:  $i = I(v) = I_s(e^{av} - 1)$ 

*I* جریان اشباع معکوس دیود *<sup>s</sup>* ولتاژ آستانه و مقدار آن تقریباً برابر 25 میلی ولت، *Vt* 1/ = ، *nVt a* مطابق رابطه بالا، بوده و مقدار آن در حدود 10 میکرو آمپر است. حال رابطه بالا را طبق سري تیلور بسط میدهیم و *v* را یک موج RF بهصورت cosω*t V* = *v* منظور میکنیم. چون در این سري، ضرایب جملات پیشرونده، به سرعت کم میشوند، ازجمله هاي درجه دوم به بالا صرفنظر میشود، لذا جریان خروجی دیود بهصورت رابطه زیر درمیآید که در آن فرکانسهاي بالا توسط خازن اتصالی دیود، به زمین باي پس شده است.

$$
i = I_s (a/2)^2 V^2
$$

در رابطه فوقV دامنه موج ورودي است که به دو سر دیود اعمال میشود.

 $v = V_1 \cos \omega_1 t + V_2 \cos \omega_2 t$  منظور می کنیم. وقتی این ولتاژ به 2 2 1 1 1 1 1 در مورد میکسر *v* را مجموع دو موج بهصورت دیود اعمال شود، جریان خروجی دیود طبق رابطه فوق با صرفنظر کردن از توانهاي بالاتر از درجه دوم و فرکانسهاي مایکروویو، بهصورت رابطه زیر درمیآید:

 $i = I_s (a/2)^2 [(V_1^2 + V_2^2) + 2V_1 V_2 \cos(\omega_1 - \omega_2)t]$ 2 2  $= I_s (a/2)^2 \left[ \left( V_1^2 + V_2^2 \right) + 2 V_1 V_2 \cos(\omega_1 - \omega_2) \right]$ 

 در تجزیهوتحلیل رابطه بالا دیود یک وریستور کامل فرض شده است که بهصورت یک مقاومت خالص غیرخطی عمل مینماید. اما در عمل، براي اینکه دیود در مدار مایکروویو مورداستفاده قرار گیرد، باید در داخل کپسول قرارداده شود. در نتیجه وجود کپسول سبب میشود که یک سلف بهصورت سري و یک خازن پارازیت یک به آن اضافه شود. دیود کپسول شده را در فاصله حدود یکچهارم طولموج از اتصال کوتاه، بهطوريکه موازي با بردار میدان الکتریکی باشد، داخل موجبر قرار میدهند. قطعه حاصل، کریستال مانت یا نگهدارنده دیود نامیده میشود. براي تطبیق دیود به موجبر، معمولاً از سه عدد پروب بهصورت پیچ با طول قابل تنظیم که طبق شکل به فاصله حدود 3/8 طولموج از هم قرارگرفتهاند، استفاده میشود.

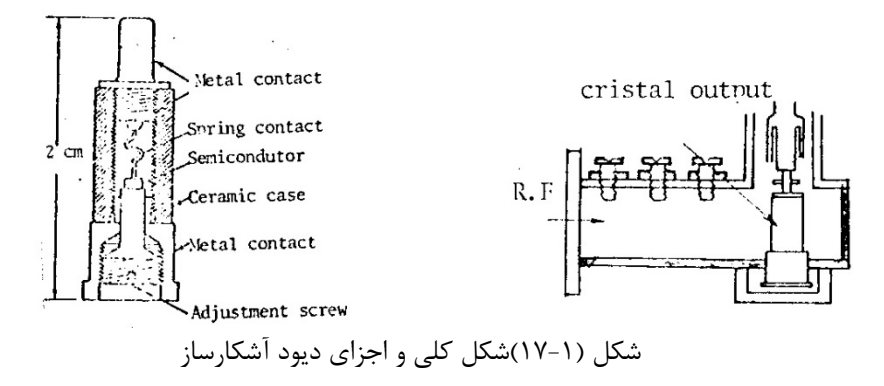

فصل دوم

آشنایی با لامپ کلایسترون بازتابی -1اندازهگیري عبور و بازتاب موج مایکروویو در فضا و اجسام مختلف، اندازهگیري فرکانس و طولموج داخل موجبر -2اندازهگیري ضریب موج ساکن -3 اندازهگیري امپدانس

# آزمایش اول

موضوع:آشنایی با لامپ کلایسترون و مُدهاي مختلف آن اهداف: آشنایی اجمالی با ادوات مایکروویوي موجود در آزمایشگاه، معرفی ست-آپ آزمایشگاه، آشنایی با لامپ کلایسترون و نحوه خروجی گرفتن و کنترل آن.

توجه: در تمام آزمایشها در حالتی که قطعهاي را از انتهاي موجبر باز و یا به آن اضافه مینمایید، هیچگاه به داخل موجبري که انتهاي آن باز است یا به داخل آنتن که تشعشع میکند، نگاه نکنید زیرا روي چشم اثر سوء میگذارد و در صورت تکرار و ادامه، در درازمدت باعث به وجود آمدن اختلال در بینایی خواهد شد. تئوري: نحوه عملکرد لامپ کلایسترون بهطور مفصل در فصل اول توضیح دادهشده است. شرح آزمایش:

### مشاهده خروجی از لامپ کلایسترون

ابتدا براي مشاهده دامنه نوسانات، مداري مطابق شکل(1-2)، شامل یک لامپ رفلکس کلایسترون به همراه منبع تغذیه آن بهعنوان نوسانساز مایکروویو، تضعیفکنندهها، فرکانس سنج، خط شکافدار، دیود آشکارساز و یک اسیلوسکوپ که نشاندهنده خروجی است، در نظر بگیرید.

توجه: بعد از نوسانساز باید بلافاصله یک ایزولاتور براي جداسازي منبع نوسان از موج برگشتی، در مدار قرارداده شود.

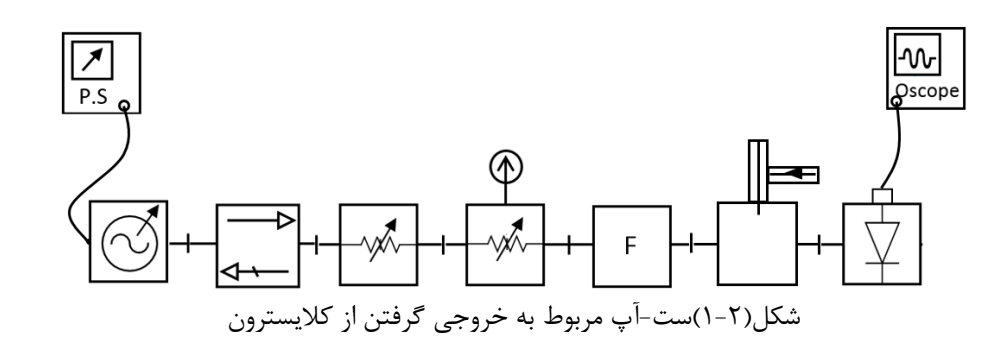

کلید سهحالته منبع تغذیه کلایسترون را برای گرم شدن کاتد لامپ جهت الکترون زایی حداقل به<mark> مدت یک دقیقه </mark>روی Heater قرار دهید. در این حالت نوسانی وجود نخواهد داشت. برای شروع نوسان <mark>کلید، سهحالته </mark>منبع تغذیه را روی (ON (قرار دهید. کلید قسمت بالاي مربوط به ولتاژ و جریان را در حالت جریان قرارداده و در صورت لزوم، جریان اشعه الکترون را بین 20 تا 22 میلیآمپر تنظیم نمایید. حال اگر ولتاژ رفلکتور مقداري مناسب انتخاب شود، کلایسترون شروع به نوسان مے کند.

از انتهاي اتصال کوتاه *<sup>g</sup>* <sup>λ</sup> نوسانات لامپ از داخل محفظه نوسان، به یک پروب اعمال میشود. این پروب در فاصله 4 / شده یک قطعه موجبر، وارد آن شده و در فاصله /2a) a طول موجبر) بهعنوان پروب تحریک موجبر، بهصورت عمودي قرار میگیرد و ازآنجا انرژي توسط موجبر هدایت میشود.

با اسیلوسکوپهاي معمولی نمیتوان شکل موج چنین فرکانسهایی را مشاهده نمود ولی میتوان با استفاده از دیود آشکارساز، دامنه نسبی آنها را با هر اسیلوسکوپ موردبررسی قرارداد. چون در حال حاضر هدف، بررسی موج مدوله نشده است، لذا کلید مدولاسیون منبع تغذیه را به حالت EXT و اسیلوسکوپ را در حالت DC قرار دهید.

ولتاژ رفلکتور را تغییر دهید. دامنه خروجی در اسیلوسکوپ بهصورت ولتاژ DC منفی مشاهده میشود. با تغییر ولتاژ رفلکتور، دامنه خروجی کم و زیاد و گاهی هم صفر میشود. این نکته مشخص میکند که دامنه نوسان کلایسترون به مقدار ولتاژ رفلکتور بستگی دارد.

توجه- براي آشکارسازي مایکروویو اگر خروجی آشکارساز را با اسیلواسکوپ موردبررسی قرار دهیم، موج RF را میتوان با هر فرکانس صوتی، مدوله نمود و یا بدون مدوله بهصورت dc آن را موردبررسی قرارداد. ولی اگر خروجی آشکارساز به metter VSWR وصل شود، به علت اینکه تقویتکننده VSWR تقویتکنندهاي با باند باریک و تنظیمشده براي یک کیلوسیکل است، باید موج RF با یک موج مربعی با فرکانس یک کیلوسیکل که داراي قابلیت تنظیم فرکانس و دامنه کافی است، مدولهشده باشد، تا تقویتکننده بتواند خروجی کافی داشته باشد.

رسم منحنی تغییرات دامنه و فرکانس نوسانات کلایسترون بر حسب تغییرات **Vr**

اگر ولتاژ رفلکتور را از -300 ولت تا صفر تغییر دهیم دامنه نوسانات کلایسترون چندین بار از صفر به یک مقدار حداکثر رسیده مجدداً صفر میشود. منحنی این تغییرات دامنه و نیز همراه با آن تغییرات فرکانس را مشخص کرده و طبق شکل (2-2) رسم نمایید، براي رسم کافی است که از هر منحنی فقط مشخصات سه نقطه(ماکزیمم و دو نقطه طرفین ماکزیمم) را به دست آورید.

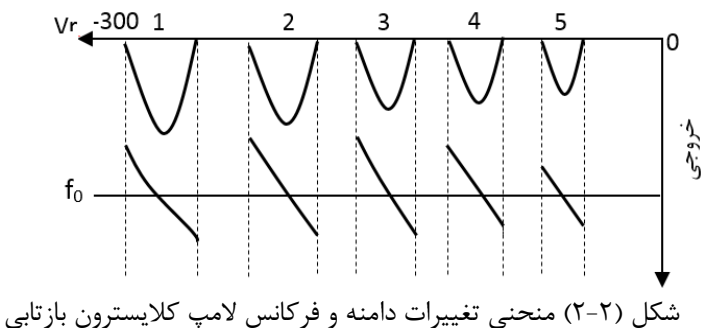

براي رسم از بزرگترین منحنی شروع کرده و ابتدا براي هر یک از منحنیها دامنه نسبی سه نقطه را به دست آورده در جدول (1-2) ثبت نمایید.

| عدد             |  | دامنه نسبي نوسان |  | ولتاژ رفلکتور (V) |  | شماره |      |  |    |
|-----------------|--|------------------|--|-------------------|--|-------|------|--|----|
| ميكرومتر(تضعيف- |  | (mv)             |  |                   |  |       | مدها |  |    |
| كننده)          |  |                  |  |                   |  |       |      |  |    |
|                 |  |                  |  |                   |  |       |      |  |    |
|                 |  |                  |  |                   |  |       |      |  |    |
|                 |  |                  |  |                   |  |       |      |  |    |
|                 |  |                  |  |                   |  |       |      |  | ۰c |

جدول (1-2) مشخصات مُدهاي مختلف کلایسترون

مدولاسیون در کلایسترون بازتابی تئوري- در آزمایش قبلی مشخص شد که کلایسترون بازتابی داراي چندین منحنی خروجی است. اگر یکی از این منحنیها را مطابق شکل(3-2) در نظر بگیریم دیده میشود که براي یک مقدار از ولتاژ رفلکتور مثلاً -175 ولت دامنه خروجی حداکثر مقدار خود را داراست. چنانچه قدر مطلق ولتاژ رفلکتور را کم کنیم دامنه نوسانات نیز کم میشود تا اینکه به ازاي ۱۵۵- ولت از ولتاژ رفلکتور دامنه خروجی به صفر می٫رسد. حال اگر به رفلکتور این لامپ مجموعهاي از یک ولتاژ -155 ولت و پالسهاي مربعی با دامنه -20 ولت وصل نماییم ولتاژ رفلکتور در مدتزمانی که دامنه پالس صفر

است همان ۱۵۵– ولت بوده دامنه نوسانات صفر خواهد بود و در مدتزمانی که پالس دارای دامنه ۲۰- ولت است مقدار ولتاژ رفلکتور برابر -175 ولت میشود و درنتیجه لامپ با دامنه حداکثر نوسان خواهد کرد.

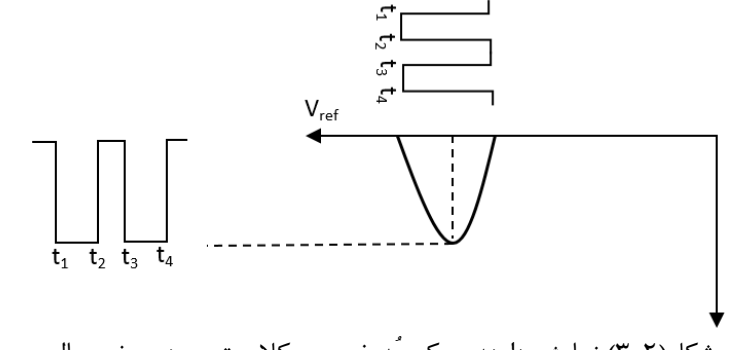

شکل(3-2) نمایش دامنهي یک مُد خروجی کلایسترون در حضور پالس مربعی

بنابراین متناسب با پریود پالسها دامنه نوسانات در فواصل زمانی(2t 1t (و (4t 3t (حداکثر بوده و در فاصله زمانی ( 2t 3t (صفر خواهد بود و موج به شکل پالس مدولهشده است.

#### آزمایش:

الف- ولتاژ رفلکتور را براي نقاط ماکزیمم بزرگترین منحنی خروجی کلایسترون تنظیم کنید و با استفاده از یک فانکشن-ژنراتور خروجی کلایسترون را توسط موج مربعی با فرکانس یک کیلوهرتز و دامنه مناسب مدوله نمایید. در این حالت کلید مدولاسیون منبع تغذیه کلایسترون در وضعیت Ext باشد. خروجی دیود آشکارساز را براي رسم به کانال یک اسیلوسکوپ وصل کنید و با شکل موج سیگنال مدولهکننده که به کانال 2 اسیلوسکوپ وصل کردهاید مقایسه نمایید. همین عمل را در حالتی که ولتاژ رفلکتور را براي نقاط صفر منحنی خروجی تنظیم کردهاید تکرار نمایید. ب- سیگنال مدولهکننده را یک موج سینوسی با فرکانس یک کیلوهرتز و دامنه مناسب انتخاب نمایید و ولتاژ رفلکتور طوري تنظیم نمایید که خروجی آشکارساز تقریباً سینوسی باشد. سؤال:

-1 در آزمایشها فوق در کدام حالات و تحت چه شرایطی پس از آشکارسازي دامنه، شکل موج بهدستآمده بیشتر شبیه به سیگنال مدولهکننده است؟

-2 با توجه به آزمایش انجامشده و توضیحات ذکر شده، چه مواقعی سیگنال خروجی کلایسترون را مدوله میکنیم؟

# آزمایش دوم

# موضوع: اندازهگیري عبور و بازتاب امواج مایکروویو در فضا و اجسام مختلف، اندازهگیري فرکانس و طولموج **λg** داخل موجبر

اهداف: آشنایی با آنتن بوقی و اندازهگیري نسبت توان ارسالی و دریافتی، آشنایی با فرکانس متر مایکروویوي و نحوه اندازهگیري فرکانس کار در آزمایشگاه، بیان مفهوم طولموج در داخل موجبر و نحوه اندازهگیري آن و مقایسه با مقدار تئوري.

#### تئوري:

آنتنهایی که در باند فرکانسی مایکروویو مورداستفاده قرار میگیرند، عمدتاً توجیهی بوده و داراي بهره توجیهی نسبتاً زیادي هستند. علت این امر این است که اولاً فرستندههاي صداوسیما معمولاً براي خبرپراکنی، مستقیماً از ردیف فرکانسهاي مایکروویو استفاده نمیکنند، بلکه با بهکارگیري فرکانسهاي پایینتر، از آنتنهاي غیر توجیهی با پرتو تشعشعی تقریباهمه جهته استفاده مینمایند. ثانیاً در فرکانسهاي مایکروویو، کوچک شدن طولموج امکان داشتن آنتن با بهره توجیهی زیاد را فراهم میسازد.

یکی از انواع مختلف آنتنهای مایکروویو، آنتن بوقی ۳ است که هم مستقیماً در ارتباطات مایکروویو مورداستفاده قرار میگیرد و هم از نوع کوچک آن در تغذیه آنتنهاي بازتابی استفاده میشود. از آنتن بوقی معمولاً بهعنوان آنتن استاندارد هم استفاده میشود.

 اگر انتهاي یک موجبر حامل انرژي باز گذاشته شود، امواج الکترومغناطیسی داخل موجبربه فضاي خارج تشعشع خواهد کرد ولی به علت عدم تطبیق امپدانس داخل موجبر با فضاي خارج، تشعشع کامل نخواهد بود. مقداري از این انرژي به داخل موجبر بازگشته و تولید موج ساکن مینماید. قسمتی هم از این انرژي در دهانه موجبر، در اثر تغییر ناگهانی امپدانس، تغییر مسیر میدهد که باعث پراکندگی و هدر رفتن انرژي میشود.

براي رفع این اشکال، دهانه موجبر را بهتدریج به فضاي خارج باز میکنند تا امپدانس داخل موجبر نیز بهتدریج به امپدانس فضای خارج نزدیک شده و با آن مساوی شود. قطعه <mark>حاصل بهصورت هورن یا بوقی </mark>خواهد بود که در آزمایشگاه هم از این آنتن استفاده میشود.

## شرح آزمایش:

### بررسی عبور و بازتاب امواج مایکروویو در فضا و اجسام مختلف

-

ابتدا مداري مانند شکل(1-2) در آزمایش اول ببندید و پس از خروجی گرفتن از لامپ کلایسترون و اطمینان از اینکه ولتاژ رفلکتور بهگونهاي تنظیمشده که خروجی مدار حداکثر است، مداري مطابق شکل (۲-۴) ترتیب دهید. ب<mark>ا قرارداد</mark> یک آنتن در انتهاي خط شکافدار، سمت چپ مدار بهصورت یک فرستنده عمل میکند. در فاصله R از این آنتن، یک آنتن دیگر همراستاي آنتن فرستنده که به دیود آشکارساز متصل است، قرار دهید. مقدار R فاصله دو آنتن فرستنده و گیرنده را طوري انتخاب کنید که حوزههاي نزدیک و القایی از بین رفته و فقط حوزههاي تشعشعی، توسط آنتن گیرنده دریافت شود. با توجه به فرکانس و ابعاد دهانه آنتنها، حداقل مقدار R حدود 65 سانتیمتر خواهد بود. دیود آشکارساز را به اسیلوسکوپ وصل نمایید. براي مشاهده شکل موج در اسیلوسکوپ، کلید منبع تغذیه را به حالت INT قرار دهید یا آن را از خارج با یک موج مربعی با فرکانس یک کیلوهرتز مدوله نمایید.

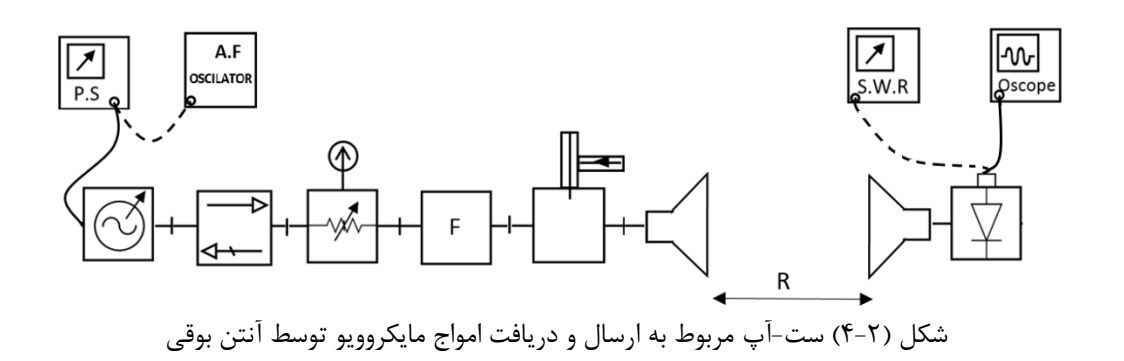

حال، آنتن گیرنده را روي یکپایه چرخان قرار دهید. آن را بهطور منظم 5 درجه به 5 درجه بچرخانید و در هر بار با تغییر تضعیفکننده مدرج، عقربه دستگاه نشاندهنده را روي مبناي قبلی بیاورید. مقدار تضعیف بهدستآمده را در جدول شماره (2-2) یادداشت نمایید. دقت کنید که آنتن گیرنده و فرستنده کاملاً در یک امتداد قرار گیرند.

| تضعيف نسبت   | مقدار تضعيف | درجه تضعيف | زاويه آنتن |
|--------------|-------------|------------|------------|
| به زاويه صفر | dB          | كننده مدرج | گيرنده     |
|              |             |            |            |
|              |             |            |            |
|              |             |            |            |
|              |             |            |            |
|              |             |            |            |
|              |             |            |            |
|              |             |            |            |
|              |             |            |            |
|              |             |            |            |
|              |             |            |            |
|              |             |            |            |

جدول (2-2) توان دریافتی توسط آنتن گیرنده در شکل(4-2) در زوایاي مختلف

مقادیر ستون ۳ را از مقدار تضعیف در <mark>زاویه صفر (30dB</mark>) کم نموده و در ستون ۴ ثبت کنید. با استفاده از ستونهای 1 و4 پرتو نسبی آنتن را (در دو صفحه افقی و قائم ) رسم نمایید.

الف-صفحه فلزي را بین دو آنتن قرار دهید. در این حالت، سیگنالی دریافت میشود یا نه؟ چرا؟

ب- رفلکتور شبکهاي را بهجاي رفلکتور صفحهاي طوري قرار دهید که خطوط رساناي آن بهصورت عمودي قرار گیرند. سپس صفحه مشبک را طوري قرار دهید که خطوط رساناي آن بهطور افقی قرار گیرند. چگونگی تغییرات سیگنال دریافتی را در دو حالت، موردبحث قرار دهید. ج- بهجاي رفلکتور شبکهاي، ابتدا یک عایق خوب نظیر پلاستوفوم (یونولیت) و بعد یک عایق معمولی مانند شیشه قرار دهید و درباره نتیجه آن بحث نمایید.

حال آنتنها را عمود بر هم قرار دهید. واضح است که در این حالت سیگنالی دریافت نخواهد شد. الف- رفلکتور صفحهاي را مطابق شکل (5-2) بین دو آنتن طوري قرار دهید که امواج فرستنده را به گیرنده هدایت کند. سپس آن را طوري بچرخانید تا حداکثر دریافت را داشته باشید. در این حالت زاویه بین صفحه رفلکتور با امتداد محور هر یک از آنتنها چقدر خواهد بود؟

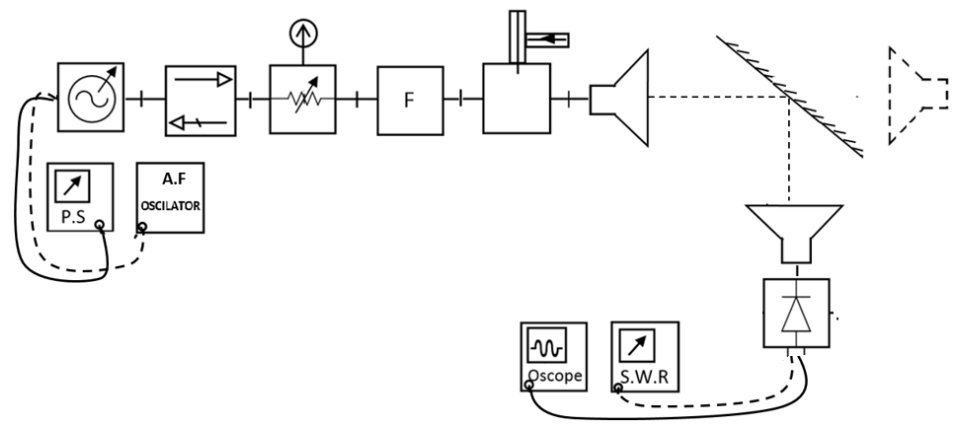

شکل (5-2) ست-آپِ مربوط به ارسال و دریافت امواج مایکروویو توسط آنتن بوقی در حضور رفلکتور

ب-رفلکتور صفحهاي را بردارید. رفلکتور شبکهاي را در دو حالت: 1) خطوط شبکه افقی 2) خطوط شبکه به حالت عمودي قرار دهید و سیگنال دریافتی را بررسی نمایید. در کدام حالت صفحه مشبک بهصورت رفلکتور عمل میکند؟ ج- جسم عایق را بهجاي رفلکتور شبکهاي قرار دهید و میزان بازتاب را بررسی نمایید.

د- در حالتی که آنتنهاي فرستنده و گیرنده روبروي هم قرار گرفته و دریافت حداکثر است، یکی از آنتنها را با دست (یا با استفاده از توییست) 90 درجه حول محور خود بچرخانید و علت عدم دریافت موج را در این حالت توسط گیرنده توضیح دهید.

ه- آنتنها را مقابل هم و به فاصله 50 سانتیمتر از هم قرار دهید. خروجی دیود آشکارساز را از اسیلوسکوپ جدا نموده و به تقویتکننده VSWR وصل نمایید. آن را براي یک مبناي مشخص تنظیم کنید و در این حالت مقدار تضعیف تضعیفکننده مدرج را یادداشت نمایید. حال فاصله آنتنها را دو برابر کنید و پس از تنظیم مبناي قبلی، دوباره مقدار تضعیف تضعیفکننده مدرج را به دست آورده و از مقدار تضعیف قبلی کسر نمایید. بدین ترتیب معلوم میشود که با دو  $\frac{1}{\mathbf{p}^2}$  برابر شدن فاصله، قدرت دریافتی طبق رابطه *R* ∝ *pr* چند dB ضعیف شده است.

### اندازهگیري فرکانس:

-شرح آزمایش:

باند فرکانسی که در آزمایشگاه مورداستفاده قرار میگیرد معمولاً در محدوده 9/1 الی 9/6 گیگاهرتز است و بهندرت از این محدوده خارج میشود. براي اندازهگیري فرکانس (بدون مدولاسیون) ابتدا مداري مطابق شکل (1-2) ترتیب دهید. الف - ولتاژ رفلکتور کلایسترون را طوري تنظیم نمایید که دامنه نوسانات حداکثر باشد. ب- گردونه فرکانسمتر را آهسته بچرخانید تا در حالتی قرار گیرد که فرکانسمتر حداکثر انرژي را بهصورت فیدبک از مدار جذب نماید (دامنه خروجی نشان دادهشده به حداقل برسد). در این حالت مقداري را که ورنیه فرکانسمتر نشان میدهد، یادداشت نمایید و با استفاده از منحنی مربوطه، فرکانس موج RF را به دست بیاورید.

: *<sup>g</sup>* <sup>λ</sup> اندازهگیري طولموج -شرح آزمایش: ابتدا مداري مطابق شکل (6-2) ترتیب دهید. توجه داشته باشید که در موج ساکن، فاصله بین دو مینیمم (یا دو

ماکزیمم) متوالی برابر نصف طولموج است.

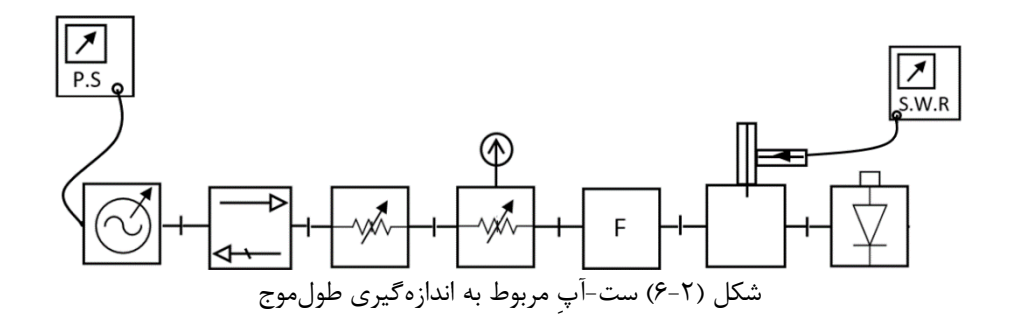

الف- به کمک پروب خط شکافدار و خطکش درجهبنديشده کنار آن، فاصله بین دو مینیمم متوالی داخل موجبر را به ) را مشخص نمایید. *<sup>g</sup>* <sup>λ</sup> دست آورید و ازآنجا مقدار طولموج داخل موجبر( ب-  $\lambda_g$  را با استفاده از رابطه  $\frac{\lambda}{\lambda_g} = \frac{\lambda}{\lambda_g} = \frac{\lambda}{\lambda_g}$  از طریق محاسبه به دست آورید و با مقدار اندازهگیری شده مقایسه  $\left|1-\left|\frac{\pi}{2}\right|\right|$  $\overline{\phantom{a}}$ )  $\left( \right)$  $\mathsf{I}$ I  $\overline{\phantom{a}}$  − *c* λ λ نمایید.

قطع موجبر و مقدار آن برابر a2 است. <sup>λ</sup>*<sup>c</sup>* طولموج در رابطه بالا <sup>λ</sup> طولموج فضاي آزاد بوده و مساوي *f/c* است. مقدار a براي موجبر مورداستفاده در آزمایشگاه (باند x (برابر 2/28 سانتیمتر است. *c* سرعت نور و *f* فرکانس موج است. سؤال -1 دقت اندازهگیري طولموج با استفاده از دو مینیمم متوالی بیشتر است یا دو ماکزیمم متوالی؟

-2 اندازه طولموج به بار انتهایی بستگی دارد یا نه؟ -3 با کدام بار انتهایی، دقت اندازهگیري طولموج بیشتر است؟

# آزمایش سوم

موضوع: اندازهگیري ضریب موج ساکن بارهاي مایکروویوي مختلف

اهداف: آشنایی با مفهوم VSWR و نحوه اندازهگیري آن، اندازهگیري VSWR هاي زیاد.

# اندازهگیري ضریب موج ساکن **(SWR (RATIO WAVE STANDING** تئوري:

بنابراین با اندازهگیری ضریب موج ساکن، میتوان ضریب بازتاب را

(SWR (یکی از پارامترهاي مهمی است که مستقیماً قابلاندازهگیري است و با معلوم بودن آن میتوان پارامترهاي دیگر نظیر ضریب بازتاب و افت برگشتی را محاسبه نمود.

چنانچه در انتهاي موجبر (خط انتقال) باري مساوي با امپدانس مشخصه موجبر قرار دهیم، تمام قدرت رفت، جذب بار میشود و در داخل موجبر فقط موج رفت، وجود خواهد داشت (حالت تطبیق). اما اگر امپدانس بار با امپدانس موج داخل موجبر متفاوت باشد، مقداري از موج رفت، از بار منعکسشده و به سمت منبع برمیگردد. موج رفت و برگشت باهم تداخل نموده و سبب میشود که در داخل موجبر(خط انتقال)، موج ساکن به وجود بیاید. لذا دامنه موج در نقاط مختلف خط، متفاوت خواهد بود. در نقاطی که امواج رفت و برگشت همفاز هستند، دامنهها باهم جمع شده و نقاط ماکزیمم را تشکیل میدهند و در نقاطی که در فاز مخالف هستند، دامنهها از هم کم میشوند و نقاط مینیمم به وجود میآیند. در یک فرکانس ثابت، این نقاط، در طول خط از نظر مکانی، ثابت و از نظر دامنه، بستگی به امپدانس مشخصه موجبر و امپدانس بار دارد.

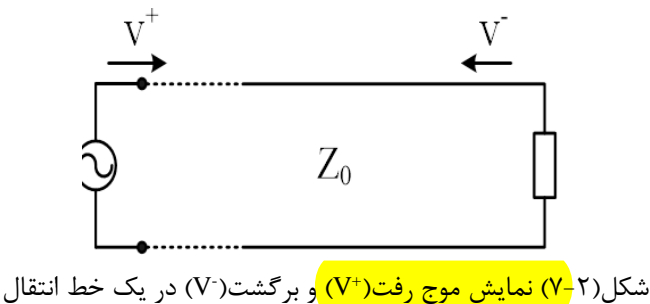

نسبت دامنه موج در نقطه ماکزیمم به دامنه آن در نقطه مینیمم، ضریب موج ساکن نامیده میشود (شکل (7-2) ) که طبق روابط زیر به مقدار ضریب بازتاب بار بستگی پیدا میکند. معمولاً در بررسی این روابط از مؤلفه ولتاژ استفاده می- شود. لذا میتوان چنین نوشت:

$$
VSWR = \frac{|V^+| + |V^-|}{|V^+| - |V^-|} = \frac{1+\rho}{1-\rho}
$$
  
is

$$
\rho = \frac{|V^{-}|}{|V^{+}|} = \frac{VSWR - 1}{VSWR + 1}
$$

 براي اندازهگیري ضریب موج، لازم نیست که مقادیر Vmax و Vmin را جداگانه اندازهگیري و مشخص کرد، بلکه کافی است که اندازهگیري را طوري انجام دهیم که فقط نسبت دامنه ماکزیمم ولتاژ به دامنه مینیمم آن مشخص شود. لذا بدین منظور از دستگاه نشاندهنده ضریب موج ساکن همراه با آشکارساز VSWR و خط شکافدار استفاده میکنیم. طول پروب خط شکافدار تا آنجا که ممکن است باید کوتاه انتخاب شود تا تأثیر قابل ملاحظهاي در شکل و دامنه موج به وجود نیاورد. دامنه موجی که توسط پروب دریافت شده است، توسط یک کریستال (دیود آشکارساز) آشکارسازي میشود و خروجی آن بهوسیله دستگاه نشاندهنده VSWR دریافت میشود.

 در آزمایشهاي قبلی براي بررسی دامنه موج از اسیلوسکوپ استفاده کردیم اما در مواردي که موج خیلی ضعیف باشد، دقت و حساسیت اسیلوسکوپ براي نشان دادن دامنه موج کافی نخواهد بود. لذا خروجی آشکارشده به دستگاه نشاندهندهي VSWR که داراي چند طبقه تقویتکننده است، وصل میشود تا سیگنال بهوسیله آن تقویت شود. ضمناً اختلاف دامنهها را میتوان هم بهصورت عددي و هم بهصورت لگاریتمی توسط این دستگاه مشاهده نمود.

### شرح آزمایش:

الف-مداري مطابق شکل(8-2)ترتیب دهید. منبع تغذیه نوسانساز و دستگاه تقویتکننده VSWR را روشن نمایید. دقت کنید که خروجی نوسانساز مایکروویو توسط یک موج یا پالس یک کیلوسیکل مربعی، مدولهشده باشد و ولتاژ رفلکتور یا بایاس نوسانساز را طوري تنظیم نمایید که دامنه خروجی قابلملاحظهاي داشته باشد.

ابتدا براي تنظیم دستگاه نشاندهنده VSWR ، خروجی کریستال را به انتهاي خط شکافدار وصل کنید. با تغییر دامنه و فرکانس موج مدولهکننده، سعی کنید بیشترین خروجی را از دستگاه دریافت کنید. اگر انحراف عقربه دستگاه بیشازحد ممکن باشد (عقربه از درجهبندي خارج شد)، به کمک تضعیفکننده ورودي دستگاه (1\_ADJ INPUT ( که یک تضعیفکننده پلهاي است، سیگنال ورودي را تضعیف نمایید تا عقربه دستگاه داخل درجهبندي صفحه قرار گیرد. به کمک ولوم تغییردهنده بهره تقویتکننده دستگاه (2\_ADJ INPUT(، هم میتوانید عقربه را در صفحه جابجا نمایید. در صورت نیاز میتوانید به کمک تضعیفکنندههاي موجبري دامنه موج ورودي را تضعیف نمایید.

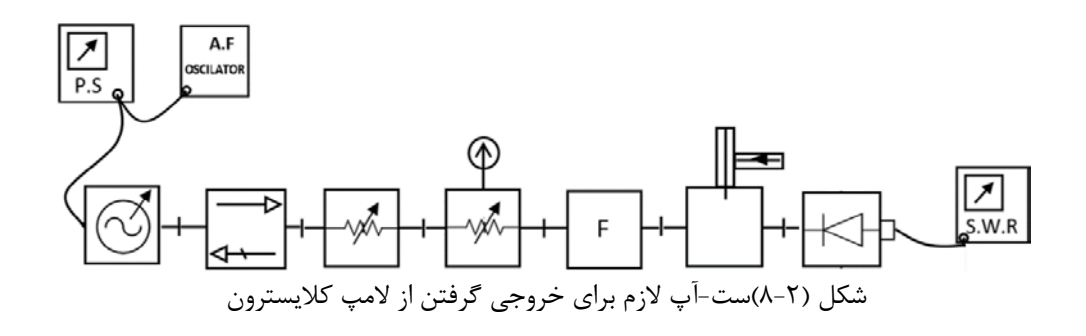

 پس از وصل بار موردنظر به انتهاي خط، براي شروع آزمایش کابل را از کریستال انتهاي مدار جدا کرده و به کریستال مربوط به پروب اندازهگیري ضریب موج ساکن وصل نمایید. طول پروب خط شکافدار را بین یک تا سه میلیمتر تنظیم نمایید. لازم به ذکر است که طول پروب بستگی به مقدار موج بازتاب دارد. چنان چه عقربه دستگاه انحراف قابلملاحظهاي نداشت، تضعیف ورودي دستگاه را کاهش دهید. درعینحال اگر پروب آشکارساز مجهز به تطبیق کننده باشد، با استفاده از آن نیز میتوان پروب را به کریستال آشکارساز VSWR تطبیق کرده و حداکثر خروجی را دریافت نمود.

 حال با حرکت قسمت متحرك پروب، یکی از ماکزیممها را در طول خط پیدا کنید و با استفاده از ولوم بهره تقویتکننده (2\_ADJ INPUT (، عقربه دستگاه تقویتکننده VSWR را روي dB0 بیاورید. سپس درحالیکه همه شرایط ثابت است، فقط قسمت متحرك پروب را به سمت راست یا چپ در طول خط شکافدار حرکت دهید تا نقطه مینیمم موج ساکن در خط پیدا شود. در این حالت اگر عقربه دستگاه از سمت چپ درجهبندي آن خارج نشده باشد، میتوان مقدار عددي ضریب موج ساکن ولتاژ (VSWR (را روي درجهبندي 1 تا 4 دستگاه، مستقیماً تعیین نمود.

 در تعیین مکان نقطه مینیمم، هرگاه عقربه دستگاه از ردیف درجهبندي 4-1 خارج شود، مشخصکننده این است که مقدار عددي ( VSWR (از 4 بیشتر است. در این حالت از مقدار تضعیف ورودي دستگاه (1\_ADJ INPUT (، به اندازه dB 10 کم کرده و مقدار عددي ضریب موج ساکن ولتاژ را پس از تنظیم نقطه مینیمم، از ردیف درجهبندي 3/2 تا 10 یادداشت نمایید.

چنانچه باز هم انحراف عقربه بیشتر بوده و از صفحه درجهبندي خارج شد، تضعیف ورودي را به مقدار dB 10 دیگر کم نمایید. در این حالت مقدار VSWR را از همان ردیف 4-1 خوانده و عدد بهدستآمده را در 10 ضرب نمایید. بدین طریق میتوان ضریب موج ساکن ولتاژ بارهاي مختلف را که مقدار عددي آنها زیر 40 باشد، اندازهگیري کرد. اگر مقدار عددي (VSWR (بار به حدود 40 برسد، به دلایلی که بعداً توضیح داده خواهد شد، دیگر با این روش قابلاندازهگیري نخواهد بود و باید از روشهاي دیگر اندازهگیري ضریب موج ساکن استفاده کرد.

 توجه کنید هر چقدر تضعیف ورودي را به میزان dB 10کم کنیم، در حقیقت مقدار مینیمم را به اندازه dB 10 تقویت میکنیم. لذا باید موقع خواندن ضریب موج ساکن، مقدار آن را تصحیح نمود.

-بارهاي مختلف جدول زیر را به انتهاي مدار ببندید و مقدار VSWR هر کدام را اندازهگیري کرده و در جدول زیر یادداشت نمایید.

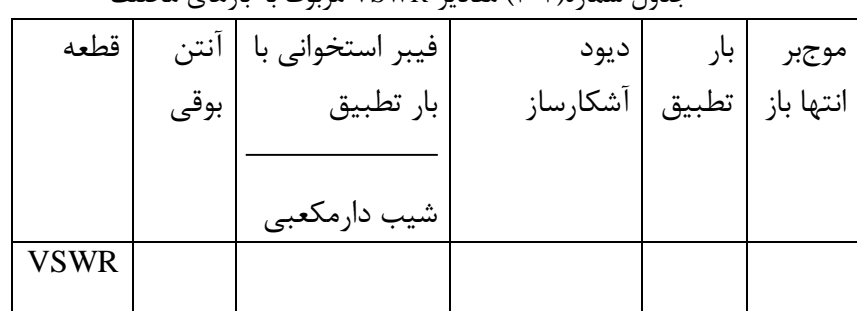

جدول شماره(3-2) مقادیر VSWR مربوط به بارهاي مختلف

#### - اندازهگیري **VSWR** هاي زیاد

 دیود مورداستفاده در خط شکافدار نظیر انواع مختلف آن، داراي مشخصه VI غیرخطی است. زمانی مقایسه و سنجش دستگاه نشاندهنده VSWR صحیح خواهد بود که مشخصه VI دیود، درجه دوم باشد. در عمل فقط قسمتی از منحنی مشخصه دیود درجه دوم است. لذا در مقایسه دامنههاي بسیار متفاوت (نظیر اندازهگیري VSWR هاي زیاد)، دیود در نقاطی از منحنی مشخصه کار می کند که درجه دوم نیست. لذا دستگاه نمی تواند مقایسه درستی بین دامنههای حداکثر و حداقل انجام دهد. براي اجتناب از این خطا، روشهایی براي اندازهگیري VSWR هاي زیاد مورداستفاده قرار میگیرند که ازجمله، استفاده از تضعیفکننده موجبري مدرج است.

 -بار مورد آزمایش (از بارهاي جدول 4-2 ) را به انتهاي موجبر ببندید. تنظیمات لازم را براي داشتن خروجی کافی از خط شکاف دار انجام دهید. حال قسمت متحرك خط شکاف دار را حرکت دهید تا یک مینیمم پیدا شود. در این حالت محل عقربه دستگاه نشاندهنده را، در جاي مناسبی (در صورت امکانdB 3 (قرار دهید.

 قسمت متحرك خط شکاف دار را حرکت دهید تا نقطه ماکزیمم موج ساکن پیدا شود. حال به کمک تضعیفکننده مدرج، عقربه دستگاه را روي مبناي قبلی بیاورید و مقدار درجه تضعیفکننده مدرج یادداشت نمایید. با استفاده از منحنی مربوط به تضعیفکننده مدرج، مقدار تضعیف را بر حسب dB مشخص نمایید. مقدار این تضعیف نشان میدهد که دامنه ماکزیمم چند dB قويتر از دامنه مینیمم است.

$$
20\log\frac{V_{\text{max}}}{V_{\text{min}}} = 20\log VSWR = \alpha
$$

 $VSWR = ANTILOG \frac{\alpha(dB)}{20}$ 

براي تعیین مقدار عددي VSWR میتوان نوشت

20 در این روش، خطاي ناشی از مشخصه دیود آشکارساز، از بین میرود. ولی خطاي دوم باقی میماند. چون تقویتکننده- هاي VSWR موجود در آزمایشگاه حساسیت لازم را ندارند، این روش عاري از خطا نخواهد بود. حال قطعات جدول (-2 4) را به انتهاي مدار ببندید و VSWR آنها را با این روش اندازهگیري کرده و مقادیر بهدستآمده را در جدول یادداشت نمایید. در یک روش دیگر از نقاطی که میدان dB 3 بیشتر از نقطه مینیمم است، استفاده میکنند (ضمیمه1). بعد از پیدا کردن یک مینیمم، به کمک تضعیفکننده خط یا "2\_ADJ INPUT"، عقربه دستگاه اندازهگیري را روي dB 3 بیاورید. قسمت متحرك خط شکافدار را طوري به سمت راست حرکت دهید که میدان به اندازه dB 3 زیاد شود (عقربه روي dB0 قرار گیرد). عدد روي خطکش خط شکافدار را بهدقت خوانده و آن را با 1d مشخص نمایید. حال قسمت متحرك خط شکافدار را به سمت چپ حرکت دهید تا بعد از مینیمم، دوباره میدان dB 3 اضافه شود. این بار نیز عدد خطکش مدرج را بخوانید و آن را با 2d مشخص کنید. با استفاده از رابطه زیر مقدار VSWR را محاسبه نمایید: *d*  $VSWR = \frac{R_g}{\pi d}$ λ =

رابطه بالا با فرض کوچک بودن 
$$
d=d_{2}-d_{1}
$$
 از رابطه زیر بهدستآمده است.

$$
VSWR = \sqrt{1 + \frac{1}{\sin^2(\frac{\beta d}{2})}}
$$

حال قطعات جدول(4-2) را مجدداً به انتهاي مدار ببندید و VSWR آنها را با این روش اندازهگیري نمایید و مقادیر بهدستآمده را در جدول (5-2) یادداشت نمایید. آنها را با مقادیر ثبتشده در جدول(4-2) مقایسه کنید.

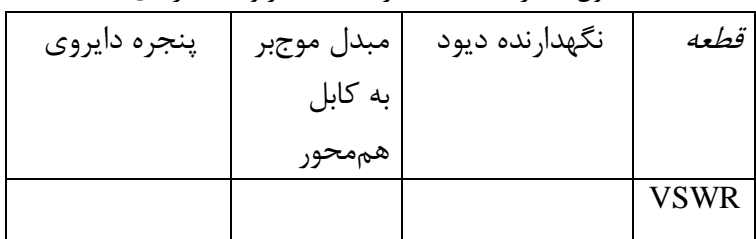

جدول شماره(4-2) مقادیر VSWR مربوط به بارهاي مختلف

#### جدول شماره(5-2) مقادیر VSWR مربوط به بارهاي مختلف

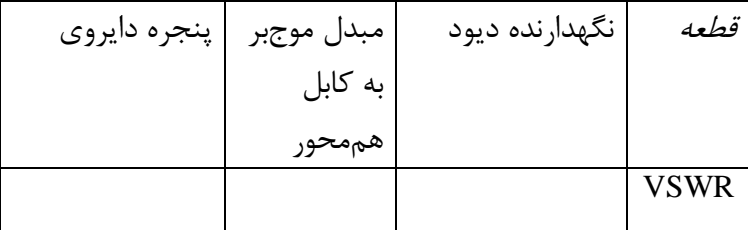

# آزمایش چهارم

موضوع: برقراري تطبیق بین خط انتقال و مصرفکننده (بار) اهداف: آشنايی با تطبيق *ك*ننده موجبری(استاب تيونر) <sup>۴</sup> و تطبيق بار به خط انتقال با استفاده از آن.

#### -تطبیق با استفاده از تطبیقکننده موجبري:

#### تئوري:

 تطبیق کننده موجبري (استاب تیونر) یک پروب با طول متغیر است که توسط یک شیار طولی در موجبر، قابل جابجایی در طول خط است که بین بار و انتهاي خط قرار میگیرد. با استفاده از آن تقریباً هر باري را میتوان به خط انتقال موجبري، تطبیق کرد.

### شرح آزمایش:

 [ب](#page-33-0)ا توجه به روشهاي اندازهگیري VSWR که در آزمایش سوم گفته شد، ابتدا مقادیر VSWR بارهاي مشخص شده در جدول (6-2) را بدست آورید و در سطر اول جدول یادداشت کنید. سپس تطبیق کننده موجبري را در مدار قبل از بار قرار داده و هر بار طول پروب را یک الی دو میلیمتر وارد موجبر نموده و محل آن را نیز جابجا نمایید. دوباره مقدار VSWR را اندازه بگیرید. این عمل را آنقدر ادامه دهید تا مقدار VSWR بار به کمترین مقدار ممکن برسد. آن را در ردیف دوم جدول (6-2) یادداشت نمایید. این عمل را در مورد همه قطعات جدول (6-2) تکرار کنید.

 مقدار VSWR هاي قبل از تطبیق (ردیف اول جدول) را با مقادیر VSWR هاي بعد از تطبیق (ردیف دوم جدول) مقایسه نمایید.

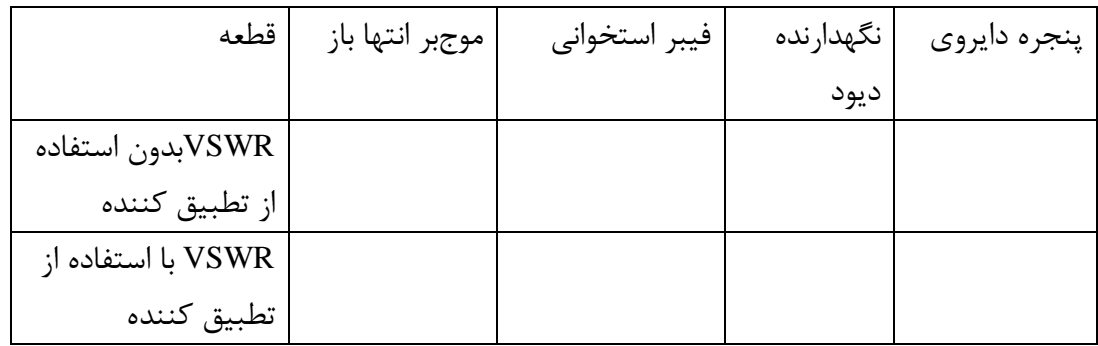

جدول شماره (6-2) مقادیر VSWR بارهاي مختلف بدون استفاده از تطبیق کننده موجبري و با استفاده از تطبیق کننده موجبري

سؤال:

<span id="page-33-0"></span>-1 اصول علمیِ عملکرد تطبیقکننده موجبري را شرح دهید.

-

# آزمایش پنجم

موضوع:اندازهگیري امپدانس نرمالیزه و ضریب بازتاب بارهاي مایکروویوي مختلف

اهداف آزمایش:آشنایی با مفهوم امپدانس و نحوه اندازهگیري آن براي بارهاي مختلف، فاز ضریب بازتاب، استفاده از دیاگرام اسمیت بهمنظور مشخص کردن امپدانس نرمالیزه

#### تئوري:

امپدانس مشخصه خطوط انتقال-خطی به امپدانس مشخصه Zo در نظر بگیرید. در خطوط انتقال دوسیمه موازي یکنواخت، در فرکانسهاي پایین مقدار امپدانس مشخصه، از رابطه زیر به دست میآید:

$$
Z_0 = \sqrt{\frac{R + jL\omega}{G + jC\omega}}
$$
8. 
$$
Z_0 = \sqrt{\frac{R + jL\omega}{G + jC\omega}}
$$
9. 
$$
R_0 = \sqrt{\frac{R}{C + jC\omega}}
$$
4. 
$$
Z_1 = \sqrt{\frac{R}{C + jC\omega}}
$$
4. 
$$
Z_2 = \sqrt{\frac{L}{C + jC\omega}}
$$
4. 
$$
Z_3 = \sqrt{\frac{L}{C + jC\omega}}
$$
5. 
$$
Z_4 = \sqrt{\frac{L}{C + jC\omega}}
$$
6. 
$$
Z_5 = \sqrt{\frac{L}{C + jC\omega}}
$$
6. 
$$
Z_6 = \sqrt{\frac{L}{C + jC\omega}}
$$
6. 
$$
Z_7 = \sqrt{\frac{L}{C + jC\omega}}
$$
6. 
$$
Z_8 = \sqrt{\frac{L}{C + jC\omega}}
$$
6. 
$$
Z_9 = \sqrt{\frac{L}{C + jC\omega}}
$$
6. 
$$
Z_9 = \sqrt{\frac{L}{C + jC\omega}}
$$
6. 
$$
Z_9 = \sqrt{\frac{L}{C + jC\omega}}
$$
7. 
$$
Z_9 = \sqrt{\frac{L}{C + jC\omega}}
$$
8. 
$$
Z_1 = \sqrt{\frac{L}{C + jC\omega}}
$$
9. 
$$
Z_2 = \sqrt{\frac{L}{C + jC\omega}}
$$

$$
Z_0 = \sqrt{\frac{L}{C}} = \frac{120}{\sqrt{\varepsilon_r}} \ln \frac{S}{a} = \frac{276}{\sqrt{\varepsilon_r}} \log \frac{S}{a}
$$

و امپدانس مشخصه کابل هممحور نیز رابطه زیر محاسبه میشود:

$$
Z_0 = \sqrt{\frac{L}{C}} = \frac{60}{\sqrt{\varepsilon_r}} \ln \frac{b}{a} = \frac{138}{\sqrt{\varepsilon r}} \log \frac{b}{a}
$$
فاصله دو سیم محرو که از رابطه دو سیم موازی متعادل و ۵ و1 شعاعهای داخلی و بیرونی کابل هممحور هستند. همانطور که از رابطه میشود، امپدانس مشخصه به ابعاد خطوط انتقال بستگی دارد.  
در موجبرها بهجای امپدانس مشخصه، امپدانس موجود (امپدانسی که موجود در داخل موجود با آن مواجه است) مطرح است در موجبرها بهحای امپدانس مشخصه، امپدانس و مد انتشار نیز بستگی دارد و مقدار آن برای امواج  Thوصورت که علاوه بر ابعاد سطح مقطع موجبرها، به فرکانس و مد انتشار نیز بستگی دارد و مقدار آن برای امواج عباصورت زیر است:

$$
Z_{TE} = \frac{\eta_0}{\sqrt{1 - \left(\frac{f_c}{f}\right)^2}} = \frac{\eta_0}{\sqrt{1 - \left(\frac{\lambda}{\lambda_c}\right)^2}}
$$

که در مُد اصلی، مقدار آن از رابطه زیر محاسبه میشود:

$$
Z_{TE10} = \frac{120\pi}{\sqrt{1 - (\frac{\lambda_0}{2a})^2}}
$$

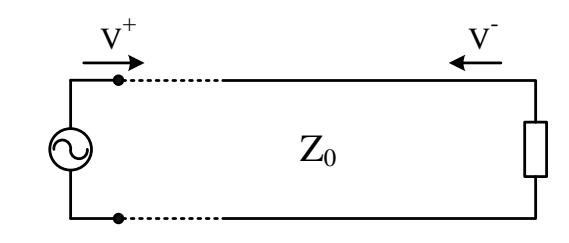

) در طول خط انتقال -V ( و موج برگشت( +V شکل(9-2) مشاهده موج رفت(

 خطی به امپدانس مشخصه 0Z را که به امپدانس بار ZL منتهی شده باشد، در نظر بگیرید. مؤلفه ولتاژ موج رفت را با نمایش می $\rm{o}$  مشخص میکنیم. در فاصله D از بار V نمایش می $\rm{V}$  نمایش میکنیم. در فاصله  $\rm{D}$ داریم:  $v^{+} = v^{+}_{L} e^{+j\beta D}$  $Z=V/I$  $V = (v^+ + v^-)I = (i^+ - i^-)$ و ازآنجا، مقدار امپدانس نرمالیزه بار بهصورت زیر به دست میآید:  $(\theta - 2\beta D)$  $(\theta - 2\beta D)$ 1 1  $j$  (  $\theta$  –  $2\beta D$  $j(\theta - 2\beta D)$  $n - 1 - \rho e$  $z_n = \frac{1 + \rho e^{j(\theta - 2\beta)}}{1 - \rho e^{j(\theta - 2\beta)}}$  $\theta - 2\beta$ ρ ρ − − −  $=\frac{1+}{1}$ براي به دست آوردن دامنه ضریب انعکاس، میتوان VSWR بار را اندازهگیري و با استفاده از آن، مقدار <sup>ρ</sup> را محاسبه کرد یا میتوان به کمک نمودار اسمیت، مقدار آن را مشخص کرد. فاز ضریب انعکاس(  $\theta$  ) را میتوان با توجه به محل نقاط مینیمم یا ماکزیمم موج ساکن، تشخیص داد، زیرا محل این نقاط، بستگی به فاز ضریب انعکاس و طولموج موجبر دارد، بهطوريکه در مورد بار اتصال کوتاه، اولین مینیمم در محل تصال کوتاه و مینیممهای بعدی به فاصله  $\displaystyle{\frac{\lambda_g}{2}}$  از هم قرار دارند. در مورد امپدانس بینهایت در محل بار، ماکزیمم ولتاژ موج ساکن و به فاصله  $\displaystyle \frac{\lambda_g}{4}$  قبل از آن مینیمم قرار دارد. چنانچه بار راکتیو خالص باشد، مانند دو حالت فوق در خط 4 انتقال، انعکاس کلی به وجود میآید. محل اولین مینیمم از بار درصورتیکه بار خازنی باشد، کمتر از بوده و اگر بار *<sup>g</sup>* <sup>λ</sup> سلفی باشد، بیشتر از <mark> $\displaystyle \frac{\lambda_{_g}}{4}$ </mark> خواهد بود (شکل ۲-۱۰).  $v^- = v_L^- e^{-j\beta D}$ 

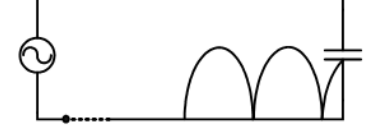

شکل(10-2) نمایش موج ایستا در خط انتقال در حضور بارهاي اتصال کوتاه، راکتیو خازنی و سلفی
در موارد فوق دامنه موج ساکن ولتاژ در نقاط مینیمم صفر میشود، لذا مقدار ضریب موج ساکن ولتاژ بینهایت شده و دامنه ضریب انعکاس مساوي یک است. درصورتیکه بار مؤلفه مقاومتی هم داشته باشد، مقدار ضریب موج ساکن بین یک و بینهایت بوده و دامنه ضریب انعکاس مقداري بین صفر و یک خواهد داشت. با در نظر گرفتن شکل(11-2) و با اندازهگیری فاصله اولین مینیمم تا بار (D) و طولموج ۵٫ ، میتوان طبق روابط ضمیمه، فاز ضریب انعکاس و با داشتن VSWR ، دامنه آن را نیز محاسبه نمود.

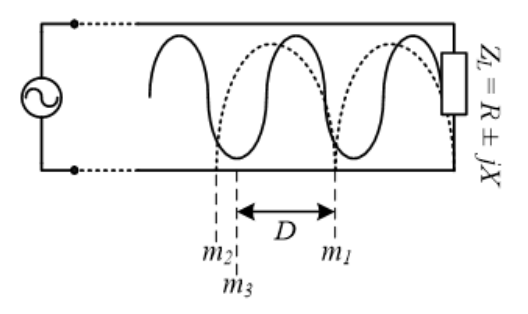

شکل(11-2) نمایش موج ایستا در حضور بار نامعلوم (ZL)(منحنی بههمپیوسته) و اتصال کوتاه(منحنی خطچین)

شرح آزمایش:

بر و مقدار VSWR ، با استفاده از دیاگرام *<sup>g</sup>* <sup>λ</sup> طولموج موج پس از اندازهگیري فاصله بین اولین مینیمم تا بار (D(، اسمیت میتوان دامنه و فاز ضریب انعکاس و مقدار امپدانس نرمالیزه بار را به دست آورد.

 - ابتدا مداري مطابق شکل(12-2) ترتیب دهید. اگر از رفلکس کلایسترون بهعنوان منبع نوسان مایکروویو استفاده میکنید، پس از تنظیم جریان اشعه، دامنه موج مدولهکننده مربعی را چنان تنظیم نمایید که نوسانات بهصورت پالسی مدوله شوند ( در یکفاصله زمانی لامپ نوسان ننموده و در فاصله زمانی بعدي با دامنه و فرکانس ثابت نوسان کند). ضمناً دامنه نوسانات حداکثر باشد.

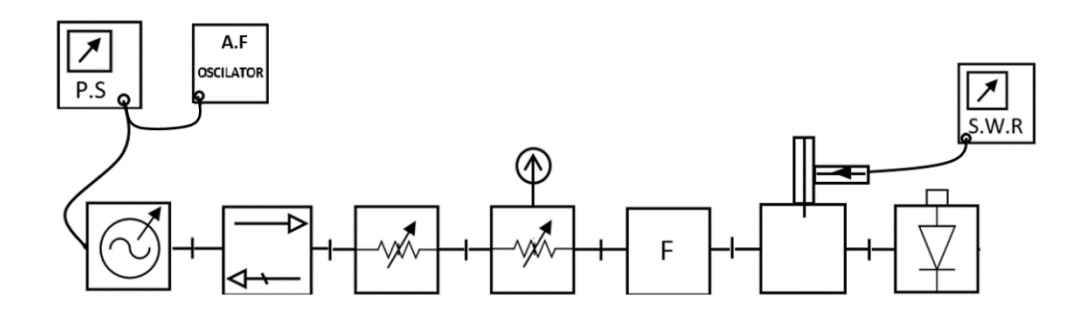

شکل (12-2)ست-آپ مربوط به اندازهگیري VSWR

کریستال انتهایی مدار را جدا و با صفحه مسی انتهاي مدار را اتصال کوتاه نمایید. (براي اینکه صفحه مسی کاملاً به انتهاي مدار بچسبد و اتصال کوتاه کامل ایجاد شود، یکی از عناصر موجبري را (مثل بار تطبیق) پشت آن به بندید). *m*, *m* را به دست آورید. <sup>2</sup> <sup>1</sup> با حرکت قسمت متحرك خط شکاف دار، محل دو مینیمم متوالی ( )

صفحه اتصال کوتاه را از انتهاي مدارباز نمایید و بار مورد آزمایش را بهجاي آن قرار دهید. در این حالت محل 3*m m*, *m* قرار دارد، پیدا نمایید. VSWR مربوط به بار موردنظر را نیز اندازهگیري <sup>2</sup> <sup>1</sup> مینیمم مربوط به بار را که بین ( ) کنید.

با استفاده از اطلاعات بهدستآمده (VSWR , 3m , 2m , 1m (و به کمک دیاگرام اسمیت میتوان امپدانس نرمالیزه و ضریب انعکاس بار مزبور را به دست آورد.

# -روش استفاده از دیاگرام اسمیت:

دایرهاي به مرکز دیاگرام اسمیت و به شعاع VSWR رسم نمایید. از سمت چپ دیاگرام، به اندازه  $2(m_2 - m_1)$ 3  $\frac{1}{2}$  $m<sub>2</sub> - m$  $d = \frac{D}{2} = \frac{m_3 - m_4}{2}$  $=\frac{D}{\lambda_g}=\frac{m_3-1}{2(m_2-1)}$ به سمت بار حرکت نمایید. نقطه بهدستآمده را با خطکش به مرکز دیاگرام اسمیت وصل نمایید. محل تقاطع این خط با دایره VSWR ، نقطهاي است که به کمک آن میتوان امپدانس نرمالیزه بار را مشخص کرد. به این ترتیب که نقطه مذکور روي یکی از دوایر کامل و یکی از دوایر ناقص دیاگرام اسمیت قرار دارد. دوایر کامل مقدار حقیقی و دوایر ناقص مقدار موهومی امپدانس نرمالیزه را نشان میدهند.

دامنه و فاز ضریب انعکاس را نیز میتوان با استفاده از دیاگرام اسمیت به دست آورد. امتداد خطی که از مرکز به نقطه امپدانس نرمالیزه وصل است، یکی از دوایر بیرونی دیاگرام را -که بین صفر تا +180 و -180 است- قطع میکند که نشاندهنده فاز ضریب انعکاس خواهد بود.

دامنه ضریب انعکاس را میتوان از نسبت شعاع دایره VSWR به شعاع دایره بزرگ دیاگرام، به دست آورد یا میتوان از درجهبندي اضافی پایین دیاگرام اسمیت کمک گرفت. به این ترتیب که به محل تقاطع دایره VSWR با سمت راست قطر افقی دیاگرام، خطی عمود نمایید تا درجهبندي افقی پایین دیاگرام را قطع کند. مقدار آن را بهطور مستقیم از روي درجهبندي مشخص نمایید.

# آزمایش:

\_امپدانس نرمالیزه، دامنه و فاز ضریب انعکاس عناصر جدول (7-2) را به دست آورده و مقادیر آنها را در جدول یادداشت نمایید.

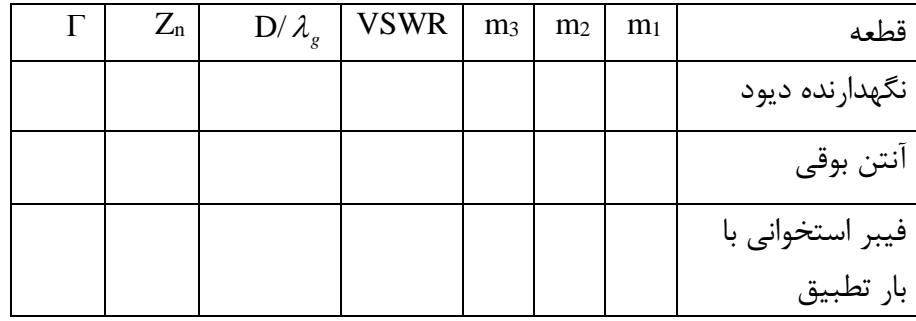

جدول(7-2) مقادیرVSWR، امپدانس مشخصه و ضریب بازتاب مربوط به بارهاي مختلف

سؤال

-1 مقادیر بهدستآمده از اندازهگیري امپدانس، به فرکانس بستگی دارد؟

# آزمایش ششم

# موضوع:اندازهگیري امپدانس نرمالیزه بارهاي راکتیو اهداف آزمایش:اندازهگیري امپدانس نرمالیزه اتصال کوتاه در طولهاي مختلف و اندازهگیري امپدانس نرمالیزه پنجره- هاي امپدانسی مختلف.

# اندازهگیري امپدانس نرمالیزه عناصر راکتیو

الف) اندازهگیري امپدانس نرمالیزه استاب (موجبر اتصال کوتاه) در طولهاي متفاوت:

#### -تئوري:

خطی به امپدانس مشخصه Zo که به یک بار ZL متصل است، در نظر بگیرید. امپدانس ورودي این خط را در هر نقطه به فاصله  $\mathbf d$ از بار، با معلوم بودن  $\mathbf Z_\mathrm{L}$  می توان از رابطه زیر به دست آورد:

$$
Z_{in} = \frac{Z_L + jZ_0 \tan \beta d}{Z_0 + jZ_L \tan \beta d}
$$

درصورتیکه خط در انتها اتصال کوتاه شده باشد، امپدانس ورودي آن بسته به طول خط یک راکتانس سلفی یا خازنی خواهد بود.

### - شرح آزمایش:

با در نظر گرفتن مطالب گفتهشده در آزمایش پنجم، امپدانس نرمالیزه ورودي اتصال کوتاه متغیر را براي طولهاي خواستهشده در جدول (8-2) به دست آورده و یادداشت نمایید. براي این کار باید مانند حالت قبل ابتدا نقاط 2m1,m آورید. 3m, همچنین طولموج و VSWR را به دست

توجه: در حالتی که ورنیه اتصال کوتاه متغیر روی صفر تنظیمشده باشد، تا لبه بیرونی موج<u>ب</u>ر به اندازه ضخامت<mark> فلان</mark> ا (mm5=T (فاصله دارد. لذا در انتخاب طول خط اتصال کوتاه متغیر با استفاده از درجهبندي ورنیه، باید T ضخامت فلانج موجبر را در نظر گرفت.

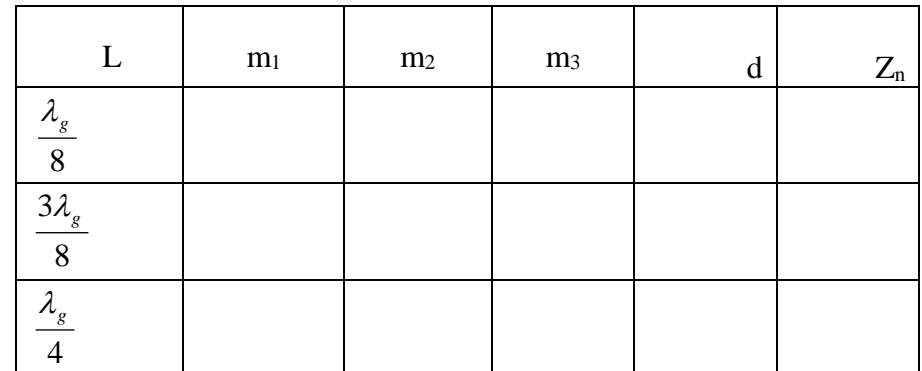

جدول شماره(8-2) مقادیر مربوط به محل اتصال کوتاه و امپدانس مشخصه اتصال کوتاه با طولهاي مختلف

# ب) اندازهگیري امپدانس نرمالیزه پنجرههاي راکتانسی:

## - تئوري:

براي ایجاد خواص سلفی و خازنی در موجبرها، از عناصري نظیر پروب (میله کوچک)، استاب تیونر( دوشاخه تطبیق) و پنجرهها استفاده میشود.

اگر یک پروب در یک نقطه از مدار وارد موجبر شود، راکتانسی ایجاد مینماید که مقدار آن بستگی به طول پروب داخل موجبردارد که نمونهاي از آن، در قطعه نگهدارنده دیود آشکارساز مایکروویو مشاهده میشود و از سه عدد پیچ تشکیلشده که بهمنظور تطبیق امپدانس بین دیود و موجبر تعبیه شده است. نوع متحرك آن تشکیلشده از یک پروب، که علاوه بر اینکه طول آن قابلتغییر است، محل آن نیز با استفاده از یک خط شکاف دار موجبري قابل جابجایی است.

استاب تیونر از یک قطعه خط انتقال تشکیلشده و طول آن میتواند ثابت یا قابلتغییر باشد و بهطور سري یا موازي با خط اصلی قرار میگیرد. از نوع متغیر آن در تطبیق دیود آشکارساز VSWR به پروب خط شکاف دار استفاده میشود. پنجرههاي امپدانسی از ورقهاي فلزي ساختهشدهاند، بهطوريکه وقتی داخل موجبر قرار میگیرند، یک بعد موجبر (a یا b ( را در آن نقطه کاهش میدهند. مقدار راکتانس آنها بستگی به ابعاد پنجره دارد.

## - شرح آزمایش:

با توجه به روش اندازهگیري امپدانس که در بالا شرح داده شد، امپدانس پنجرههاي راکتانسی نشان دادهشده در جدول (10-2) را به دست آورید و در جدول (9-2) یادداشت کنید. مقادیر بهدستآمده را با مقادیر تئوري بهدستآمده از فرمولهاي جدول (10-2) مقایسه کنید و در صورت عدم تطابق، دلایل آن را ذکر کنید. توجه : برای اندازهگیری امپدانس پنجره راکتانسی، درصورتی که پنجره را بهتنهایی به انتهای خط موج<u>بری</u> ببندیم، علاوه بر اینکه کاملاً به انتهاي موجبر نمیچسبد، امپدانس آن با امپدانس هوا موازي خواهد شد. در نتیجه مقدار امپدانس نرمالیزه کلی اندازهگیري شده Zn ، بهصورت رابطه زیر خواهد بود:

$$
z_n = \frac{1}{Z_0} * \frac{Z_L * Z_S}{Z_L + Z_S}
$$
 در رابطه فوق 2s امپدانس هوا و7. امپدانس پنجره است.درصورتی که مقدار 2s مشخص باشد، 7L را میتوان به کمک  
رابطه بالا از طریق محاسبه به دست آورد.برای اندازهگیری، را محل ساده استفاده از یک پارم خط اتصال کوتاه به طول  
4  
شد و در نتیجه مقدار آن مستقیماً اندازهگیری میشود.  
شد و در نتیجه مقدار آن مستقیماً اندازهگیری میشود.

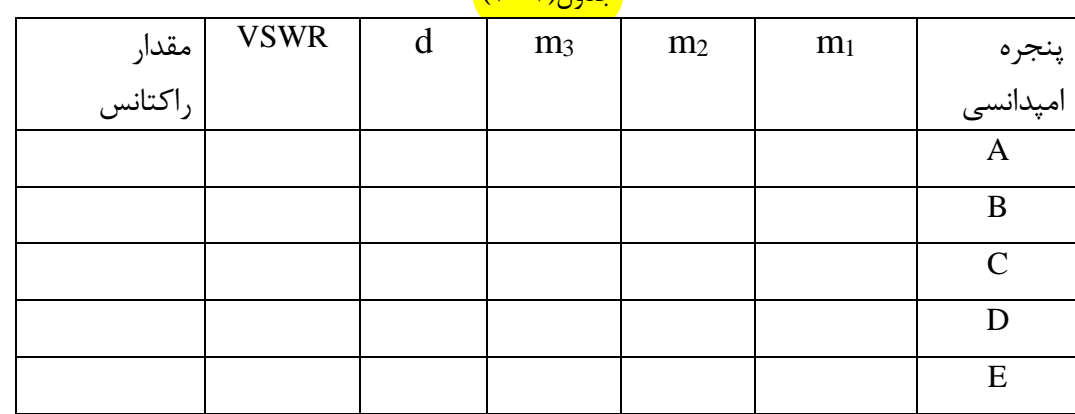

جدول شماره (9-2) مقادیر مربوط به محل اتصال کوتاه،VSWR و امپدانس مشخصه پنجرههاي امپدانسی نشان دادهشده در

 $(1-5)$   $ln 12$ 

در جدول (9-7) *g* است.  $d = \frac{D}{\lambda}$ در مورد پروب اگر طول میله در داخل موجبر، کمتر از یکچهارم طولموج باشد، اثر بهصورت سوسپتانس خازنی خواهد بود و اگر بیشتر از یکچهارم طولموج باشد، اثر آن بهصورت سوسپتانس سلفی ظاهر میشود. هرگاه طول پروب مساوي یکچهارم طولموج باشد اثر آن نظیر یک مدار تشدید سري بوده و باعث میشود که تقریباً تمامی موج تابش منعکس شود. در جدول (10-2) مقادیر امپدانس نرمالیزه پنجرههاي راکتانسی در دهانه موجبر، بر حسب ابعاد و نوع آنها مشاهده میشود. سؤال -1 در آزمایش اندازهگیري امپدانس موجبر اتصال کوتاه در طولهاي متفاوت، چگونه میتوان با روشی شبیه اندازهگیري D ، مقدار Tضخامت فلانج موجبر را به دست آورد؟

(ستون سمت راست)

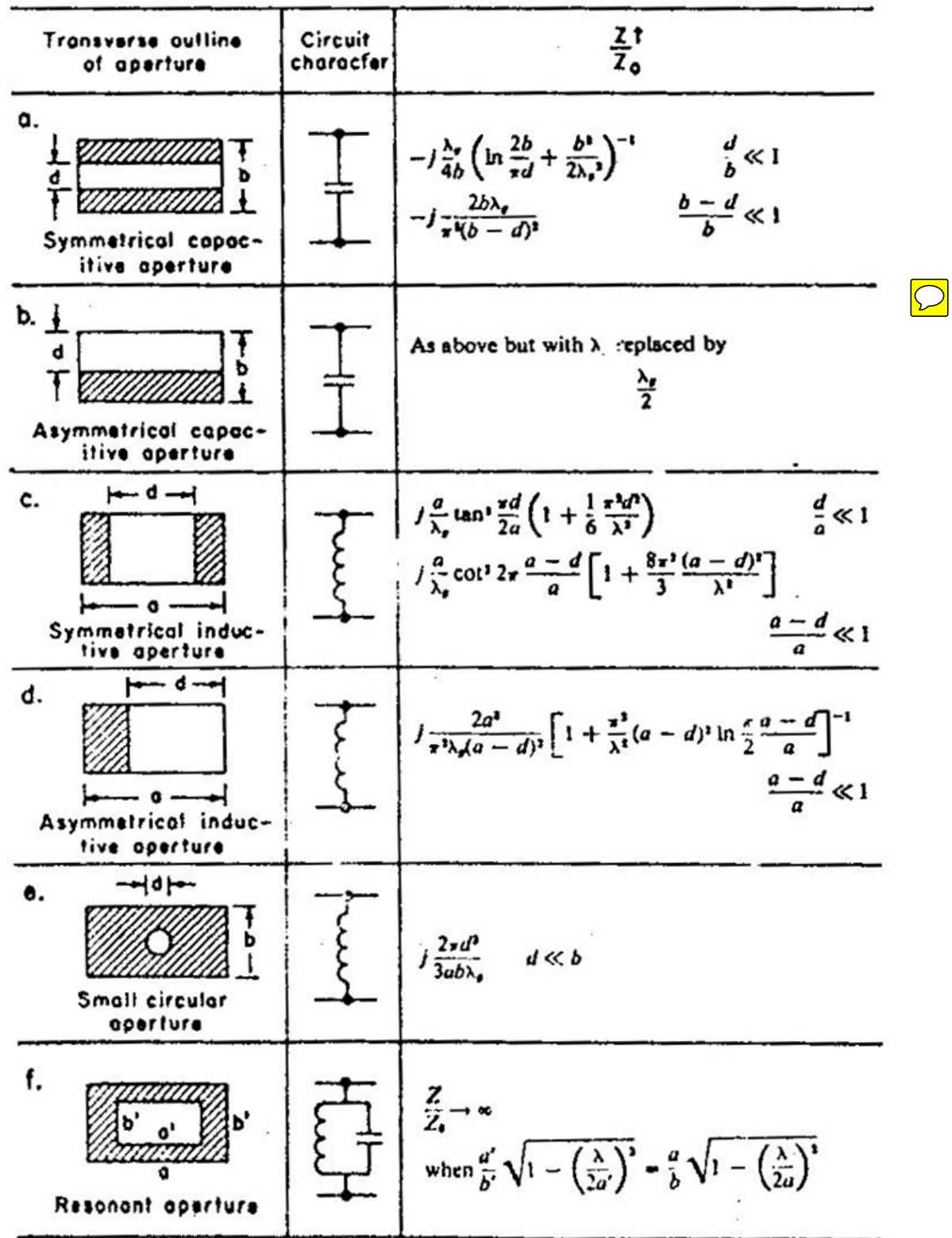

 $\mathfrak{f}$ .

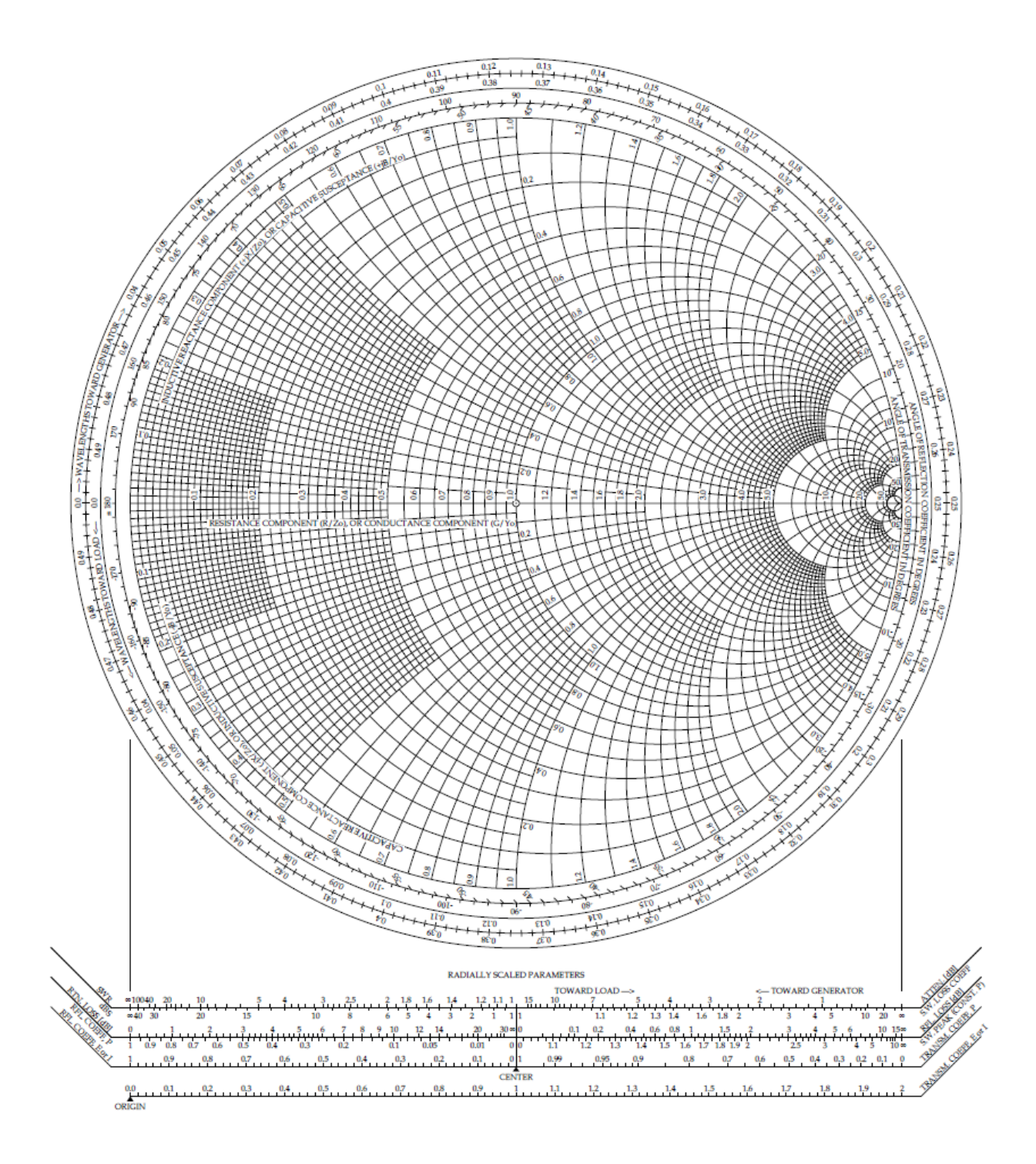

شکل(13-2) نمودار اسمیت

فصل سوم

-1 بررسی و اندازهگیري مشخصات کوپلرهاي جهتی -2 ماتریس پراکندگی (S(

# آزمایش هفتم

موضوع: اندازهگیري مشخصات کوپلرهاي مایکروویوي، افت عبوري و افت بازگشتی اهداف:آشنایی با مفهوم کوپلر، اندازهگیري ضرایب تزویج و جهتدهی کوپلرها، اندازهگیري افت برگشتی و عبوري با استفاده از کوپلرها

#### - تئوري:

کویلر جهتی <sup>۵</sup> یک اتصال چهار دهنهاي مایکروویو است. با توجه به شکل (۳-۱) که بهطور شماتیک رسم شده است، یک کوپلر جهتی ایدهآل درصورتیکه دهنههاي آن به بار تطبیق ختم شده باشد، داراي این خصوصیات است که وقتی موجی از دهنه1 (A (به آن وارد شود، خروجی از دهنه 3 (B (بوده و درعینحال یک نمونه از موج ورودي میتواند به دهنه 2 (C (برود. دهنه 4 (D (نباید خروجی داشته باشد. همچنین اگر موج ورودي از دهنه 4 (D (وارد کوپلر جهتی شود، خروجی از دهنههاي 2 (C (و 3 (B (امکانپذیربوده و از دهنه 1 (A (نباید خروجی وجود داشته باشد. لذا بین دهنههاي A وD امکان تبادل انرژي وجود نخواهد داشت.

 به همین ترتیب اگر دهنه (2) یا دهنه (3) براي ورودي انتخاب شود، خروجی فقط از دهنههاي (1) و(4) امکانپذیر خواهد بود. لذا دهنههاي (2) و (3) نیز نمیتوانند باهم تبادل انرژي داشته باشند و این دهنهها از هم ایزوله هستند. البته این در صورتی است که هر چهار دهنه آن به بار تطبیق شده ختم شده باشند. به عبارت دیگر وقتی سه دهنه آن به بار تطبیق شده منتهی شود، دهنه چهارم بهصورت تطبیق شده عمل میکند، بهطوريکه ورودي از این دهنه بدون انعکاس خواهد بود.

 کوپلرهاي جهتی براي نمونهبرداري از قدرت مصرفی در سیستمهاي مایکروویو، اندازهگیري قدرت مایکروویو، اندازهگیري امپدانس و بازتاب سنجی براي نمونهبرداري از موج تابش و موج بازتاب و مقایسه آنها باهم مورداستفاده قرار میگیرند.

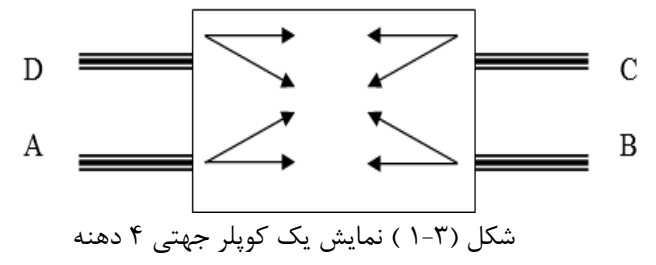

کوپلرهاي جهتی موجبري، معمولاً شامل دو قطعه موجبر هستند که تحت زاویهاي روي هم قرار گرفته و دردیواره مشترك، روزنههایی جهت انتقال انرژي از قطعه موجبر زیري (خط اصلی)، به قطعه موجبر رویی تعبیه شده است. کوپلرهاي جهتی داراي انواع مختلفی هستند که دو نوع از آنها در شکلهاي(2-3) و (3-3) مشاهده میشود. در شکل (۳-۲) یک نمونهبردار توجیهی از نوع ضربدری (کراس کوپلر) ٔ مشاهده میشود که دارای چهاردهنه آزاد است که با اعداد 1 , 2 , 3 و 4 مشخصشدهاند.

<sup> $\triangle$ </sup> Directional Coupler

<span id="page-44-0"></span><sup>\*</sup> Cross Coupler

<u>.</u>

در شکل (3-3 ) یک نمونهبردار توجیهی دیگر که در آن، چندین روزنه تزویج براي تبادل انرژي در دیواره مشترك تعبیه شده است، مشاهده مے شود که کوپلر جهتی چندحفرهای <sup>۷</sup> نامیده مے شود. در این نوع کوپلرها معمولاً دهنه چهارم توسط یک بار تطبیق بطور دائم بسته شده است و کوپلر جهتی عملاً سه دهنه آزاد دارد.

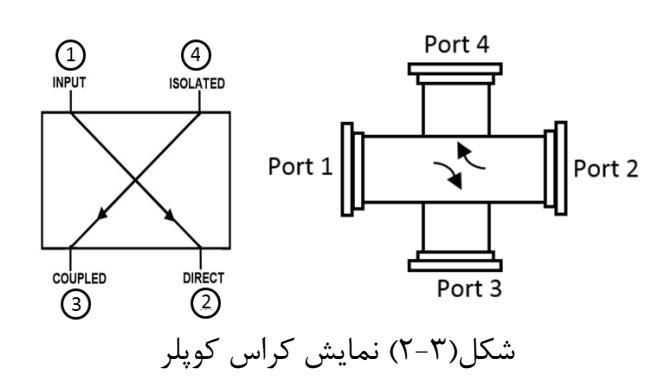

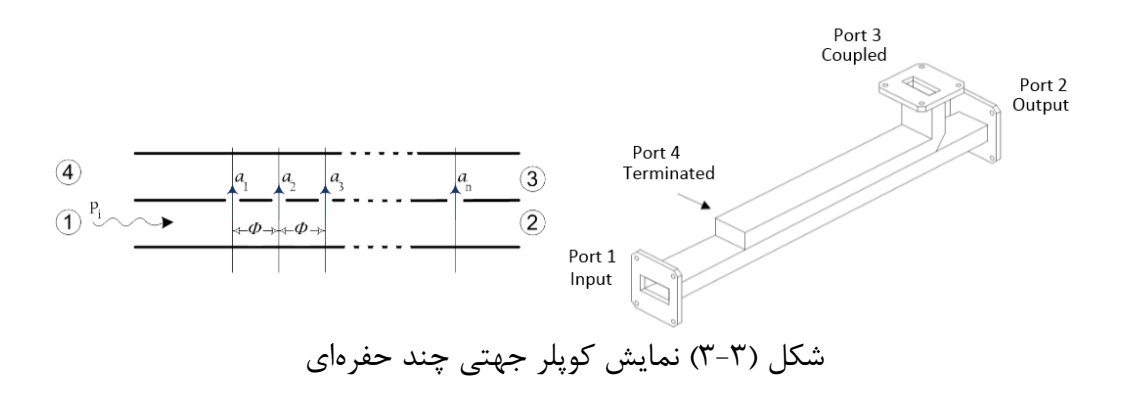

کوپلرها داراي دو پارامتر مهم هستند. ضریب تزویج^ با  $\rm C$  نمایش داده می شود و مقدار آن بر حسب دسی بل، مشخص کننده جزئی از کل قدرت ورودی به کوپلر جهتی است، که به شاخه تزویج (دهنه 3) هدایت میشود:

 $C = 10 \log \frac{P_i}{P_c}$ *c* در این رابطه، *Pi* مشخصکننده قدرتی است که از دهنه A وارد شده و به سمت دهنه B حرکت میکند. *PC* مشخصکننده مقدار قدرت خروجی از دهنه 2 یا همان دهنه (C (است. در اینحالت *Pi* را میتوان بصورت *B-PA* نشان داد. مقدار پارامتر در کوپلرهای مختلف می تواند از 3dB تا 40dB باشد که بستگی به موارد استفاده آنها دارد.  $\rm C$ یکی دیگر از پارامترهای کوپلر جهتی، ضریب جهتدهی<sup>۹</sup> است که میتوان آن را بهصورت زیر تعریف کرد: *[D](#page-45-1) C C C P P*  $D = 10 \log \frac{P_C}{P_C'} = 10 \log$ *PD* مقدار قدرتی است که (اگر وجود داشته باشد) از دهنه (4) یا D خارج میشود.

# آزمایش شرح-

<sup>7</sup> Multihole Directional Coupler

- <span id="page-45-0"></span> $^{\wedge}$  Coupling
- <span id="page-45-1"></span><sup>*A*</sup> Directivity

<u>.</u>

# الف) اندازهگیري ضریب تزویج کراس کوپلر

با در نظر گرفتن مدار (4-3)، دامنه موج مربعی مدولهکننده و مقدار ولتاژ رفلکتور (یا بایاس نوسانساز)را طوري تنظیم نمایید که نوسانات بهطور پالسی مدوله شوند و درعینحال دامنه آنها حد اکثر شود. دیود آشکارساز را به پورت C کراس کوپلر وصل کنید. عقربه تضعیفکننده مدرج را روي صفر قرارداده و به کمک تضعیفکننده غیر مدرج و گین ورودي دستگاه، عقربه دستگاه تقویتکننده VSWR را روي dB3 بیاورید. کراس کوپلر را از مدار خارج کنید و کریستال را از آن جدا نمایید. آن را به انتهاي خط شکافدار وصل کنید. با تغییر عقربه تضعیفکننده مدرج، عقربه دستگاه نشاندهنده را روي مبناي dB3 بیاورید و مقدار تضعیف حاصل از تضعیفکننده مدرج را به کمک منحنی تضعیفکننده مدرج، مشخص نمایید. این مقدار تضعیف برابر ضریب تزویج کراس کوپلر خواهد بود.

 $C = \alpha_{dB}$ 

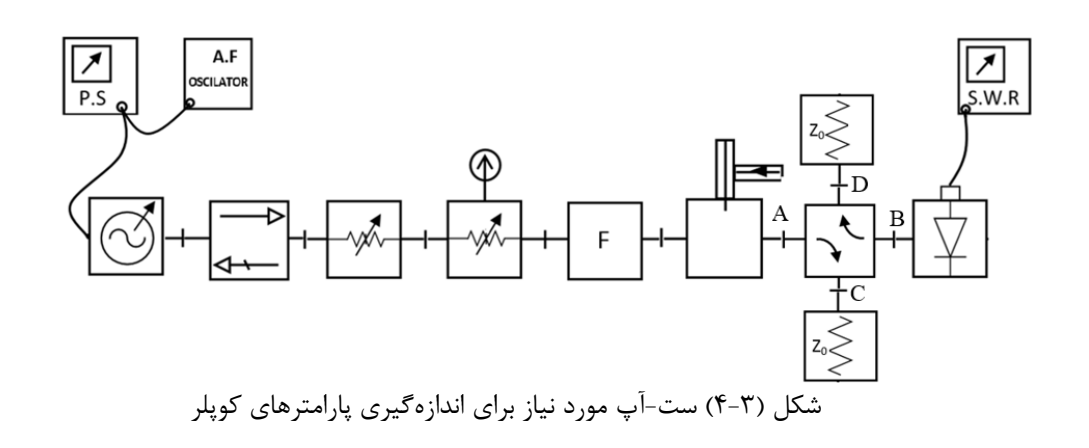

ب) اندازهگیري ضریب جهتدهی کراس کوپلر - محل کریستال و همراه با آن نشاندهنده VSWR را با بار تطبیق شاخه D عوض نمایید. عقربه تضعیفکننده موجبري مدرج را، روي صفر قرار دهید. تضعیف ورودي دستگاه نشاندهنده را کاهش و گین 2 ADJ INPUT را افزایش دهید تا عقربه دستگاه نشاندهنده، بتواند در محدوده رنج دستگاه در یک نقطه مشخص قرار گیرد. در این حالت ممکن است به علت ضعیف بودن بیشازحد دامنه موج در شاخه D ، باز هم عقربه انحراف قابلملاحظه اي نداشته باشد. میتوان با تغییر پیچ هاي کریستال مانت، تطبیق نسبتاً بهتري در خروجی ایجاد نمود تا عقربه دستگاه نشاندهنده، انحراف لازم پیدا کند.

 -محل کریستال را با بار تطبیق شاخه C عوض نمایید و با تغییر عقربه تضعیفکننده مدرج، آن را روي مبناي قبلی بیاورید و مقدار تضعیف ناشی از تضعیفکننده مدرج را به کمک منحنی مربوطه به دست بیاورید. این مقدار برابر ضریب دایرکتیویته کراس کوپلر خواهد بود.

 $D = \alpha_{\text{dB}}$ 

# ج) اندازهگیري ضریب تزویج کوپلر جهتی چندحفرهاي

 دایرکشنال کوپلر را طوري در مدار قرار میدهیم که ورودي از دهنه (1) و خروجی از دهنه (3) (شکل(3-3))باشد. درعینحال عقربه تضعیفکننده مدرج روي صفر و عقربه دستگاه نشاندهنده روي dB3 قرار گیرد. دایرکشنال کوپلر را از مدار جدا میکنیم و کریستال را به انتهاي خط شکاف دار می بندیم. به کمک تضعیفکننده مدرج، عقربه دستگاه نشاندهنده را روي dB3 می آوریم. مقدار تضعیف بهدستآمده از تضعیفکننده مدرج، برابر ضریب تزویج کوپلر جهتی چندحفرهاي خواهد بود.

$$
C_1=\alpha_{\textit{dB}}
$$

د) اندازهگیري ضریب جهتدهی کوپلر جهتی چندحفرهاي

در مدار شکل (4-3) بهجاي کراس کوپلر، کوپلر جهتی چندحفرهاي را طوري در مدار قرار دهید، که ورودي از دهنه (2) و خروجی از دهنه (3) باشد. در این حالت عقربه تضعیفکننده مدرج را روي صفر قرار دهید و عقربه دستگاه نشاندهنده را به کمک تضغیف کننده غیر مدرج و گین ورودي دستگاه نشاندهنده، روي dB3 آورید. کوپلر جهتی را از مدار باز کرده، آن را طوري در مدار قرار دهید که ورودي از دهنه(1) وخروجی از دهنه (3) باشد. حال به کمک تضعیفکننده مدرج، عقربه دستگاه نشاندهنده را روي dB3 بیاورید.

تضعیف بهدستآمده از تضعیفکننده مدرج را به کمک منحنی مربوطه مشخص میکنیم. این مقدار تضعیف برابر ضریب جهتدهی کوپلر چندحفرهاي خواهد بود.

 $D_1 = \alpha_{\text{dB}}$ 

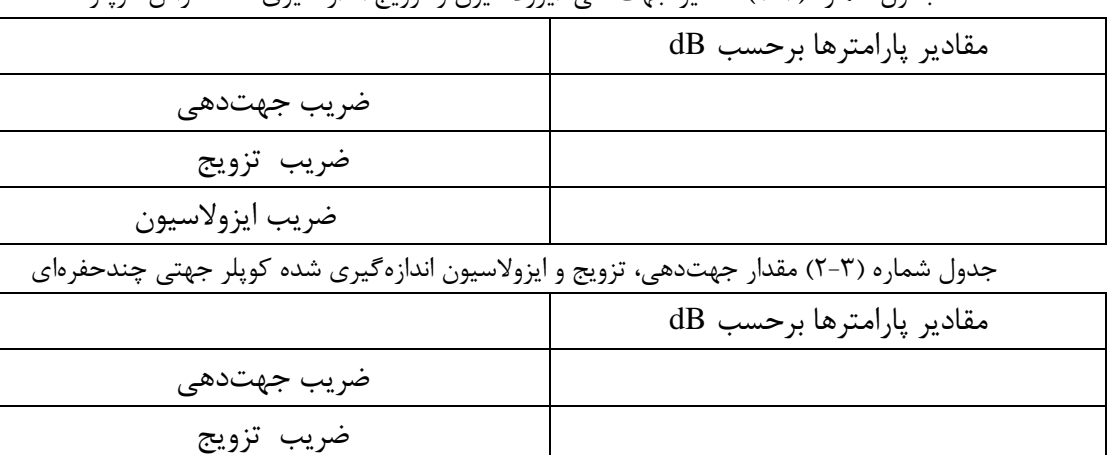

ضریب ایزولاسیون

جدول شماره (1-3) مقادیر جهتدهی، ایزولاسیون و تزویج اندازهگیري شده کراس کوپلر

اندازهگیري افت برگشتی **(LOSS RETURN (**

## تئوري:

 افت برگشتی رابطه بین قدرت برگشتی از بار و قدرت تابشی رسیده به بار را بر حسب dB مشخص میکند. بهعنوان-مثال منظور از dB 10 افت برگشتی، این است که قدرت برگشتی از بار در مقایسه با قدرت تابشی رسیده به بار، به مقدار dB10 ضعیف تر است. لذا افت برگشتی هم مانند ضریب انعکاس و ضریب موج ساکن، تعیین کننده میزان تطبیق و یا عدم تطبیق یک عنصر به مدار است. اغلب موقعی که هدف بررسی عملکرد یک عنصر مدار در یک باند فرکانسی نسبتاً وسیع باشد و نیز براي تعیین کیفیت جاذب هاي الکترومغناطیسی، مورداستفاده قرار میگیرد. اگر قدرت ورودي به عنصر را با *Pi* <sup>و</sup>قدرت برگشتی از آنرا با *Pr* مشخص کنیم، افت برگشتی بصورت زیر تعریف مے شود:

$$
R.L = 10 \log \frac{P_i}{P_r}
$$

به علت اینکه کراس کوپلرها در مقایسه با کوپلرهاي جهتی چندحفرهاي از دقت بالایی برخوردارند، لذا براي اندازهگیري *r* افت برگشتی از کراس کوپلر استفاده میکنیم. در این نمونهبردارها نسبت *r i i P P P* مقداری ثابت است مساوی عکس  $\frac{P'_i}{P_i} = \frac{P'_r}{P_i}$ ضریب تزویج آنها است.مقدار L.R را میتوان بصورت زیر نوشت:

 $L = 10\log \frac{I_i}{R} = 10\log \frac{I_i}{R}$ *r r*  $R.L = 10 \log \frac{P_i}{P} = 10 \log \frac{P_i}{P}$  $=10\log\frac{P_i}{P_r} = 10\log\frac{P'_i}{P'_r}$ با استفاده از روابط زیر و با داشتن مقدار افت برگشتی، مقدار ضریب انعکاس و ضریب موج ساکن را میتوان به دست  $\frac{r}{\Omega}=\rho^2$  آورد. با در نظر گرفتن اینکه نسبت *i P* میتوان نوشت: *<sup>p</sup>*

 $\Gamma = \rho = \log^{-1}\left(\frac{-R.L}{20}\right)$ ρ ρ −  $=\frac{1+}{1}$ 1  $VSWR = \frac{1 + \rho}{4}$ 

-شرح آزمایش:

براي اندازهگیري افت برگشتی مداري مطابق شکل (5-3) ترتیب دهید. چون همواره ضریب تزویج دو دهنه فرعی نمونهبردارها، کاملاً باهم مساوي نیستند و در عمل اغلب از نمونهبردارهایی که داراي یک دهنه فرعی هستند استفاده میشود، لذا روش آزمایش بر مبناي استفاده از نمونهبردار با یک دهنه فرعی است.

-بار موردنظر را به انتهای مدار و کریستال را به دهنه فرعی کراس کوپلر ببندید. در این حالت مقدار موجی که به<br>کریستال می رسد، متناسب Pr است. به کمک ورودی ۱ و ۲، عقربه نشاندهنده را روی یک مبنای مشخص، مثلاًBdB بیاورید.

-بار را از انتهاي مدار برداشته و بهجاي آن یک اتصال کوتاه قرار دهید. در این حالت مقدار موجی که به کریستال می- رسد، متناسب با *Pi* است. به کمک تضعیفکننده مدرج، عقربه نشاندهنده را روي مبناي قبلی بیاورید. مقدار تضعیف برابر L.R بار موردنظر است. VSWR بار را هم اندازهگیري نمایید و براي تمامی بارهاي مختلف جدول (3-3) موارد فوق را تکرار نمایید. مقادیر ضرایب انعکاس حاصل از L.R و VSWR)که در آزمایش قبل اندازهگیري کردهاید) را در جدول یادداشت نموده و باهم مقایسه نمائید.

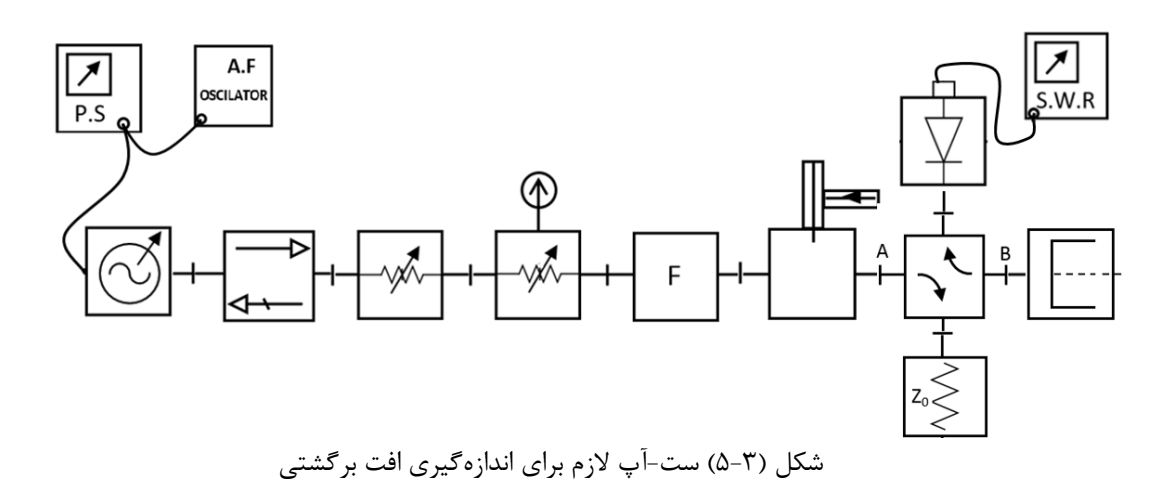

|  | <b>VSWR</b> | R.L | قطعه                              |
|--|-------------|-----|-----------------------------------|
|  |             |     | مبدل موجبر به کابل <mark>.</mark> |
|  |             |     | ديود آشكارساز                     |
|  |             |     | اتصال كوتاه متغير                 |
|  |             |     | ٍ بار تطبيق                       |

جدول (3-3) اندازهگیري افت برگشتی و محاسبه ضریب انعکاس

- افت عبوري: (**Loss Insertion** (

## - تئوري:

 مقدار افت قدرت موج را در حین عبور از یک قطعه یا یک عنصر مدار، افت عبوري آن قطعه یا آن عنصر نامند. این افت ناشی از عدم تطبیق ورودي و تضعیف داخل آن قطعه یا آن عنصر است. اگر قدرت ورودي به عنصررا با *Pi* و قدرت خروجی از آن را با *Pt* نمایش دهیم، افت قدرت موج عبوري از عنصر با رابطه زیر مشخص میشود:

*Pt*  $IL = 10 \log \frac{Pi}{D}$ 

شرح آزمایش: براي اندازهگیري افت عبوري باید ابتدا بار موردنظر را در مسیر کراس کوپلر قرارداد و دیود آشکارساز را به پورت C وصل کرد. در این حالت مقدار موجی که به کریستال میرسد، متناسب با Pt است. به کمک ورودي 1و2 ، عقربه نشاندهنده را روي یک مبناي مشخص، مثلاً dB3 بیاورید. در مرحله بعد بار موردنظر را از مسیر کراس کاپلر برداشته و مجددا کریستال را به پورت C وصل نمایید. در این حالت مقدار موجی که به دیود آشکارساز میرسد، متناسب با Pi است. به کمک تضعیفکننده مدرج، عقربه نشاندهنده را روي مبناي قبلی بیاورید. مقدار تضعیف برابر L.I بار موردنظر است. جدول شماره (4-3) مقادیر افت عبوري از تضعیفکنندههاي مدرج و غیرمدرج

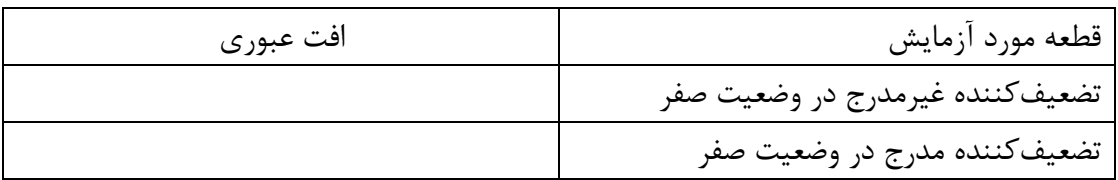

سؤال

-1 روابط ضریب کوپلینگ، دایرکتیویته و ضریب ایزولاسیون را بر حسب پارامترهاي S بازنویسی کنید. -2 اگر در اندازهگیري افت برگشتی، نمونه ورودي را از دهنه C اندازه بگیریم در حالیکه ضریب کوپلینگ شاخهها باهم برابر نباشد، مقدار صحیح آن را چگونه به دست میآوریم؟

# آزمایش هشتم

موضوع: اندازهگیري ماتریس پراکندگی(**S**( اهداف:آشنایی با مفهوم ماتریس پراکندگی، نحوه اندازهگیري دامنه و فاز پارامترهاي قطري و غیرقطري ماتریس پراکندگی

#### - تئوري:

- ماتریس پراکندگی **(S (**

یک قطعه دو دهنه (پورتی) مانند شکل (6-3 ) را در نظر می گیریم. از موج ورودي به دهنه ،1 مقداري در اثر عدم تطبیق این دهنه با مدار منعکس، مقداري در داخل دو دهنهی تلف و بقیه از دهنه 2 خارج میشود. همین امر در مورد موج ورودي به دهنه 2 نیز صادق است. بهطور کلی اگر هم زمان به هر دو دهنه، ورودي داشته باشیم، موج خروجی از هر دهنه شامل دو قسمت خواهد بود. خروجی از دهنه 1 شامل مقداري از موج ورودي به این دهنه و مقداري هم از موج ورودي به دهنه 2 می باشد. در مورد خروجی از دهنه 2 نیز وضع به همین صورت خواهد بود.

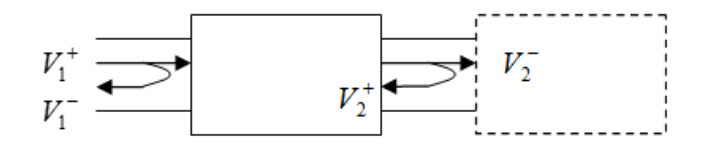

شکل (6-3) موج رفت و برگشت در پورتهاي یک دودهنه اگر مقدار خروجی از هر دهنه را بر حسب ورودي هاي آن دهنه بنویسیم، معادلات زیر حاصل می شوند که در آنها، ضرایب ورودي، پارامترهاي ماتریس پراکندگی دو دهنه هستند.

 $V_1^- = S_{11} V_1^+ + S_{12} V_2^+$  $V_2^- = S_{21} V_1^+ + S_{22} V_2^+$ 

براي تعیین ماتریس پراکندگی دو دهنه (S (، کافی است معادلات بهدستآمده را بصورت ماتریسی بنویسیم.  $1 \mid 911 \mid 212 \mid 1$ 2  $\left[\begin{array}{ccc} 2 & \Delta & \Delta & \Delta \\ 2 & 2 & \Delta & \Delta \end{array}\right]$  $V_1^ S_{11}$   $S_{12}$   $V$  $V_2^{-}$  |  $S_{21} S_{22}$  |*V* − **| Γς ς | Γ**ι/+ − +  $\begin{bmatrix} V_1^- \ V_2^- \end{bmatrix} = \begin{bmatrix} S_{11} & S_{12} \ S_{21} & S_{22} \end{bmatrix} \begin{bmatrix} V_1^+ \ V_2^+ \end{bmatrix}$  $V_{_{2}}^{\pm}=0$  باشد، مقادیر  $S_{11}$ و  $S_{21}$  بصورت زیر به دست می آیند: −

$$
S_{11} = \frac{V_1}{V_1^+} \bigg|_{V_2^+ = 0}
$$
  

$$
S_{21} = \frac{V_2}{V_1^+} \bigg|_{V_2^+ = 0}
$$

 $V^{+}_{_{1}}$  = 0 مساوی صفر باشد:  $V^{+}_{_{1}}$ 

$$
S_{22} = \frac{V_2^-}{V_2^+} \Big|_{V_1^+ = 0}
$$
  

$$
S_{12} = \frac{V_1^-}{V_2^+} \Big|_{V_1^+ = 0}
$$

با توجه به روابط فوق میتوان نتیجه گرفت که در این حالت، 11S برابر ضریب بازتاب دهنه1است . به همین ترتیب 22S مساوي ضریب بازتاب دهنه2 خواهد بود. در نتیجه میتوان براي به دست آوردن مقادیر 11S و 22S از همان روشی که براي به دست آوردن ضریب بازتاب بکار برده شد، استفاده کرد. اکنون مقادیر دامنههاي 11S و22S را با استفاده از دایرکشنال کوپلر(کراس کوپلر) به دست می آوریم.

 $\cdot$  اندازهگیری دامنه  $S_{11}$ :

مداري مطابق شکل (7-3) ترتیب دهید بهطوريکه منبع داراي مدلاسیون پالسی باشد و با حداکثر دامنه، نوسان نماید. اکنون درحالیکه عقربه تضعیفکننده مدرج روي صفر قرار گرفته ، عقربه دستگاه نشاندهنده VSWR را روي مقدار مشخصی، مثلاً dB3 بیاورید.

- جاي کریستال را با بار تطبیق شاخه C کوپلر عوض نمایید و با ثابت نگه داشتن همه شرایط، با تغییر مقدار تضعیف تضعیفکننده مدرج، عقربه دستگاه نشاندهنده را روی مبنای قبلی بیاورید.

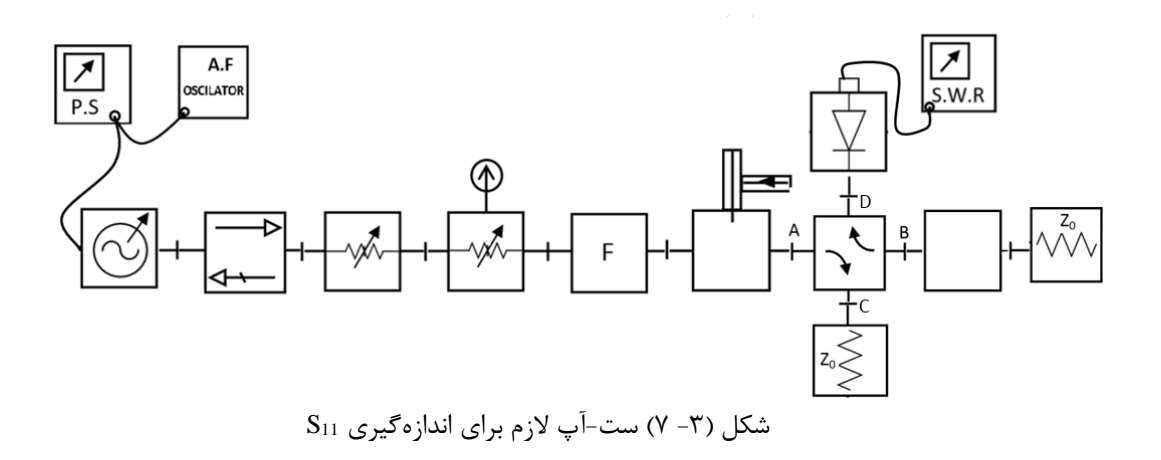

با استفاده از مقدار تضعیف حاصل از تضعیفکننده مدرج که بر حسب dB مشخصشده است و با توجه به جهت حرکت موج در شاخه فرعی کراس کوپلر ایده آل (با جهتدهی بینهایت)، میتوان نوشت: *C D D C V V V*  $\alpha = 20 \log \frac{V_C}{V} = -20 \log$  $\overline{\phantom{a}}$ J  $\left(-\frac{\alpha}{20}\right)$ L  $\frac{D}{C} = \log^{-1} \left( -\frac{\alpha}{20} \right)$ *D V V* در صورت برابر بودن ضریب تزویج شاخه های فرعی، نسبت V $_{\rm D}/\rm V_{\rm C}$  برابر دامنه  $\rm S_{11}$  خواهد بود. البته میتوانستیم دامنه 11S را با استفاده از خط شکاف دار و METTER VSWR نیز به دست آوریم.

#### **-** اندازهگیري فاز **11S**:

 کریستال خط شکاف دار را به دستگاه نشاندهنده وصل نمایید و پس از به دست آوردن خروجی کافی، پروب خط شکاف دار را در طول خط حرکت دهید تا یک مینیمم پیدا شود. محل این مینیمم را یادداشت نموده و آن را با 3m مشخص نمایید. دو دهنهی را از مدار جدا نمایید و صفحه اتصال کوتاه مسی به انتهاي کوپلر (دهنه B (ببندید. با حرکت پروب خط شکاف دار، دو مینیمم متوالی  $m_1$  و  $m_2$  در طرفین 3 $m_3$  به دست آورید  $2(m_2 - m_1) = \lambda_a$  $m_3 - m_1 = D$ *g*  $d = \frac{D}{\lambda}$ با استفاده از روابط فوق و به کمک نمودار اسمیت، میتوانید فاز 11S را به دست آورید.

روش به دست آوردن دامنه و فاز 22S نیز به همین ترتیب است. با این تفاوت که منبع سیگنال به دهنه 2 و بار تطبیق به دهنه 1 وصل میشود.

**-** اندازهگیري دامنه **21S** :

 با استفاده از مدار قبل، خروجی کریستال شاخه C کراس کوپلر را به دستگاه نشاندهنده وصل نمایید و مدار را طوري تغییر دهید که نمونهاي از موج خروجی از دهنه 2 نشان داده شود. دقت کنید در این حالت عقربه تضعیفکننده مدرج روي صفر قرار گیرد و عقربه نشاندهنده را روي یک عدد مشخصی مثلاً dB3 بیاورید. حال مدار را طوري تنظیم نمایید که نمونهاي از موج ورودي به دهنه 1 ،که از شاخه C کراس کوپلر خارج میشود، توسط نشاندهنده مشاهده شود. در این حالت عقربه نشاندهنده را توسط تضعیفکننده مدرج روي عدد قبلی(dB3 ( بیاورید و مقدار تضعیفِ تضعیفکننده مدرج را برحسب dB یادداشت نمایید. دامنه 21S از رابطه زیر به دست میآید:  $\overline{\phantom{a}}$  $\left(-\frac{\alpha}{20}\right)$  $S_{21}| = \log^{-1}\left(-\frac{\alpha}{20}\right)$ 

با استفاده از تغییر فاز دهنده چرخان، میتوان اختلاف فاز موج بین دو دهنه ورودي و خروجی یک قطعه را، اندازه گرفت. با چرخاندن گردونه جلویی این تغییر فاز دهنده، تیغه میانی ديالکتریکی که در داخل آن تعبیه شده است، می چرخد و متناسب با چرخش این تیغه میانی، تغییر فازي روي موجی که از داخل آن عبور میکند، به وجود میآید. مقدار این تغییر فاز توسط صفحه مدرج جلویی آن مشخص میشود.

J

 $\setminus$ 

- اندازهگیري فاز **21S**:

 -در این حالت باید اختلاف فاز بین دو دهنه ورودي و خروجی را مشخص کنیم. لذا مداري مطابق شکل (8-3) ترتیب مے ,دھیم.

 همانطور که در شکل مشاهده میشود در این مدار ابتدا قدرت خروجی منبع سیگنال مایکروویو، به دو قسمت تقسیم میشود و بعد از عبور از دو مسیر مختلف، به ورودي هاي 1 و 4 مجیک T وارد می شوند. براي سهولت کار، در یکی از مسیرها از دو عدد مبدل موجبر به کابل هممحور، استفادهشده است.

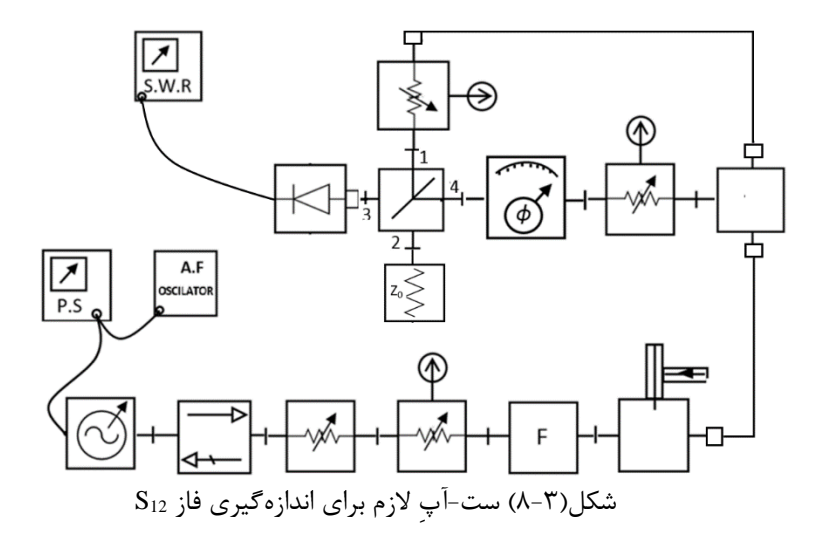

-عقربه درجهبندی تغییر فاز دهنده را روی صفر قرار دهید. با بستن پیج مربوط به عقربه، آن را ثابت نمایید. گردونه<br>تغییر فاز دهنده را آنقدر بچرخانید تا خروجی دیود به حداقل برسد. در این حالت فاز موج در ورودی دهنههای ۱ و ۴ مجیک T یکسان بوده و عقربه تغییر فاز دهنده هم صفر را نشان میدهد.

-پیچ ثابت کننده عقربه تغییر فاز دهنده را شل کنید. دودهنهی را در مسیر (2) و قبل از مبدل موجبر به کابل هممحور، طوري ببندید که موج از دهنه1 به آن وارد شود. سپس گردونه تغییر فاز دهنده را بچرخانید تا خروجی دیود، حداقل شود. در این حالت فاز موج دوباره در ورودي دهنههاي 1 و 4 مجیک T باهم برابر شدهاند و درجهاي که تغییر فاز دهنده نشان می $\mathbf{S}_{21}$  مید، همان فاز  $\mathbf{S}_{21}$  است.

> اندازهگیري فاز 12S نیز به همین روش انجام میپذیرد با این تفاوت که ورودي از دهنه 2 خواهد بود. -تمرین: براي دو دهنهی هاي زیر دامنه و فاز 21S را اندازهگیري نمایید، یک قطعه موجبر با طول مشخص، تضعیفکننده مدرج و تضعیفکننده غیر مدرج.

-فاز 21S را براي یک قطعه موجبر با طول مشخص محاسبه کنید و با مقدار اندازهگیري شده مقایسه نمایید.

سوالات: -1 اگر فرکانس منبع سیگنال تغییر کند، پارامترهاي S تغییر میکنند؟ توضیح دهید. -2 اگر ضریب تزویج دهنههاي A و C با ضریب تزویج دهنههاي B وD دایرکشنال کوپلر برابر نباشند، به چه طریق میتوان اندازهگیری دامنه  $\mathrm{S}_{11}$  را انجام داد؟ -3 مقدار دایرکتویته دایرکشنال کوپلر چه تاثیري در اندازهگیري دامنه Snn دارد؟ -4 اگر دایرکتویته یک کراس کوپلر برابر dB 30 و ضرایب تزویج هر یک از دهنهها مساوي dB 20 باشد و دامنه واقعی  $\mathrm{S}_{11}$  در یک دو دهنهی برابر ۰/۱ باشد، مقدار اندازهگیری شده دارای چند در صد خطا خواهد بود؟

فصل چهارم

بررسی و اندازهگیري مشخصات برخی از عناصر مداري غیر فعال مایکروویو

# آزمایش نهم

موضوع: اندازهگیري ماتریس پراکندگی اتصالات **T** سه دهنه (صفحه **E** و صفحه **H** (و **T** جادویی اهداف: آشنایی با نحوه عملکرد انواع اتصالات T سه دهنه و چهاردهنه و اندازهگیري پارامترهاي پراکندگی آنها

# تئوري:

# اتصالات **T**

هر اتصال T داراي سه دهانه است که هریک از آنها ممکن است ورودي یا خروجی باشد. ساختار این نوع اتصالات T معمولاً طبق شکل(1-4) به دو صورت میتواند باشد: T صفحهي E) یا Tسري) (شکل الف) وT صفحهي H) یاT موازي)(شکل ب). در نوع صفحهي E ، اگر موجی از دهانه A وارد شود به دو قسمت تقسیم میشود و از دهانه هاي B و C با اختلاف فاز 180 درجه نسبت به هم، خارج میشود. در نوع صفحهي H موج ورودي از A به دو قسمت تقسیم شده و از دهانههاي B و C بهطور همفاز خارج می شوند. اگر دو موج همفاز، هم زمان به دهانههاي B وC وارد شوند، در T صفحهي E خروجی از دهانه A تفاضل وروديها و در T صفحهي H مجموع دو ورودي خواهد بود. علت اینکه به T صفحهی T، E سری وبه نوع صفحهی H ، موازی هم گفته میشود به خاطر شکل مربوط به مدار معادل آنها است.

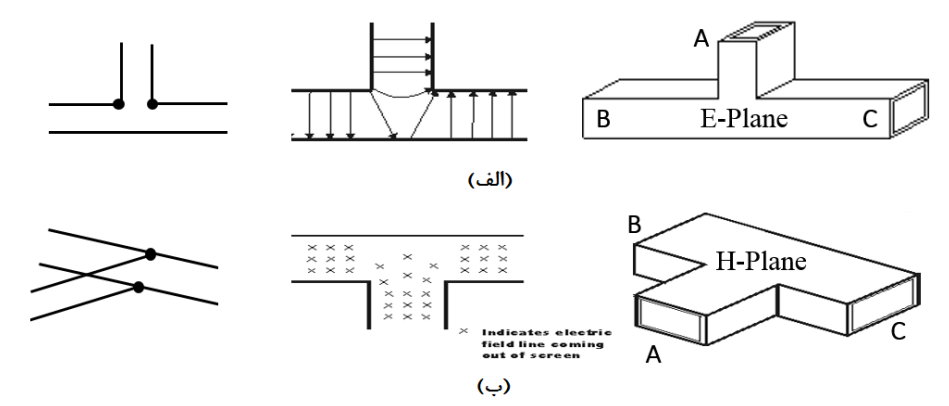

شکل(1-4) نمایش اتصالات T سري (plane-E) (ردیف اول) و موازي (plane-H) (ردیف دوم) از راست به چپ: شکل ظاهري، توزیع خطوط میدان الکتریکی و نمایش مداري

# شرح آزمایش:

ابتدا T صفحهي E را در انتهاي خط شکاف دار طوري قرار دهید که موج از دهانه A وارد آن شود، به دهانه C بار تطبیق و به دهانه B دیود ببندید. عقربه نشاندهنده را به وسیله تضعیفکننده مدرج، روي مبناي مشخصی آورده و مقدار تضعیف را یادداشت نمایید،سپس جاي دیود و بار تطبیق را عوض نموده و همین روش را تکرار نمایید. در مورد T صفحه ي H نیز همین کار را انجام داده و نتایج را در جدول ثبت نمایید. حال با استفاده از مدار شکل 2-4 ، اختلاف فاز بین خروجی هاي B و C را براي هر دو مورد مشخص نموده و در جدول ثبت نمایید.

جدول(1-4) مقادیر پارامترهاي S مربوط به اتصالاتT سه پورتی (plane-H ,plane-E(

| ديود در دهانه |           | ورودى | درجه        | مقدارتضعيف | اختلاف فاز بين |
|---------------|-----------|-------|-------------|------------|----------------|
|               |           |       | تضعيف كننده |            | دهنههای مختلف  |
|               |           |       | مدرج        |            |                |
| انتهاى موجبر  |           |       |             |            |                |
| اصفحهءي       | B         |       |             |            | $C_9B$         |
| E             | $\subset$ |       |             |            |                |
| صفحهءي        | В         |       |             |            | $C_9B$         |
| H             | $\subset$ |       |             |            |                |

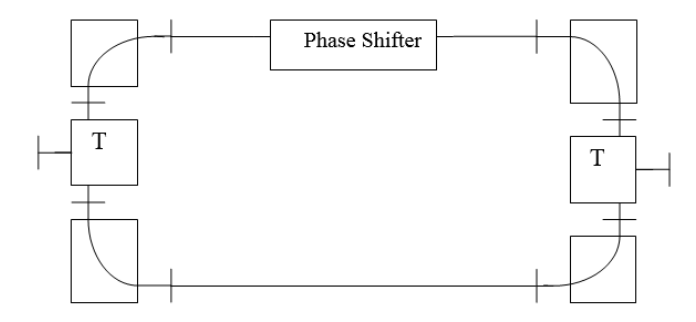

شکل(2-4) ست-آپ لازم براي اندازهگیري فاز پارامترهاي S اتصالات T

بررسی وآزمایش **T** جادویی (هایبرید) 10 تئوري[:](#page-56-0) این قطعه شامل 4 دهنه است که از ترکیب یک T سري ویک T موازي حاصل میشود.

-

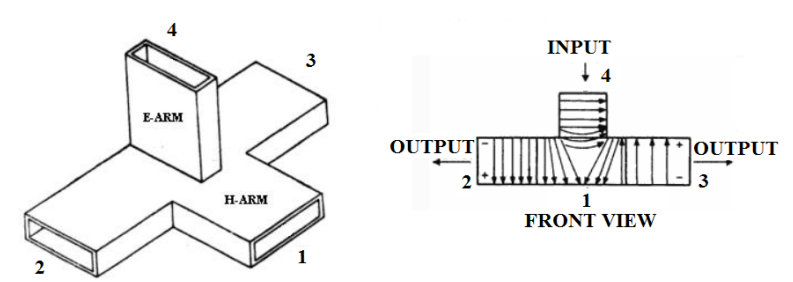

شکل(3-4) شکل ظاهري یک T جادویی (شکل سمت چپ) توزیع خطوط میدان الکتریکی هنگامی که ورودي به دهنه 4 داده شود.

از خصوصیات T جادویی این است که اگر موجی از دهنه 1 به آن وارد شود، به دو قسمت مساوي تقسیم شده و بهطور همفاز از دهنههاي 2 و 3 آن خارج میشود. مقدار خروجی از دهنه 4 تقریباً صفر است. چنانچه موج ورودي از دهنه 4

<span id="page-56-0"></span><sup>1</sup>Magic Tee

وارد شود (شکل3-4 سمت راست)، خروجی از دهنههاي 2 و3 با دامنههاي تقریباً مساوي و با اختلاف فاز 180درجه خواهد بود.

کاربرد اصلی آن در گیرنده هاي مايکروویو سوپر هتروداین <sup>۱۱</sup> براي ترکیب دو سیگنال ودر سیستم هاي اندازهگیري فاز است. در شکل(4-4) یک نمونه از آن که براي ترکیب دو سیگنال RF و پایین آوردن فرکانس تا حد IF از آن استفادهشده، مشاهده میشود. طرز قرار گرفتن آن را در مدارهاي گیرنده مایکروویو و چگونگی عملکرد آن، در فصل آخر بررسی شده است.

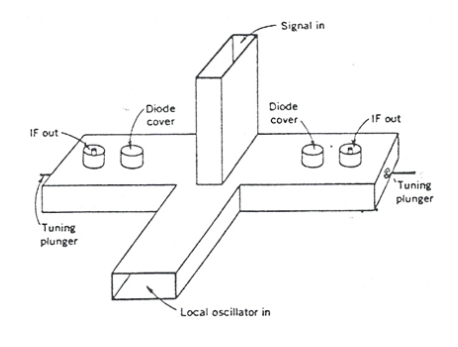

شکل(4-4) یک نمونه T چهاردهنه براي ترکیب دو سیگنال RF و پایین آوردن فرکانس تا حد IF

شرح آزمایش: در این آزمایش می خواهیم مقدار قدرت خروجی هر یک از دهنههاي مختلف T جادویی را نسبت به ورودي به دست آوریم. همچنین اختلاف فاز بین دهنههاي مختلف آن را بررسی می کنیم. براي این کارT جادویی را از دهنه 1 به انتهاي خط می بندیم و دیود کریستال را به ترتیب به دهنههاي ،4 2 و 3 T جادویی وصل می کنیم. خروجی هر یک از این دهنهها را نسبت به ورودي دهنه 1 به دست می آوریم . ( لذا براي تعیین این نسبت ها هر بار، باید T جادویی را از انتهاي مدار باز کرده و بهجاي آن دیود را ببندیم. ) اختلاف فاز بین دهنههاي مختلف را با استفاده از مدار شکل (4 2-) به دست آورید. در نهایت ماتریس پراکندگی(S (T جادویی را به دست آورید. حال براي بررسی اختلاف فاز بین دهنههاي خروجی به ازاي تغییر ورودي، از مدار شکل (2-4) استفاده کرده و در آن بهجاي اتصال T سه راهی، T جادویی قرار دهید. نتایج بهدستآمده و مقادیر اختلاف فازها را یادداشت نمایید.

سؤال -1 مقادیر 11S ، T سه دهنه (plane-H ,Plane-E (و چهاردهنه (T جادویی) را باهم مقایسه کنید. علت اختلاف و درستی نتایج بهدستآمده را با اطلاعات درس مایکروویو بررسی کنید.

<u>.</u>

<span id="page-57-0"></span>ا به نوع خاصی از گیرنده مخابراتی گفته می شود که با ضرب کردن سیگنال دریافتی از کانال در یک سیگنال متناوب با فرکانس متفاوت، فرکانس اصلی سیگنال دریافتی را تغییر میدهد. پردازش سیگنال حاصل آسانتر از سیگنال اولیه دریافتی خواهد بود. تقریبا همهي گیرندههاي رادیو و تلویزیونهاي مدرن سوپرهترودین هستند.

# آزمایش دهم

موضوع: اندازهگیري مشخصات برخی از قطعات مداري ناهمپاسخِ مایکروویو اهداف: آشنایی با عناصر مداري ناهمپاسخ مایکروویو (ایزولاتور و سیرکولاتور)، اندازهگیري ماتریس پراکندگی این عناصر، طراحی سیرکولاتور 4 پورتی با استفاده از دو Tجادویی

تئوري:

#### - ایزولاتورها

ایزولاتور هاي مایکروویو که اصطلاحاً خط انتقال یک طرفه هم نامیده می شوند، به گونهاي عمل مینمایند که عبور موج از طریق آنها در یک جهت با افت خیلی کم (بهطوريکه اغلب قابل صرف نظر کردن باشد)، صورت میگیرد (این جهت معمولاً با علامت روي ایزولاتور مشخصشده است). در خلاف جهت علامت، موج در حین عبور از آن، با افت بسیار زیادي مواجه میشود. ایزولاتور ها براي جدا سازي دو منبع موج از یکدیگر و نیز براي جلوگیري از ورود انرژي برگشتی از بار به داخل منبع، مورداستفاده قرار میگیرند. ایزولاتورها بر دو نوع هستند، ایزولاتورهاي فازي که فارادي هم نامیده میشوند وایزولاتورهاي جذبی. وجود فریت در داخل موجبر که همراه با یک میدان آهنربایی *Bo* باشد، سبب میشود که یک محیط غیر همگن براي انتشار موج در داخل موجبر به وجود آید. از این خاصیت در ساختمان ایزولاتورها ، سیرکولاتورها و...استفاده میشود. انتشار موج در مجاورت فریت که همراه با یک میدان آهنربایی است، قطعاً با پلاریزاسیون دایروي راستگرد یا چپگرد خواهد بود. در نتیجه بسته به مقدار، امتداد و جهت میدان آهنربایی دائم، وقتی جهت حرکت موج تغییر کند، ضریب فاز یا ضریب تضعیف موج تغییر میکند.

 چنانچه موج با پلاریزاسیون دایروي چپگرد در مجاورت فریت حرکت کند، تضعیف موج نا چیز بوده و حتی می- تواند قابل اغماض باشد، ولی اگر موج با پلاریزاسیون دایروي راستگرد در مجاورت فریت منتشر شود، تضعیف بسیار زیادي روي موج به وجود خواهد آمد. البته در این حالت باید امتداد میدان آهنربایی دائم، عمود بر امتداد انتشار موج بوده و شدت میدان آهنربایی نیز، از نظر مقدار آنقدر باشد که بتواند فریت را به حالت اشباع برساند. در شکل (5-4) تضعیف موج در مجاورت فریت بایاس شده با دو پلاریزاسیون دایروي راستگرد و چپگرد، مشاهده میشود. منحنی ها بهطور نسبی رسم شده اند. ازآنجایی که تضعیف موج با پلاریزاسیون دایروي چپگرد در مقایسه با راستگرد، بسیار اندك است، لذا منحنی تضعیف آن با مقیاس ده برابر نسبت به منحنی تضعیف راستگرد، رسم شده است تا بتوان هر دو منحنی را در یک صفحه رسم و باهم مقایسه نمود. منحنی مربوط به حالتی است که فریت توسط حوزه آهنربایی *Bo* به حالت اشباع رسیده است. این مشخصه در فریت، اساس ایزولاتورهاي جذبی را تشکیل میدهد.

# -ایزولاتور جذبی

این ایزولاتور یک دو دهنهی است که از یک قطعه موجبر با مقطع مستطیلی تشکیلشده است. داخل آن یک تیغه فریت قرارگرفته و توسط یک آهنرباي دائم تا حد اشباع بایاس شده است. بنابراین موجی که از سمت منبع از طریق فریت داخل ایزولاتور، به سمت مصرفکننده در حرکت است، باید داراي پلاریزاسیون دایروي چپگرد باشد و به عکس موج برگشتی از بار به سمت منبع موج، داراي پلاریزاسیون دایروي راستگرد باشد.

با توجه به مؤلفه هاي مد اصلی TE ، ملاحظه میشود که شرایط لازم براي به وجود آمدن موج با پلاریزاسیون

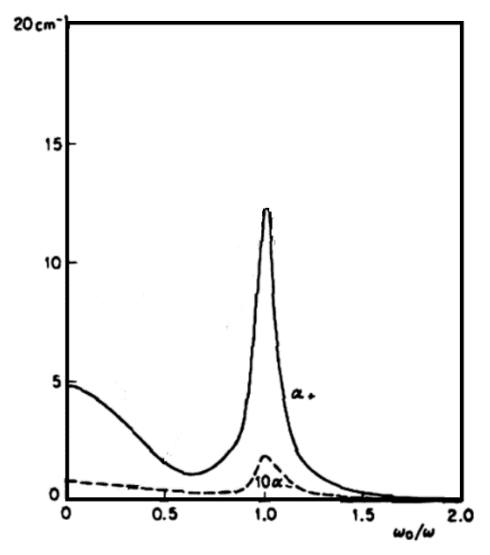

α (- شکل (5-4) ضریب تضعیف موج در مجاورت فریت بایاس شده با دو پلاریزاسیون دایروي راستگرد(+α (و چپگرد(

دایروي، از خواص ذاتی این موج در موجبر با مقطع مستطیلی است. مؤلفه هاي مد اصلی TE بصورت زیر است: *z j z <sup>g</sup> x e a H A* <sup>π</sup> <sup>−</sup> <sup>β</sup> <sup>=</sup> cos *z j g x <sup>g</sup> x e a Sin <sup>a</sup> <sup>H</sup> jA* <sup>π</sup> <sup>β</sup> λ − <sup>=</sup> <sup>2</sup> *z j y <sup>g</sup> x e a Sin <sup>a</sup> <sup>E</sup> <sup>j</sup>* <sup>π</sup> <sup>β</sup> π ωµ <sup>−</sup> <sup>=</sup> <sup>−</sup> در روابط فوق مشاهده میشودکه *Hx* و *Hz* نسبت به هم 90 درجه اختلاف فاز دارند و در امتداد بعد a در دو نقطه، از نظر دامنه باهم برابرند. اگر این نقاط را با 1x مشخص کنیم، مقدار آن را میتوان از رابطه زیر به دست آورد: *a x a g* 2 tan <sup>1</sup> \_ <sup>π</sup> <sup>λ</sup> <sup>=</sup> <sup>+</sup>

لذا در امتداد محور x ها، بین 0 تا a دو جواب به دست میآید:

$$
\frac{H_x}{H_z} = j \qquad 0 < x_1 < \frac{a}{2}
$$
\n
$$
\frac{H_x}{H_z} = -j \qquad \frac{a}{2} < x_1 < a
$$
\n
$$
\frac{H_x}{H_z} = -j \qquad \frac{a}{2} < x_1 < a
$$
\n
$$
\frac{H_x}{H_z} = -j \qquad \frac{a}{2} < x_1 < a
$$
\n
$$
\frac{1}{2} \qquad \frac{a}{2} < x_1 < a
$$
\n
$$
\frac{1}{2} \qquad \frac{a}{2} < x_1 < a
$$
\n
$$
\frac{1}{2} \qquad \frac{a}{2} < x_1 < a
$$
\n
$$
\frac{a}{2} < x_1 < a
$$
\n
$$
\frac{a}{2} < x_1 < a
$$
\n
$$
\frac{a}{2} < x_1 < a
$$
\n
$$
\frac{a}{2} < x_1 < a
$$
\n
$$
\frac{a}{2} < x_1 < a
$$
\n
$$
\frac{a}{2} < x_1 < a
$$
\n
$$
\frac{a}{2} < x_1 < a
$$
\n
$$
\frac{a}{2} < x_1 < a
$$
\n
$$
\frac{a}{2} < x_1 < a
$$
\n
$$
\frac{a}{2} < x_1 < a
$$
\n
$$
\frac{a}{2} < x_1 < a
$$
\n
$$
\frac{a}{2} < x_1 < a
$$
\n
$$
\frac{a}{2} < x_1 < a
$$
\n
$$
\frac{a}{2} < x_1 < a
$$
\n
$$
\frac{a}{2} < x_1 < a
$$
\n
$$
\frac{a}{2} < x_1 < a
$$
\n
$$
\frac{a}{2} < x_1 < a
$$
\n
$$
\frac{a}{2} < x_1 < a
$$
\n
$$
\frac{a}{2} < x_1 < a
$$
\

# -ايزولاتور فازى یزولاتور فازی<br>58<br>۵۸ ا

یک دو دهنهی است و در سمت ورودي از یک موجبر با مقطع مستطیلی تشکیلشده و داراي یک پیچش ( twist( 45 درجه است که ورودي یا دهنه 1 ایزولاتور را تشکیل میدهد. درادامه این قسمت، یک موجبر استوانه اي با مقطع دایروي است و داخل آن یک میله نسبتاً باریک فریت قراردادهشده که توسط یک میدان آهنربایی دائم *Bo* بایاس میشود. این قسمت هم طبق شکل(6-4) منتهی به یک موجبر با مقطع مستطیلی میشود بهطوريکه ابعاد متناظر مقطع آن، موازي با موجبر ورودي باشد. این قسمت منتهی به خروجی شده و دهنه 2 ایزولاتور را تشکیل میدهد.

 موج ورودي با پلاریزاسیون عمودي از دهنه 1 وارد میشود. پلاریزاسیون این موج توسط پیچش به اندازه 45 درجه نسبت به محور x ها در جهت عکس عقربههاي ساعت میچرخد. در داخل موجبر استوانهاي وجود فریت و جهت بایاس آن، سبب میشود که پلاریزاسیون موج به اندازه 45 درجه در جهت عقربههاي ساعت چرخیده و باهمان پلاریزاسیون عمودي به خروجی (دهنه2) برسد. در مورد موج برگشتی (از بار) ابتدا پلاریزاسیون توسط فریت به اندازه 45 درجه در جهت عقربه هاي ساعت میچرخد و توسط پیچش نیز به اندازه 45 درجه در جهت حرکت عقربههاي ساعت میچرخد. درنتیجه موج برگشتی با پلاریزاسیون افقی به دهنه 1 ایزولاتور میرسد و در آنجا توسط تیغه جاذب الکترومغناطیسی - که صفحه آن بهصورت افقی است - جذب میشود. شکل(6-4)

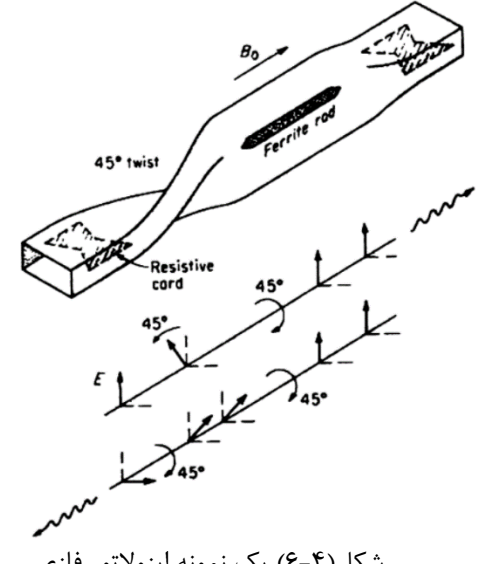

شکل(6-4) یک نمونه ایزولاتور فازي

# شرح آزمایش:

#### تعیین ضریب ایزولاسیون و افت عبوري ایزولاتور جذبی:

 براي تعیین ضریب ایزولاسیون، ابتدا ایزولاتور را طوري در مدار قرار میدهیم که موج از دهنه 2 آن وارد و از دهنه 1 - که دیود قرار دارد، خارج شود ( درجهت عکس فلش ). در این حالت بهتر است عقربه تضعیفکننده مدرج روي dB0 باشد. عقربه نشاندهنده را با انجام تنظیمات لازم روي عدد مشخصی مثلاً dB3 قرار میدهیم. دیود را از دهنه 1 ایزولاتور باز کرده و مستقیماً به انتهاي مدار میبندیم. با استفاده از تضعیفکننده مدرج و در صورت نیاز ورودي ،1 عقربه نشاندهنده را به حالت قبل میآوریم. تضعیف بر حسب dB ضریب ایزولاسیون ایزولاتور خواهد بود.

 براي تعیین افت عبوري ایزولاتور، آن را طوري در مدار قرار میدهیم که موج از دهنه 1 به آن وارد و از دهنه 2 - که دیود بسته شده - خارج شود و مانند حالت قبل ادامه میدهیم. تضعیف بهدستآمده بر حسب dB برابر افت عبوري ایزولاتور خواهد بود. مقادیر بهدستآمده را در جدول ( -4 2) یادداشت نمایید. ( استفاده از کوپلر جهتی، خطاي اندازهگیري را کمتر خواهد کرد.)

جدول(2-4) مشخصات ایزولاتور

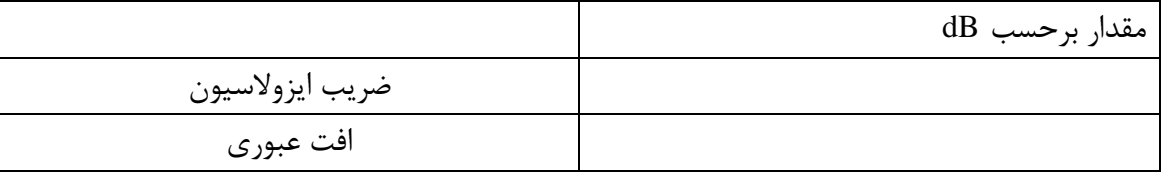

- سیرکولاتور، تعیین ضرایب ایزولاسیون و افت عبوري بین دهنهها

-تئوري:

سیرکولاتورها که بهصورت چهار دهنهی و یا اغلب سه دهنهی هستند، در قدرت هاي پایین و متوسط، کار دوپلکسرها را هم انجام می دهند. لذا به سیستم هاي فرستنده گیرنده امکان میدهند که بهصورت دوپلکس عمل نمایند. در شکل( -4 7 ) دو نوع سیرکولاتور سه دهنهی نوع موجبري مشاهده میشود. در شکل ( -4 7 b (جهت حرکت موج با فلش مشخصشده است. حرکت موج در جهت فلش با تضعیف بسیار نا چیز انجام میشود و در خلاف جهت آن، با تضعیف بسیار زیادي مواجه است. بهعنوان مثال موجی که از دهنه A وارد میشود، با تضعیف کم از قظب B خارج میشود ولی مقدارخروجی از دهنه C ، همراه با تضعیف بسیار زیاد خواهد بود. لذا می گوییم دهنه C از دهنه A ایزوله است.

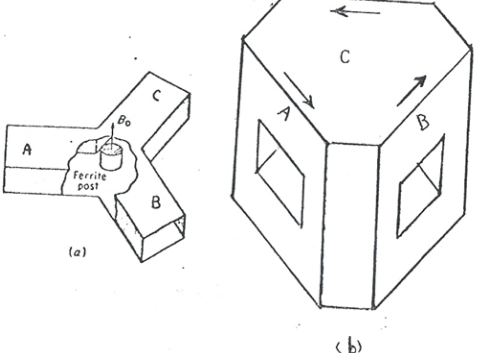

شکل(7-4) دو نمونه سیرکولاتور سه دهنه

ضرایب ایزولاسیون و افت عبوري بین دهنههاي سیرکولاتور را به کمک اجزاي ماتریس پراکندگی آن، مشخص میکنیم. در شکل (4 7-) حروف A ، B ، C که دهنههاي سیرکولاتور سه دهنهی را مشخص می کنند به ترتیب متناظر با اعداد 1 ، 2 ، 3 ، هستند.

> شرح آزمایش: همانطور که قبلاً اشاره شد براي تعیین ضرایب ایزولاسیون و افت عبوري ایزولاتور، مقادیر عناصر ماتریس پراکندگی آن را مشخص میکنیم.

 $S_{11} S_{12} S_{13}$  $S_{21}$   $S_{22}$   $S_{23}$  $\left[ \,S_{\,31} \;\; S_{\,32} \;\; S_{\,33} \;\right]$  $\vert$   $\mathcal{S}_{21}$   $\vert$   $\mathcal{S}_{22}$   $\vert$   $\mathcal{S}_{23}$   $\vert$ 

مداري مطابق شکل (8-4) که شامل سیرکولاتور است، در نظر میگیریم. براي سهولت در بستن سیرکولاتور به مدار، میتوان در هر یک از دهنهها از یک قطعه موجبر ساده استفاده کرد. درصورتیکه طول قطعات موجبري کوچک باشد، این کار تاثیري در مقدار دامنه عناصر ماتریس پراکندگی نخواهد داشت و اثر آن فقط در فاز خواهد بود. سیرکولاتور را طوري در مدار قرار میدهیم که به ترتیب ابتدا دهنه A یا (1) ورودي باشد و نسبت خروجی دو دهنه دیگر را به ورودي دهنه 1 مشخص میکنیم. سپس دهنه ورودي را عوض کرده و به همین ترتیب ادامه میدهیم تا مقدار عناصر ماتریس پراکندگی سیرکولاتور مشخص شود. سپس با استفاده از ماتریس پراکندگی، مقادیر ایزولاسیون وافت عبوري بین دهنه- هاي سیرکولاتور را به دست آورده و در جدول (3-4) ثبت نمایید.

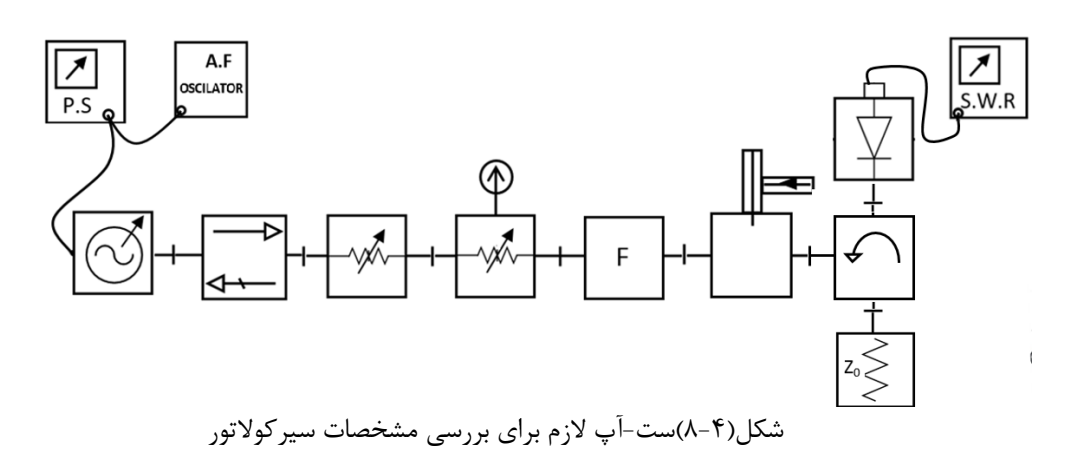

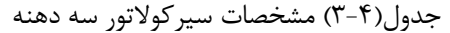

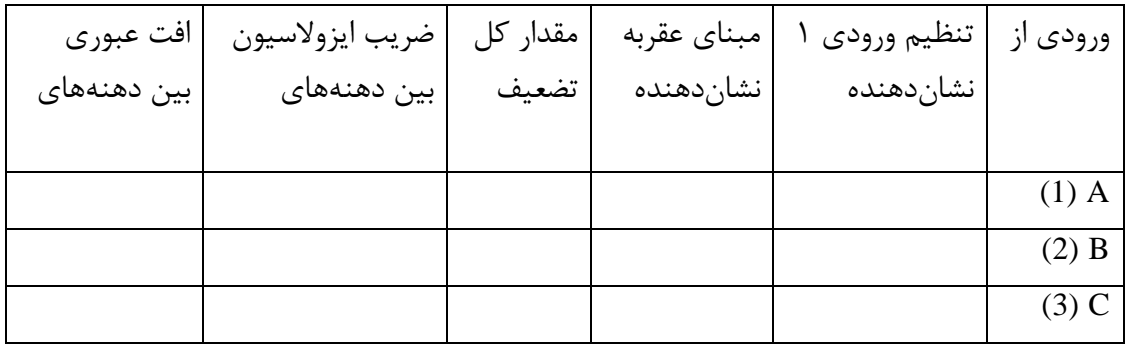

طراحی آزمایش: سیرکولاتور 4 دهنه: با استفاده از دو T جادویی و یک تغییر دهنده فاز π درجه یک طرفه، یک سیرکولاتور 4 دهنه طراحی کنید.

فصل پنجم

قطعات فعال مایکروویو بررسی مشخصات و اندازهگیري قدرت خروجی -1 نوسانساز کلایسترون بازتابی -2 نوسانساز گان

# آزمایش یازدهم

موضوع: اندازهگیري قدرت خروجی نوسانسازهاي مایکروویو اهداف:آشنایی با نوسانساز گان،آشنایی با ترمیستور، اندازهگیري قدرت خروجی به روش بولومتري، اندازهگیري توان متوسط و ماکزیمم مقدار توان

- تئوري:

- نوسانساز گان

توجه: ساختمان و تئوري نوسانساز گان در فصل اول بهصورت کامل شرح دادهشده است. شکل(1-5) شکل ظاهري یک نوسانساز گان(الف) و اجزای آن را (ب) نشان می دهد.

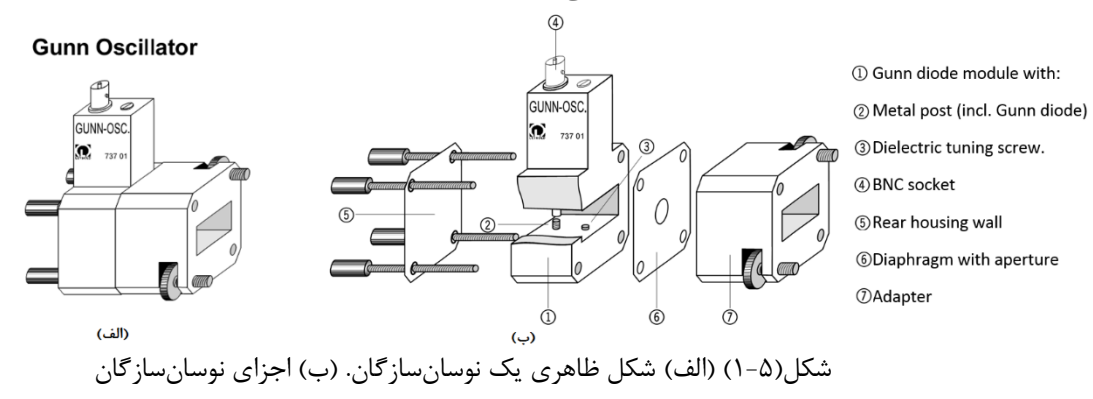

تغییر و تنظیم فرکانس در نوسانساز گان در صورت امکان با جابجایی صفحه اتصال کوتاه انتهایی محفظه تشدید انجام میپذیرد یا از یک قطعه ديالکتریک استوانهاي که بهصورت پیچ بتواند طول آن در داخل محفظه تغییر کند استفاده میشود و یا همراه با نوسانساز گان از یک دیود ورکتور که بهصورت یک خازن متغییر در مدار ظاهر میشود استفاده به عمل میآید. دیود ورکتور داخل یک قطعه موجبر که بهصورت یک دودهنه درآمده قراردادهشده و بهوسیله یک ولتاژ منفی از طریق منبع تغذیه بایاس میشود و قبل از نوسانساز در مدار قرار میگیرد. براي انجام مدولاسیون در نوسانساز گان از پین مدولاتور استفاده میشود.

پین مدولاتور: یکی از ادوات مایکروویو است که براي مدوله کردن سیگنالهاي مایکروویو بهصورت مدولاسیون دامنه مورداستفاده قرار میگیرد. قسمت اصلی این قطعه دیود پین است که داخل یک قطعه موجبر سوار شده است و قطعه حاصل طبق شکل(2-5) بهصورت دودهنه مایکروویو در آمده است. این قطعه در مسیر موج قرار میگیرد و تغییر امپدانس دیود در اثر تغییر ولتاژ بایاس آن سبب میشود که دیود مانند یک سوئیچ قطع و وصل عمل نماید. بنابراین P قدرت مایکروویو را که به مدولاتور می رسد به سه قسمت می توان تقسیم کرد، عبوری، برگشتی و (P(1-2-r<sup>2</sup> قسمت باقیمانده که طبق منحنی شکل(2-5) در مدولاتور بهصورت حرارت تلف میشود.

براي بایاس دیود و کنترل شکل خروجی مایکروویو از پالسهاي مربعی با سیکل کاري0/5 =T/t و فرکانسهاي 1/5تا 15 کیلوهرتز با دامنه ۵ ولت استفاده میشود. در حالت عبور(حداکثر دامنه پالس) مقدار  $t^2$  برابر ۰/۸۳ یا بیشتر و در حالتی که دامنه پالس صفر است حدود ۰/۰۱ خواهد بود در این حالت مقدار  $2$  در حدود ۰/۸۳ میشود و مقدار  $t^2$  به حدود 0/01 یا کوچکتر میرسد. درنتیجه خروجی مایکروویو به ریتم پالسهاي بایاس کننده دیود بهصورت پالسهاي مربعی و بدون تغییرات فرکانسی خواهد شد. بهمنظور محافظت از منبع نوسانساز مایکروویو از موج برگشتی استفاده از یک ایزولاتور در مدار الزامی به نظر میرسد.

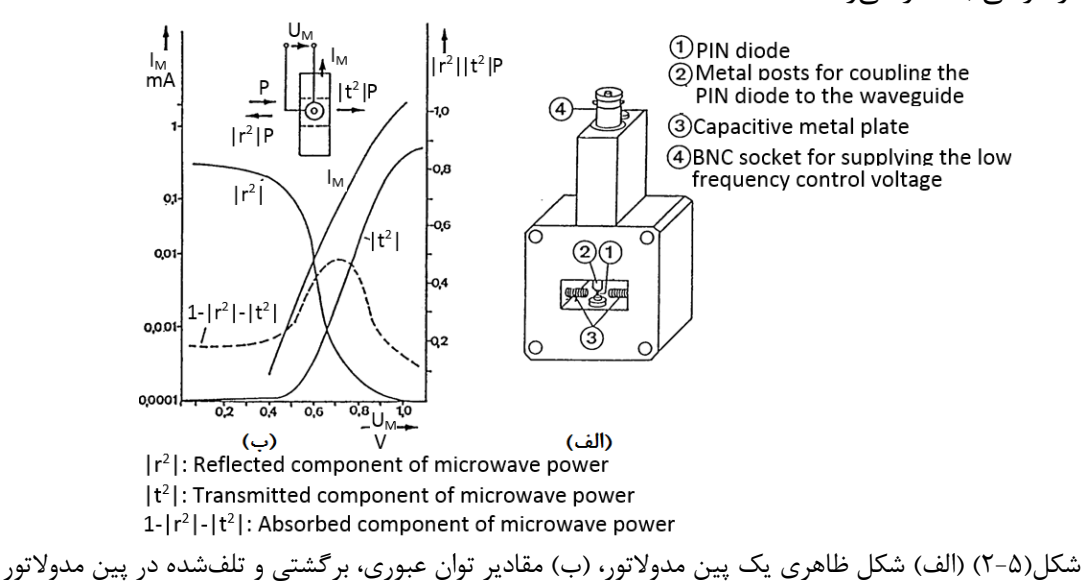

#### اندازهگیري قدرت به روش بولومتري

بر حسب مقدار قدرت، روشهاي متفاوتی براي اندازهگیري قدرت مایکروویو معمول است. در مواقعی که مقدار قدرت کم و در حدود چند میلی وات باشد، اندازهگیري به روش بولومتري انجام میگیرد. بولومتر جزئی از مدار اندازهگیري است که آلیاژي است که مقاومت آن با تغییر درجه حرارت، تغییر میکند. در اندازهگیري قدرت به روش بولومتري، از دو نوع بولومتر مختلف استفاده می شود: باریتر و ترمیستور باریتر که ضریب مقاومتی آن مثبت است، با ازدیاد درجه حرارت، مقاومت اهمی آن افزایش می یابد. ترمیستور که ضریب مقاومتی آن منفی است، با افزایش درجه حرارت، مقدار مقاومت اهمی آن کم میشود. جنس آن، آلیاژي است که از ترکیب اکسید فلز نظیر نیکل و منگان با یک نیمه هادي حاصل میشود و بهصورت یک سیم بسیار نازك که در لایه خمیري نیمه هادي قرار گرفته است، به دست میآید.

تغییر مقاومت در اثر تغییر درجه حرارت در ترمیستور به مراتب بیشتر از باریتر است؛ بهطوريکه به ازاي چهار میلی وات قدرت اعمال شده به بولومتر، تغییر مقاومت ترمیستور برابر 350 اهم (از 570 اهم به 220 اهم ) است. درصورتیکه این تغییر در مورد باریتر فقط 23 اهم بوده است. لذا حساسیت ترمیستور خیلی بیشتر از باریتر است و حرارت محیط به آسانی روي آن اثر می گذارد. حتی از تماس مستقیم دست با آن باید جلوگیري نمود. بولومتر داخل قطعه اي از موجبر که در انتها اتصال کوتاه شده و بولومتر مانت نامیده میشود، قرار گرفته است ( شکل (5 3- )) تا هم محافظ خوبی در مقابل حرکات شدید باشد و هم با استفاده از یک تطبیق کننده پله اي ( چند طبقه یکچهارم موج ) ضریب موج ساکن آن به حداقل برسد.

 قطعهاي که ترمیستور داخل آن قرار دارد، باید داراي جرم مخصوص زیادي باشد تا تغییرات جزئی حرارت محیط بر ترمیستور تأثیر گذار نباشد. در این آزمایش اندازهگیري قدرت مایکروویو با استفاده از میلی واتمتر و به کمک یک پل خودکار انجام میشود. ترمیستور بهصورت مقاومت یک شاخه پل به کار رفته است (مجموع واتمتر و ترمیستور را پل میگوییم ). مقاومت هاي سه شاخه دیگر پل، در داخل دستگاه قدرت سنج قرار دارند که با اتصال ترمیستور به قدرت سنج، مدار پل تکمیل میشود. توسط دستگاه قدرت سنج ولتاژهاي DC و AC با فرکانس ده کیلو هرتز، به پل داده می شود.

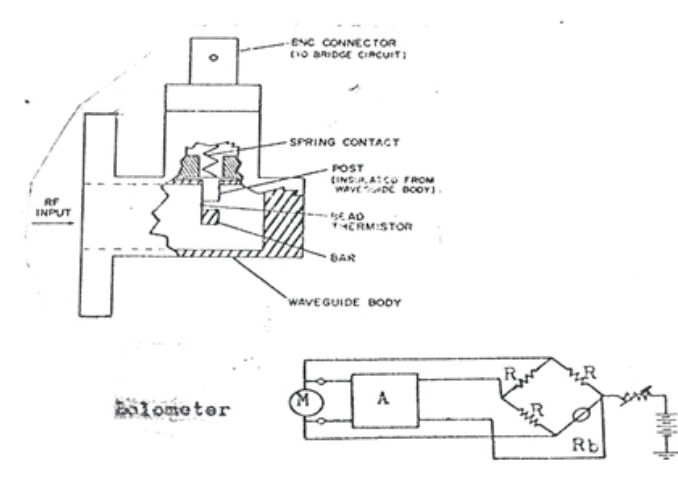

شکل (3-5) ترمیستور و پلِ مقاومتی داخل دستگاه اندازهگیري توآنکه ترمیستور مقاومت یک شاخه آن میباشد.

 ابتدا قبل از اعمال انرژي مایکروویو، با استفاده از ولوم ADJ ZERO ، ولتاژ DC را تغییر میدهیم تا عقربه دستگاه قدرت سنج روي صفر mW قرار گیرد. در این حالت اگر انرژي مایکروویو به ترمیستور بتابد، مقدار انرژي ده کیلو هرتز بهصورت خودکار طوري کاهش پیدا میکند که کل قدرت تلف شده در ترمیستور، ثابت بماند. در این حالت عقربه قدرت سنج، مقدار توان دریافت شده را از منبع ده کیلو هرتزي، به ترمیستور نشان میدهد که مساوي قدرت مایکروویو است. با توجه به اینکه ترمیستور و قدرت سنج مورداستفاده در آزمایشگاه، حداکثر تا 10 میلی وات قدرت را میتوانند اندازهگیري نمایند. اعمال توآنهاي بیشتر باعث سوختن و یا تغییر مشخصات آنها میشود. از طرفی توان خروجی منابع مایکروویو مورداستفاده در آزمایشگاه، ممکن است به بیش از 20 میلی وات هم برسد. استفاده از تضعیفکننده مدرج بهطوريکه همواره توان رسیده به ترمیستور را زیر 10 میلی وات نگه دارد، ضروري است. در این حالت اگر تمام قدرت رسیده به ترمیستور، در آن جذب شود ( حالت تطبیق ) ، مقدار توانی که توسط قدرت

سنج نشان داده میشود، مشخصکننده توان خارجشده از تضعیفکننده است. براي تعیین مقدار کل قدرت باید مقدار تضعیف را نیز در نظر گرفت. براي توسعه میدان عمل اندازهگیري قدرت مایکروویو، علاوه بر استفاده از تضعیفکننده مدرج در قدرت هاي بالاتر، از نمونهبردارهاي توجیهی نیز استفاده میشود.

#### شرح آزمایش:

-اندازهگیري قدرت خروجی کلایسترون مداري مطابق شکل (4-5 ) ترتیب دهید.

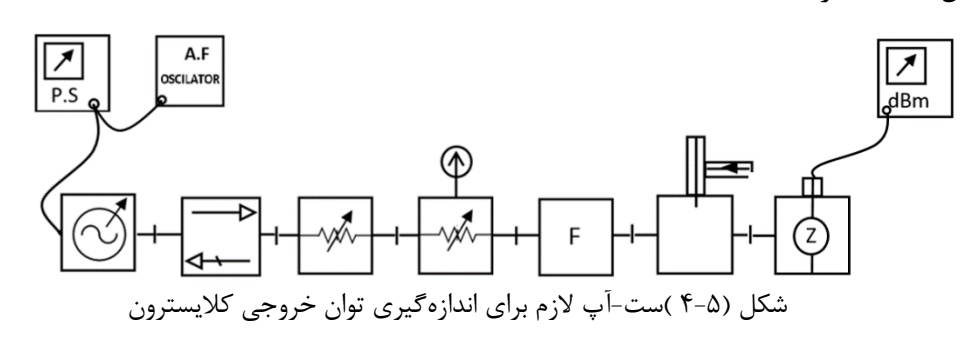

توجه داشته باشید هرگز پیچ هاي ترمیستور را باز و بسته نکنید، زیرا باعث قطع المان بسیار نازك آن و در نتیجه از بین رفتن ترمیستور میشود. یکی از مد هاي کلایسترون را که داراي بیشترین خروجی است (مثلاً مد 1 ) ، با استفاده از وات متر رسم کرده و ازآنجا حداکثر قدرت خروجی لامپ کلایسترون را مشخص کنید . - طول پروب خط شکاف دار را صفر نمایید تا در اندازهگیري تاثیري نداشته باشد . - تضعیفکننده مدرج را در حدود dB 10 تنظیم نموده و تضغیف کننده غیر مدرج را از مدار حذف نمایید. - کلید منبع تغذیه کلایسترون را به حالت HEATER و کلید مدولاسیون را به حالت EXT قراردهید. - قدرت سنج را روشن نمایید و پس از تنظیم صفر قدرت سنج، کلید منبع تغذیه کلایسترون را به حالت ON قرار دهید. در صورت لزوم ولتاژ رفلکتور را طوري تنظیم نمایید که عقربه قدرت سنج بیشترین انحراف ممکن را داشته باشد و قدرت سنج مقداري در حدود 8 یا 9 میلی وات نشان دهد. این مقدار، ولتاژ رفلکتور و مقدار تضعیف را در ردیف دوم جدول یادداشت نمایید . - با ثابت بودن همه شرایط، ولتاژ رفلکتور را کاهش دهید تا عقربه، مقدار یک میلی وات نشان دهد. این مقادیر را در ردیف اول جدول یادداشت نمایید. - همین عمل را براي حالتی که با افزایش ولتاژ رفلکتور، عقربه یک میلی وات را نشان می دهد، انجام داده و مقادیر بهدستآمده را در ردیف 3 جدول (1-5) ثبت نمایید. - با فرض اینکه ترمیستور به خط انتقال موجبري تطبیق بوده و ضریب انعکاس آن صفر است، به کمک روابط زیر قدرت خروجی کلایسترون را بر حسب میلی وات و dBm به دست آورده و جدول (1-5) را کامل نمایید. همچنین پهناي باند به ازاي dB3 افت را در این مد مشخص کنید. 0 *r P* =

 $P_t(mw) = P_m \log^{-1} \frac{\alpha(dB)}{10}$  $10\log P_t(mw) = 10\log P_m(mw) + \alpha(dB)$  $P_m$  = *Pmeter*  $P_t = P_{total}$ 

با توجه به تعریف dBm میتوان نوشت:

 $dBm = 10 log (P/1mw)$ 

لذا مقدار کل قدرت بر حسب dBm بهصورت زیر درمیآید:

 $P_t(dBm) = P_m(dBm) + \alpha(dB)$ به کمک جدول (5 1-)منحنی تقریبی تغییرات قدرت خروجی کلایسترون را بر حسب تغییرات ولتاژ رفلکتور مربوط به مد موردنظر، رسم نمایید. پهناي باند به ازاي dB 3 افت و حداکثر قدرت خروجی کلایسترون را مشخص کنید. با استفاده ازضریب تصحیح قدرت، مقدار اندازهگیري شده را تصحیح نمایید.

ضریب تصحیح قدرت : ابتدا فرض کردیم که تمامی قدرت تولید شده توسط منبع، بعد از گذشتن از تضعیفکننده در ترمیستور جذب شده و قدرت برگشتی صفر است. اما باید مقدار VSWR ترمیستور را اندازهگیري نمود. در صورت قابلملاحظه بودن آن، ضریب انعکاس را به دست آورده و با استفاده از رابطه ضریب تصحیح قدرت اندازهگیري شده، مقدار آن را به دست آورد.

| Pt<br>dBm | Pt<br>mw | مقدارتضعيف<br>dB | dBm | Pmeter   Pmeter<br>mw | رديف   ولتاژرفلكتور |   |
|-----------|----------|------------------|-----|-----------------------|---------------------|---|
|           |          |                  |     |                       |                     |   |
|           |          |                  |     |                       |                     |   |
|           |          |                  |     |                       |                     | س |

جدول (1-5) مقادیر توان کلایسترون به ازاي مقادیر مختلف ولتاژ کلایسترون

$$
P_{_{\text{am}}}=P^{+}-P^{-}=P^{+}(1-\rho^{2})
$$
\n
$$
P^{+}=P_{_{\text{am}}}(\frac{1}{1-\rho^{2}})
$$
\n
$$
P_{\text{am}}=(\frac{1}{1-\rho^{2}})
$$
\n
$$
P_{\text{am}}=(\frac{1}{1-\rho^{2}})
$$
\n
$$
P_{\text{am}}=(\frac{1}{1-\rho^{2}})
$$

# -اندازهگیري قدرت خروجی نوسانساز گان

 براي اندازهگیري قدرت خروجی نوسانساز گان، میتوانیم کلایسترون را از ابتداي مدار باز کرده و نوسانساز گان را در مدار قراردهیم. این نوسانساز بایستی توسط منبع تغذیه GUNN بایاس شود. براي این کار ابتدا منبع تغذیه گان را روشن کنید و خروجی (OUT (مربوط به GUNN را به نوسانساز وصل نموده و مقدار ولتاژ بایاس را طوري تغییر دهید که خروجی نوسانساز حداکثر مقدار خود را داشته باشد. در این حالت قدرت خروجی آن را با روش قبل اندازهگیري نموده و مقادیر بهدستآمده را در جدول شماره (2-5 ) ثبت کنید. فرکانس را هم یادداشت نمایید.

| جدوں(۳۰ - ۱ ) نوان خروجی نوسانِسار ِ تان |                 |                   |                 |                |            |  |  |  |
|------------------------------------------|-----------------|-------------------|-----------------|----------------|------------|--|--|--|
| P total<br>dBm                           | P total<br>(mw) | مقدار تضعيف<br>dB | Pmeter<br>(dBm) | Pmeter<br>(mw) | َنوسان ساز |  |  |  |
|                                          |                 |                   |                 |                |            |  |  |  |

 $\mathbb{R}$  is the set of  $\mathbb{R}$  of  $\mathbb{R}$  in  $\mathbb{R}$  (Y A)  $\mathbb{R}$ 

- تعیین مقدار قدرت در مدولاسیون پالسی

#### -تئوري:

 آزمایش قبلی مربوط به یک موج مدوله نشده یا CW بود. اگر انرژي مایکروویو مدولهشده باشد، عقربه قدرت سنج به میزان متوسط قدرت در یک سیکل از موج مدولهکننده، منحرف خواهد شد. در حالت خاص که مدولاسیون پالسی باشد، منبع در یک فاصله زمانی مشخص t با دامنه و فرکانس ثابت، نوسان میکند و داراي قدرت مشخصی است که اصطلاحاً آن را قدرت پیک نامیده و با *Pp* نمایش میدهند. در فاصله زمانی دیگر -T( (t قدرت خروجی منبع صفر میشود. در حالت اندازهگیري قدرت، انحراف عقربه قدرت سنج به اندازه متوسط قدرت در . نمایش میدهند(  $\rm P_{av}=\rm P_{m}$  ). نمایش میدهند یک پریود  $\rm P_{av}=\rm P_{m}$  ). با اندازهگیري Pav توسط قدرت سنج و تعیین نسبت T/t توسط اسیلوسکوپ، میتوان مقدار قدرت پیک ( Pp ( را محاسبه نمود.

$$
P_p = \frac{P_m}{t/T} \log^{-1} \frac{\alpha(dB)}{10}
$$

شرح آزمایش: مداري مطابق شکل (5-5) ترتیب دهید و کلید منبع تغذیه کلایسترون را به حالت EXT قرار دهید.

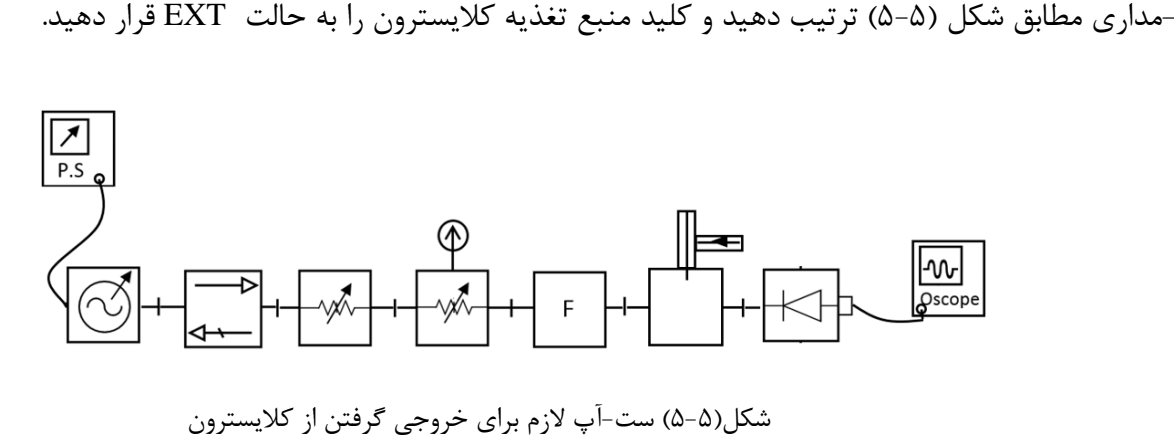

پس از انجام تنظیمات لازم، با استفاده از یک فانکشن ژنراتور، منبع را از خارج طوري مدوله نمایید که موج مدولهشده بهصورت شکل (6-5 ) دربیاید. به کمک اسیلوسکوپ، مقدار t و مقدار T را مشخص کرده و نسبت آنها را به دست آورید. مقادیر بهدستآمده را در جدول (3-5 ) ثبت نمایید.

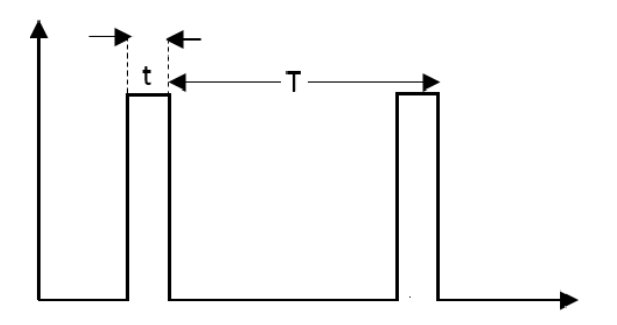

شکل ( 6-5) پالس مربعی غیریکنواخت با دوره تناوب T

با استفاده از مدار شکل (5-5)، مقدار قدرت معدل ( *Pm=Pav* ( را مانند حالت قبل اندازهگیري کنید. در همین حالت VSWR مربوط به ترمیستور را نیز اندازهگیري کنید و با استفاده از رابطه زیر، مقدار ضریب انعکاس را مشخص نمایید .

1 1  $\rho = \frac{VSWR - VSWR}{VSWR + V}$ 

مقادیر بهدستآمده را در جدول شماره (3-5)وارد نمایید.

جدول (3-5 ) توان ماکزیمم، متوسط، ماکزیمم توان با مدوله کردن سیگنال خروجی کلایسترون و اعمال ضریب تصحیح توان

| $P_{t}(p)$<br>mw | $P_t$ (av)<br>mw | <b>VSWR</b> | مقدار<br>تضعيف | $P_m$ (av)<br>mw |  |
|------------------|------------------|-------------|----------------|------------------|--|
|                  |                  |             |                |                  |  |

با استفاده از مقادیر جدول (3-5) ، مقدار عددي قدرت پیک (Pp (را مشخص نمایید.

هدف: رسم منحنی تضعیفِ یک تضعیفکننده مدرج است بهطوريکه بتوان مقدار تضعیف را با استفاده از درجهبندي-رسم منحنی یک تضعیفکننده مدرج توسط قدرت سنج آن، بر حسب دسی بل مشخص کرد و بعد منحنی بهدستآمده را با منحنی مربوط به تضعیفکننده مدرج که در آزمایشگاه از آن استفاده میشود، مقایسه نمود. البته در این روش چون از میلی واتمتر و ترمیستور استفاده میشود لذا با توجه به محدودیت دامنه عملکرد میلی وات متر وترمیستور، مقدار تضعیف حاصل از منحنی بهدستآمده حد اکثر از dB 13 تجاوز نخواهد کرد. ضمناً براي کنترل توان خروجی منبع مایکروویو، استفاده از یک تضعیفکننده دیگر همراه با تضعیفکننده مزبور که میتواند غیر مدرج هم باشد، ضروري است. مداري مانند شکل (7-5) که در آن قبل از تضعیفکننده مدرج، یک تضعیفکننده غیر مدرج هم منظور شده است، ترتیب دهید. در آن تنظیمات لازم را طوري انجام دهید که خروجی منبع مایکروویو یک موج پیوسته (cw (و بدون مدولاسیون باشد. مواظب باشید مقدار قدرتی که به ترمیستور می رسد، بیشتر از ده میلی وات نباشد. به آهستگی با زیاد کردن مقدار تضعیف حاصل از تضعیفکننده غیر مدرج، عقربه میلی وات متر را در حالتی که درجه تضعیف کتتده مدرج را صفر کرده اید، روي dBm 10 تنظیم نمایید.

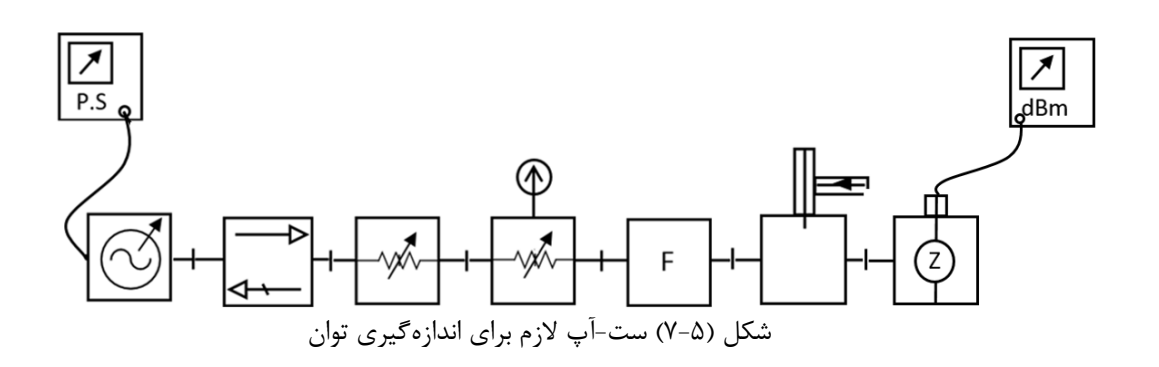

مطابق جدول (4-5) درجه تضعیفکننده مدرج را قدم به قدم تغییر دهید و هر بار مقدار قدرتی را که عقربه میلی وات متر بر حسب dBm نشان میدهد، در جدول (4-5) یادداشت نمایید.

جدول شماره(4-5) توان اندازهگیري شده به ازاي مقادیر مختلف تضعیف، توسط تضعیفکننده مدرج

| $\frac{1}{\sqrt{2}}$ | ۱۸ | $1/\Delta$ | $1/\Upsilon$ | $\cdot$ /9 | $\cdot$ /۶ | $\cdot$ /۳ | ٠ | درجه تضعيف- |
|----------------------|----|------------|--------------|------------|------------|------------|---|-------------|
|                      |    |            |              |            |            |            |   | كننده       |
|                      |    |            |              |            |            |            |   | P(dBm)      |
|                      |    |            |              |            |            |            |   | $dB=10-P$   |

مقادیر مربوط به ردیف سوم جدول را به دست آورده در جدول ثبت نمایید تا جدول مزبور کامل شود.

با استفاده از جدول، منحنی تضعیف را بر حسب درجهبندي تضعیفکننده در کاغذ مدرج میلیمتري با مقیاس مناسب رسم کنید و آن را با منحنی مربوط به تضعیفکننده مدرج مقایسه نمایید. سؤال -1 در اندازهگیري ضریب موج ساکن ترمیستور، اگر کابل ترمیستور را از قدرت سنج جدا کنیم، مقدار عددي VSWR اندازهگیري شده مقدار واقعی خواهد بود یا نه؟ -2 اندازهگیري قدرت کلایسترون در چه فرکانسی انجام شده و حداکثر قدرت خروجی آن چقدر است؟

-3 اندازهگیري قدرت خروجی نوسانساز گان در چه فرکانسی بوده و مقدار آن چقدر است؟
فصل ششم

بررسی و کار برد آنتنها و برخی دیگر از عناصر مداري در یک ارتباط فرستنده و گیرنده مایکروویو

## آزمایش دوازدهم

موضوع: اندازهگیري مشخصات عناصر مداري در یک ارتباط فرستنده و گیرنده رادیویی

اهداف: آشنایی با نحوه اندازهگیري بهره آنتن به روشهاي مختلف، آشنایی با یک نمونه کاربرد عملی سیرکولاتور در مدارات فرستنده و گیرنده

#### -تئوري:

در آزمایش دوم عملکرد آنتن بوقی توضیح داده شد و سپس الگوي تشعشعی آن اندازهگیري شد. در این آزمایش سایر مشخصات این آنتن بررسی میشود.

### اندازهگیری بهره<sup>۱۲</sup> آنتن

[بهره](#page-73-0) آنتن، مشخصکننده خاصیت توجیهی آنتن است که بهره توجیهی هم نامیده میشود. بهره آنتن نسبت به آنتن ایزوتروپیک سنجیده میشود ولی بر حسب مورد، گاهی آن را نسبت به آنتن دي پل و یا دهانه باز موجبر هم می سنجند. در حالت کلی بهره آنتن بستگی به زاویه دارد ولی عملاً اندازهگیري بهره در جهتی انجام میگیرد که در آن جهت، آنتن حداکثر مقدار بهره خود را دارد. بهره آنتن را معمولاً در اطاق هاي بدون انعکاس و یا در فضاي آزاد اندازه میگیرند. رابطه FRIIS براي قدرت دریافتی آنتن گیرنده از فرستنده در فضاي آزاد بهصورت زیر است:

 $\left(\frac{\lambda}{\lambda} \right)^2$  $P_r = P_t G_r G_r (\frac{\lambda}{4\pi R})$ در رابطه *Pr* مقدار قدرتی است که توسط آنتن گیرنده دریافت میشود و Pt مقدار قدرت ورودي آنتن فرستنده است. و Gr حداکثر بهره آنتنهاي فرستنده و گیرنده در جهت یکدیگر هستند.  $R$  فاصله بین مرکز فاز آنتن فرستنده تا  $G_{\rm r}$ مرکز فاز آنتن گیرنده است باید طوري انتخاب شود که قدرت دریافتی آنتن گیرنده فقط در حوزه تشعشعی باشد. از رابطه FRIIS براي تعیین بهره دو عدد آنتن کاملاً مشابه، که یکی از آنها را بهعنوان آنتن فرستنده و دیگري را بهصورت گیرنده در نظر گرفتیم، استفاده میکنیم. پس  $\rm G_{\rm r}$   $\rm G_{\rm r}$  لذا رابطه بهصورت رابطه زیر در میآید.  $^2 = \frac{P_r}{R} (\frac{4\pi R}{\lambda})^2$ *t*  $G^{2} = \frac{P_{r}}{P_{r}}(\frac{4\pi R}{r})$ *P*  $=\frac{P_r}{P}(\frac{4\pi I}{\lambda})$ در مایکروویو اغلب گین آنتنها زیاد است و معمولاً آن را بهصورت لگاریتمی مشخص میکنند. لذا رابطه فوق را بهصورت زیر می نویسیم:

$$
G_{dB} = 10 \log(\frac{4\pi R}{\lambda}) - \frac{1}{2} (10 \log \frac{P_t}{P_r})
$$
 با داشتن مقدار R و طولموج فضای آزاد، میتوان جمله اول گین آنتنها را به دست آورد. لذا باید مقدار جمله دوم را مشخص کنیم.

- مداري مطابق شکل (6 1-) ببندید. آنتنهاي فرستنده گیرنده را کاملاً در امتداد هم قرار دهید و مقدار R را حداقل 70 سانتی متر انتخاب نمایید. براي کم کردن خطاي اندازهگیري، تا آنجا که ممکن است اشیا و موانع را از مسیر انتشار

<span id="page-73-0"></span><sup>17</sup> Gain

-

موج و اطراف آنتنها دور نمایید. تنظیمات اولیه را طوري انجام دهید که خروجی فرستنده یک موج مدولهشده مربعی با فرکانس یک کیلو سیکل و با حداکثر دامنه باشد. درعینحال بعد از تنظیمات لازم، با استفاده از تضعیفکنندهها سعی کنید که تشعشع آنتن فرستنده، بیشازحد لازم نباشد و از نگاه کردن به داخل آنتن فرستنده جداً خودداري نمایید تا امواج مایکروویو اثر نامطلوبی براي شما نداشته باشد.

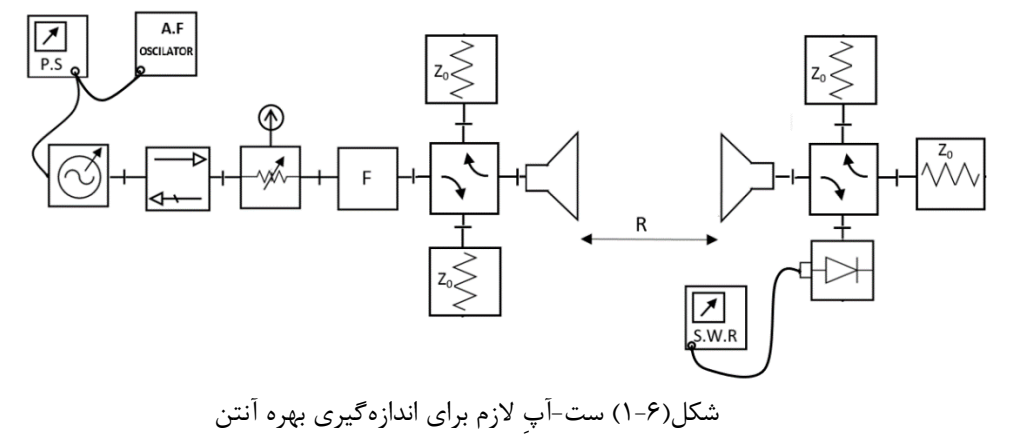

به کمک تضعیفکننده مدرج مقدار *Pr/logPt 10* را اندازهگیري نمایید. سپس با اندازهگیري فرکانس، طولموج فضاي آزاد را محاسبه نمایید و R فاصله بین مرکز فاز دو آنتن را نیز با استفاده از خط کش مدرج بهطور دقیق اندازهگیري کرده و مقادیر بهدستآمده را در رابطه فوق قرار دهید تا بهره هر کدام از آنتنها بر حسب dB مشخص شود.

### -اندازهگیري بهره آنتن با استفاده از تصویر آن

اگر فقط یک آنتن در اختیار داشته باشیم، براي اندازهگیري بهره آن میتوانیم بهجاي آنتن دوم، مطابق شکل ( 6 2- ) از تصویر خود آنتن استفاده نماییم. دستگاه نشاندهنده و دیود آشکارساز را از قسمت گیرنده (سمت راست مدار) باز کرده و به سمت فرستنده منتقل نمایید. بقیه قطعات سمت گیرنده را از مدار حذف نمایید. در فاصله */2R* از آنتن، یک رفلکتور صفحه اي را طوري که سطح آن کاملاً عمود بر محور آنتن باشد، قرار دهید. فاصله این صفحه تا آنتن نباید کمتر از50 سانتی متر باشد. به این ترتیب تصویر آنتن در فاصله *R* از خود آنتن قرار خواهد گرفت. لذا اگر دیود در دهنه 4 یاD قرار گیرد، دریافتی متناسب با *Pr* و اگر در دهنه *C* قرار گیرد، دریافتی متناسب با *Pt* خواهد بود. مانند حالت قبل به کمک تضعیفکننده مدرج، مقدار *Pr/Pt log 10* و پارامتر هاي دیگر را به دست آورید و گین آنتن را مشخص کنید.

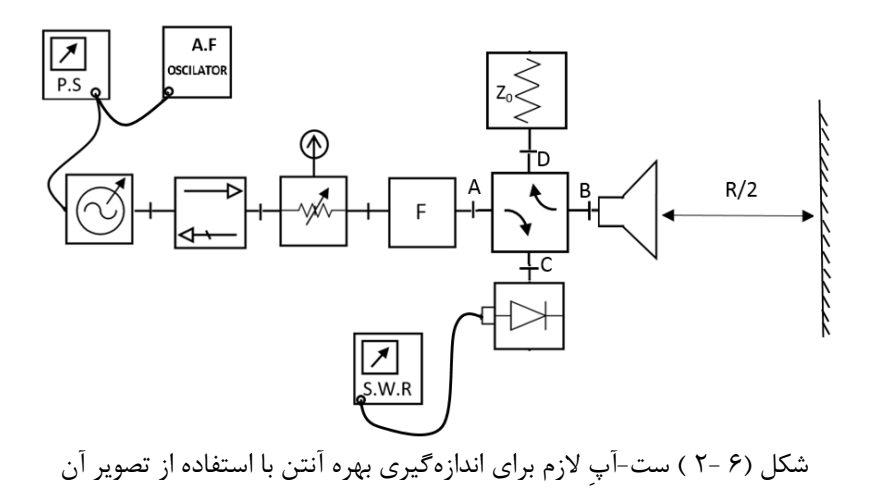

#### 13 -استفاده از سیرکولاتور در سیستم هاي فرستنده گیرنده دوطرفه

یکی از موارد کاربرد سیرکولاتورها، در سیستمهاي فرستنده گیرنده دوبلکس است. استفاده از سیرکولاتور در سیستم- هاي ارتباطی این امکان را به وجود میآورد که سیستم درحالیکه توسط آنتن خود از ایستگاه مقابل موج دریافت می- کند، همزمان بتواند باهمان آنتن به سمت ایستگاه مقابل موج ارسال نماید. مداري مطابق شکل (۶ -۳ ) ترتیب دهید. تنظیمات لازم را انجام دهید بهطوري که خروجی یک موج مدولهشده با سیگنال مربعی و دامنه کافی باشد. سعی کنید فرکانس حامل(carrier (و فرکانس سیگنال مدولهکننده مدار شما، با میز گروههاي مجاور، متفاوت باشد.

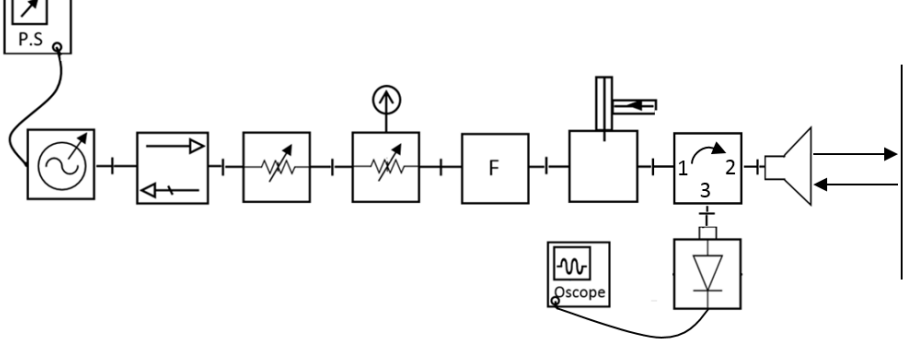

شکل (6 3- ) کاربرد سیرکولاتور در سیستم هاي فرستنده گیرنده دوطرفه

اگر فقط فرستنده خود را روشن نمایید، ممکن است روي اسیلوسکوپ سیگنال ضعیفی که مربوط به فرستنده میز خودتان است، مشاهده نمایید. این سیگنال میتواند ناشی از انعکاس آنتن و نیز در اثر کامل نبودن ایزولاسیون لازم بین دهنههاي سیرکولاتور باشد.

یک صفحه منعکس کننده فلزي مطابق شکل (6 3- ) در مقابل آنتن میز خود قرار دهید. سیگنال اسیلوسکوپ به مراتب قوي تر خواهد شد. این سیگنال مربوط به فرستنده شما است که پس از انعکاس توسط صفحه منعکس کننده از دهنه 2 سیرکولاتور وارد و از دهنه 3 آن خارج میشود. صفحه را بردارید. کلید منبع تغذیه را به حالت Heater قرارداده و آنتن مدار خود را در جهت آنتن میز دیگر با فاصله مناسب طوري تنظیم کنید که بتوانید موج مدولهشده آن میز را دریافت نمایید. پس از دریافت، فرکانس سیگنال مدولهکننده آن را توسط اسیلوسکوپ مشخص نمایید. در این حالت اگر فرستنده خود را روشن نمایید، ممکن است روي اسیلوسکوپ سیگنال ضعیفی از فرستنده میز خود را که روي موج دریافتی شما سوار شده باشد، مشاهده نمایید. همزمان سیگنال فرستنده شما هم توسط گیرنده میز مقابل دریافت خواهد شد. در عمل، فرکانس حامل ارسال و دریافت باهم متفاوت است ودر ورودي گیرنده، فیلترهاي باند باریک تعبیه شده است که فقط سیگنال دریافتی را عبور میدهند.

<span id="page-75-0"></span>سؤال -1 با دو برابر کردن فاصله بهره آنتن چه تغییري میکند؟ نتیجه عملی را با نتیجه تئوري مقایسه کنید.

-

# آزمایش سیزدهم

موضوع: ترکیب دو سیگنال مایکروویو با استفاده از **T** جادویی اهداف: آشنایی با یک سیستم فرستنده و گیرنده مایکروویو، آشنایی با کاربرد و نقش T جادویی در این سیستم، آشکار سازي سیگنال با فرکانس میانی (IF (در سمت گیرنده

#### تئوري :

اکثر گیرندههاي مایکروویو بهصورت سوپرهتروداین هستند. درگیرندههاي سوپرهتروداین، یک نوسانساز به نام نوسانساز-محلی تعبیه شده است که فرکانس آن با فرکانس سیگنال دریافت شده توسط آنتن گیرنده، بهطور استاندارد به مقدار معینی تفاوت دارد. این مقدار در بعضی از سیستمهاي مایکروویو که در باند فرکانسی X کار میکنند، به 90 مگاسیکل بر ثانیه محدود میشود.

از ترکیب سیگنال خروجی نوسانساز محلی با سیگنال دریافتی آنتن گیرنده و با استفاده از یک المان غیرخطی (دیود مایکروویو)، یک سیگنال با فرکانس تفاضل به نام فرکانس میانی (IF (به دست میآید. همانطور که گفته شد این فرکانس خیلی پایین تر از باند فرکانسی مایکروویو بوده و خبر هم روي آن سوار است. این عمل را پایین آوردن فرکانس یا (Conversion Down (مینامند. چون باید دو سیگنال مایکروویو از هم ایزوله باشند، لذا براي اینکار از T جادویی استفاده میکنیم بهطوريکه سیگنال خروجی نوسانساز محلی را به دهانه (1) T جادویی و سیگنال دریافتی از آنتن گیرنده رابه دهانه (4) آن اعمال میکنیم. دیود مایکروویو که داراي مشخصه غیرخطی است، اگر فقط به دهانه 2 یا 3 مجیک T وصل شود، آن را مخلوط کننده نامتعادل (Mixer Unbalanced(و اگر به هر دو دهانه (2 ) و( 3 ) مجیک T دیود وصل شود، قطعه حاصل (Balanced Mixer) یا متعادل خواهد بود. به علت اختلاف امپدانس دو کریستال در این حالت معمولاً خروجیها از نظر دامنه باهم متفاوت هستند. در هر حال سیگنال IF که در خروجی دیود مایکروویو به راحتی با اسیلوسکوپ قابل مشاهده است، ظاهر خواهد شد .

### -شرح آزمایش :

مداري مطابق شکل (4-6) در نظر میگیریم. در این آزمایش یکی از ست-ها را که کلایسترون روي آن سوار است، بهعنوان فرستنده انتخاب میکنیم و در سمت گیرنده که مجیک T قرار دارد، از اسیلاتور گان بهعنوان نوسانساز محلی استفاده میکنیم.

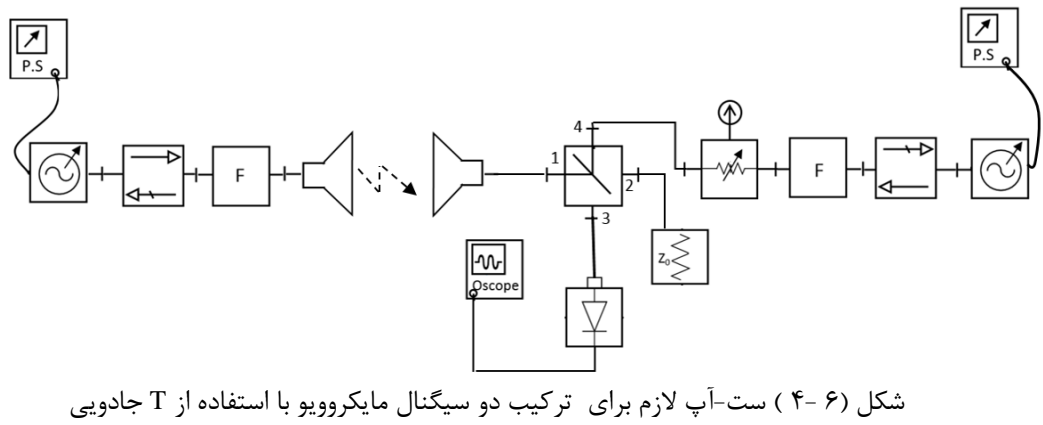

 ابتدا فقط منبع تغذیه اسیلاتور گان را روشن نمایید و پس از تنظیمات لازم، فرکانس خروجی اسیلاتور را که حوالی 9400 مگاهرتز است، بهطور دقیق اندازهگیري نمایید.سپس منبع تغذیه آن را بهطور موقت خاموش نمایید و منبع تغذیه کلایسترون را روشن کنید. توجه داشته باشید که کلید مدولاسیون آن در حالت EXT باشد. تنظیمات لازم را براي حالتی که کلایسترون با بیشترین دامنه نوسان نماید، انجام دهید و در این حالت فرکانس خروجی آن را اندازهگیري نمایید. معمولاً باید فرکانس دو منبع نوسان فرستنده و گیرنده (یا یکی از آنها ) را طوري تغییر دهید که اختلاف فرکانسی بین آنها مساوي فرکانس IF موردنظر باشد، چون باند فرکانسی اسیلوسکوپ ها و دیود هاي مایکروویو محدود است. لذت سعی نمایید که اختلاف فرکانس دو منبع سیگنال مایکروویو یا فرکانس IF ، بیشتر از باند فرکانس اسیلوسکوپ و دیود انتخاب نشود.

ابتدا مطابق شکل، یک بار تطبیق به دهانه 2 مجیک T ببندید و دیود را در دهانه 3 آن قرار دهید. دیود داراي منحنی مشخصه درجه دوم است، لذا خروجی آن از نظر فرکانس مجموع، دو برابر هر یک از سیگنالهاي ورودي مایکروویو و همچنین تفاضل آن دو سیگنال خواهد بود که سیگنالهاي مجموع و سیگنالهاي دو برابر، هر یک از طریق دیود به زمین باي پاس میشوند و آن چه که باقی میماند، یک مؤلفه با فرکانس تفاضل دو سیگنال مایکروویو ( همراه با یک مقدار C.D ( است که در اسیلوسکوپ مشاهده میشود. (رابطه دیود آشکارساز در ابتداي جزوه موجود است.)

درصورتیکه سیگنال تفاضل بهطور واضح در صفحه اسیلوسکوپ مشاهده نشد، با تغییر جزیی پیچ تنظیم فرکانس، ولتاژ رفلکتور کلایسترون یا بایاس دیود گان، سیگنال IF واضحی به دست آورید. فرکانس آن را مشخص نموده با فرکانس IF موردنظر مقایسه و در جدول زیر یادداشت نمائید. باز فرکانس هر یک از نوسانسازها را بهدقت اندازهگیري نموده و تفاضل آنها را با سیگنال اسیلوسکوپ مقایسه و در جدول یادداشت نمائید. 1F فرکانس فرستنده 2F فرکانس نوسانساز محلی است.

بهجاي بار تطبیق دهانه(2) مجیک T، یک دیود آشکارساز دیگر ببندید. سیگنال خروجی آن را به کانال دیگر اسیلوسکوپ بدهید و اختلاف فاز بین خروجی دو دهانه 2و3 را مشخص نموده و در جدول (6 1-) یادداشت نمائید. اگر موج خروجی فرستنده را مدوله کنید، فرکانس تفاضل IF نیز سیگنال مدولهشده خواهد بود.

| فر كانس     |  | اختلاف فاز            | فر كانس IF | فر كانس IF | F <sub>2</sub> | $\rm{F}_1$ |
|-------------|--|-----------------------|------------|------------|----------------|------------|
| مدوله كننده |  | بين دهانه $\rm T_2$ و | بەدستآمدە  | خواسته شده |                |            |
| ΙF          |  |                       |            |            |                |            |
|             |  |                       |            |            |                |            |
|             |  |                       |            |            |                |            |
|             |  |                       |            |            |                |            |

جدول(6 1-) نتایج حاصل از ترکیب دو سیگنال مایکروویو توسط T جادویی

سؤال -1 ماکزیمم فرکانسی که اسیلوسکوپ میتواند اندازهگیري کند و نشان دهد چه محدودیتی به فرکانسهاي منابع فرستنده و گیرنده اعمال میکند؟

ضمیمه

- روش به دست آوردن فاز ضریب بازتاب و ضریب موج ساکن

در صورتی که در انتهای خط، بار غیرتطبیق قرار دهیم، مقدانی بازتاب وجود دارد که اگر ضریب بازتاب را  
\n
$$
E = E_i + E_r = E_{io} e^{-j\beta z} + \Gamma E_{io} e^{j\beta z} = E_{io} (e^{-j\beta z} + \rho e^{j\beta c})
$$
\n
$$
E = E_i + F_r = E_{io} e^{-j\beta z} + \Gamma E_{io} e^{j\beta z} = E_{io} (e^{-j\beta z} + \rho e^{j\beta c})
$$
\n
$$
E = E_{io} e^{j\beta/2} \left( \cos(\beta z + \theta/2) + \rho \cos(\beta z + \theta/2) + j(\rho \sin(\beta z + \theta/2) - \sin(\beta z + \theta/2)) \right)
$$
\n
$$
E = E_{io} e^{j\theta/2} \left( \cos(\beta z + \theta/2) + \rho \cos(\beta z + \theta/2) + j(\rho \sin(\beta z + \theta/2) - \sin(\beta z + \theta/2)) \right)
$$
\n
$$
E = E_{io} e^{j\theta/2} \sqrt{(\cos x + \rho \cos x)^2 + (\sin x - \rho \sin x)^2} \times \tan^{-1} \frac{\sin x (\rho - 1)}{\cos x (\rho + 1)}
$$
\n
$$
E = E_{io} \sqrt{(1 + \rho^2 + 2\rho \cos 2x)} \times (\tan^{-1} \frac{(\rho - 1)}{(\rho + 1)} \tan x) + x/2
$$
\n(1)\n
$$
E = E_{io} \sqrt{(1 + \rho^2 + 2\rho \cos 2x)} \times (\tan^{-1} \frac{(\rho - 1)}{(\rho + 1)} \tan x) + x/2
$$
\n(2)

حال اگر دوبار مختلف در انتهاي خط بسته، محل مینیمم ها را *1z* <sup>و</sup>2z و فاز ضریب بازتاب آنها را 1<sup>θ</sup>و 2<sup>θ</sup>بنامیم می- توان نوشت:

 $2\beta z_1 + \theta_1 = (2k + 1)\pi$  $2\beta z_2 + \theta_2 = (2k + 1)\pi$  $\theta_2 - \theta_1 = -2\beta (z_2 - z_1)$ 

اگر بار(1 اتصال کوتاه باشد 4
$$
\pi
$$
\n
$$
\theta_2 = \pm \pi - 2\beta(z_2 - z_1) = \pm \pi - \frac{4\pi}{\lambda_g}(z_2 - z_1) = \pm \pi - 4\pi \frac{D}{\lambda_g}
$$
\n(Δ)\n
$$
\theta_2 = \pm \pi - 2\beta(z_2 - z_1) = \pm \pi - \frac{4\pi}{\lambda_g}(z_2 - z_1) = \pm \pi - 4\pi \frac{D}{\lambda_g}
$$
\n(Δ)\n
$$
\theta_1 = \pm \pi - 2\beta(z_2 - z_1) = \pm \pi - 4\pi \frac{D}{\lambda_g}
$$
\n(Δ)\n
$$
\theta_2 = \pm \pi - 2\beta(z_2 - z_1) = \pm \pi - 4\pi \frac{D}{\lambda_g}
$$
\n(Δ)\n
$$
\theta_3 = \pm \pi - 4\pi \frac{D}{\lambda_g}
$$
\n(Δ)\n
$$
\theta_4 = \pm \pi - 4\pi \frac{D}{\lambda_g}
$$
\n(Δ)\n
$$
\theta_5 = \pm \pi - 4\pi \frac{D}{\lambda_g}
$$
\n(Δ)\n
$$
\theta_6 = \pm \pi - 4\pi \frac{D}{\lambda_g}
$$
\n(Δ)\n
$$
\theta_7 = \pm \pi - 4\pi \frac{D}{\lambda_g}
$$
\n(Δ)\n
$$
\theta_8 = \pm \pi - 2\beta(z_2 - z_1) = \pm \pi - 4\pi \frac{D}{\lambda_g}
$$
\n(Δ)\n
$$
\theta_9 = \pm \pi - 4\pi \frac{D}{\lambda_g}
$$
\n(Δ)\n
$$
\theta_1 = \pm \pi - 4\pi \frac{D}{\lambda_g}
$$
\n(Δ)\n
$$
\theta_2 = \pm \pi - 2\beta(z_2 - z_1) = \pm \pi - 4\pi \frac{D}{\lambda_g}
$$
\n(Δ)\n
$$
\theta_1 = \pm \pi - 4\pi \frac{D}{\lambda_g}
$$
\n(Δ)\n
$$
\theta_2 = \pm \pi - 2\beta(z_2 - z_1) = \pm \pi - 4\pi \frac{D}{\lambda_g}
$$
\n(Δ)\n
$$
\theta_3 = \pm \pi - 4\pi \frac{D}{\lambda_g}
$$
\n(Δ)\n

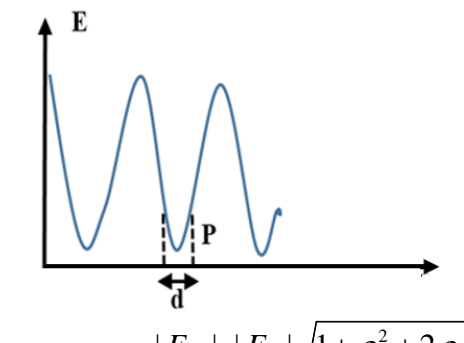

 $\mid E_{_{p}}\mid =\mid E_{_{i}}\mid \sqrt{1+\rho^{2}+2\rho\cos 2x_{_{P}}}$  با استفاده از رابطه(۱) داریم که در آن 2 $\beta z_{min} + \theta + 2\lambda z_{min} + 2$  که  $\beta z_{min} + \theta + 2\lambda z_{max} + 2\lambda z_{max} + 2\lambda z_{min} + 2\lambda z_{min} +$  $\mu$  بوده و برابر  $\pi$ (1 + 2) است. بنابراین

$$
2x_p = (2k+1)\pi + \beta d
$$

و از آنجا

$$
|E_{P}| = |E_{i}| \sqrt{1 + \rho^{2} - 2\rho \cos((2k + 1)\pi + \beta d)} = |E_{i}| \sqrt{1 + \rho^{2} - 2\rho \cos(\beta d)}
$$
\n
$$
E_{P} = E_{\min} E_{\min} \text{ (V)}
$$
\n
$$
E_{P} = E_{\min} E_{\min}
$$

$$
1 + \rho^2 - 2\rho \cos(\beta d) = m^2 (1 - \rho^2)
$$
 (A)

$$
\rho = \frac{VSWR - 1}{VSWR + 1}
$$
\n
$$
\rho = \frac{VSWR - 1}{VSWR + 1}
$$
\n
$$
\rho^2 = \frac{VSWR - 1}{m^2 - \cos^2 \frac{\beta d}{m}}
$$

$$
VSWR = \sqrt{\frac{2m^2 - 1 - \cos \beta d}{1 - \cos \beta d}} = \sqrt{\frac{m^2 - \cos^2 \frac{\beta d}{2}}{\sin^2(\beta d/2)}}\tag{4}
$$

اگر  $\pi$  را برابر  $\sqrt{2}$  فرض کنیم یعنی قدرت میدان در نقطه P دو برابر مینیمم باشد یا به عبارت دیگر میدان نقطه P به اندازهdB 1/5 بیشتر از مینیمم باشد در این صورت

2 2 2 1 sin ( ) / 2 <sup>1</sup> <sup>1</sup> sin ( / 2) sin 2 *<sup>d</sup> VSWR <sup>d</sup> <sup>d</sup>* β β β <sup>+</sup> <sup>=</sup> = + در صورتیکه مقدار VSWR زیاد باشد d خیلی کوچک شده و میتوان نوشت λ

$$
VSWR = \sqrt{1 + \frac{1}{(\beta d / 2)} \Box \frac{1}{(\beta d / 2)} = \frac{\lambda_g}{\pi d}}
$$
\n
$$
\tag{1-3}
$$